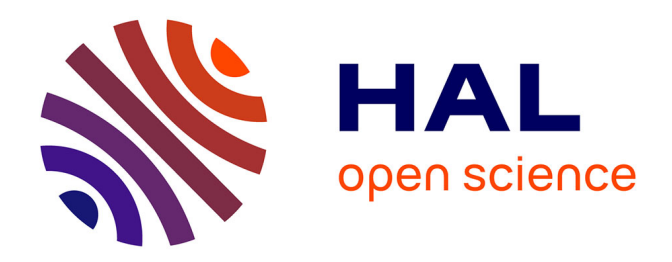

## **Rapport d'activité [Optimisation d'une machine à froid - Analyse thermodynamique du tube Ranque-Hilsch]**

Andrei Iordanescu

#### **To cite this version:**

Andrei Iordanescu. Rapport d'activité [Optimisation d'une machine à froid - Analyse thermodynamique du tube Ranque-Hilsch]. Génie des procédés. 2014. hal-01836071

### **HAL Id: hal-01836071 <https://hal.univ-lorraine.fr/hal-01836071>**

Submitted on 12 Jul 2018

**HAL** is a multi-disciplinary open access archive for the deposit and dissemination of scientific research documents, whether they are published or not. The documents may come from teaching and research institutions in France or abroad, or from public or private research centers.

L'archive ouverte pluridisciplinaire **HAL**, est destinée au dépôt et à la diffusion de documents scientifiques de niveau recherche, publiés ou non, émanant des établissements d'enseignement et de recherche français ou étrangers, des laboratoires publics ou privés.

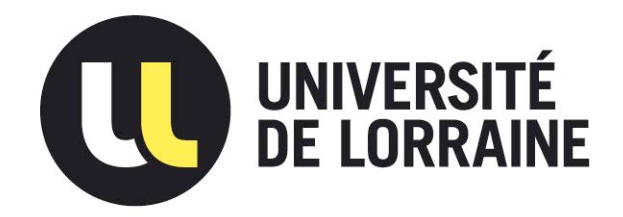

## AVERTISSEMENT

Ce document est le fruit d'un long travail approuvé par le jury de soutenance et mis à disposition de l'ensemble de la communauté universitaire élargie.

Il est soumis à la propriété intellectuelle de l'auteur. Ceci implique une obligation de citation et de référencement lors de l'utilisation de ce document.

D'autre part, toute contrefaçon, plagiat, reproduction illicite encourt une poursuite pénale.

Contact : ddoc-memoires-contact@univ-lorraine.fr

## LIENS

Code de la Propriété Intellectuelle. articles L 122. 4 Code de la Propriété Intellectuelle. articles L 335.2- L 335.10 http://www.cfcopies.com/V2/leg/leg\_droi.php http://www.culture.gouv.fr/culture/infos-pratiques/droits/protection.htm

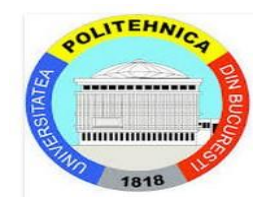

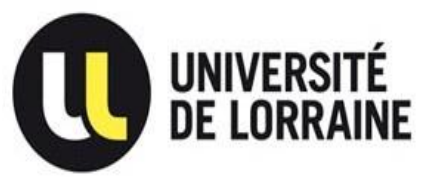

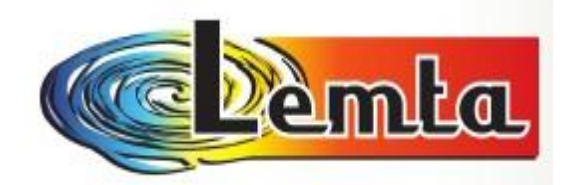

# **RAPPORT D'ACTIVITE**

## Du stage Erasmus – Campus France

01 mars – 15 juillet 2014

**Lieu d'encadrement du stage :** 

Université Lorraine, Nancy

Laboratoire d'Energétique et de Mécanique Théorique et Appliquée

Étudiant : **Andrei IORDANESCU**

Responsable de stage : Professeur Dr. Ing. **Michel FEIDT**  LEMTA, Université de Lorraine Professeur Dr. Ing. **Gheorghe POPESCU**  DTMETF, FIMM - Université "Politehnica" de Bucarest

03 Septembre - 2014 - Nancy

## PLAN DU RAPPORT

- Optimisation d'une machine a froid (pag. 1-91)
- Analyse Thermodynamique du Tube Ranque Hilsch (pag. 92-125)

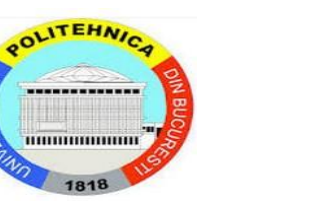

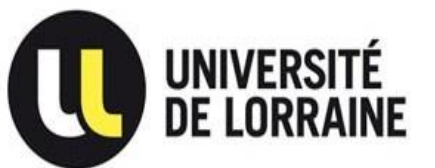

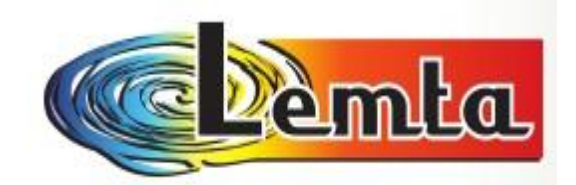

# OPTIMISATION D'UNE MACHINE À FROID

AUTEUR : ANDREI IORDANESCU

TUTEURS : prof. Dr. Ing. MICHEL FEIDT (UL)

prof. Dr. Ing GHEORGHE POPESCU (UPB)

Nancy

1 mars – 15 juillet 2014

#### **Remerciements**

A l'occasion du rapport d'activités relatif à mon stage de mobilité que j'ai eu dans la période 01 mars – 15 juillet 2014, dans le cadre du programme d'échange ERASMUS – CAMPUS FRANCE, je tiens à remercier profondément au Bureau roumain et français ERASMUS pour le bon déroulement et pour la bourse de mon stage.

Je remercie aussi a l'Université «Lorraine», Nancy et au LEMTA, laboratoire ou j'ai été encadré dans mon stage.

Je tiens à remercier d'une manière spéciale à Monsieur le professeur Michel FEIDT, le coordonnateur scientifique de mon projet de diplôme de Master, pour l'attention, pour sa patience et pour les conseils que j'ai reçus de sa part pendant mon travail de stage à Nancy.

Je remercie du cœur à Monsieur le professeur Gheorghe POPESCU qui m'a aidé venir ici, qui m'a soutenu, et qui a été tout le temps prés de moi.

Ces différentes contributions essentielles ont permis le bon déroulement administratif, didactique, scientifique et de relations inter – humaines pendant mon stage, une expérience si belle.

À Nancy, le 15 juillet 2014

**Andrei IORDANESCU** 

## Table des matières

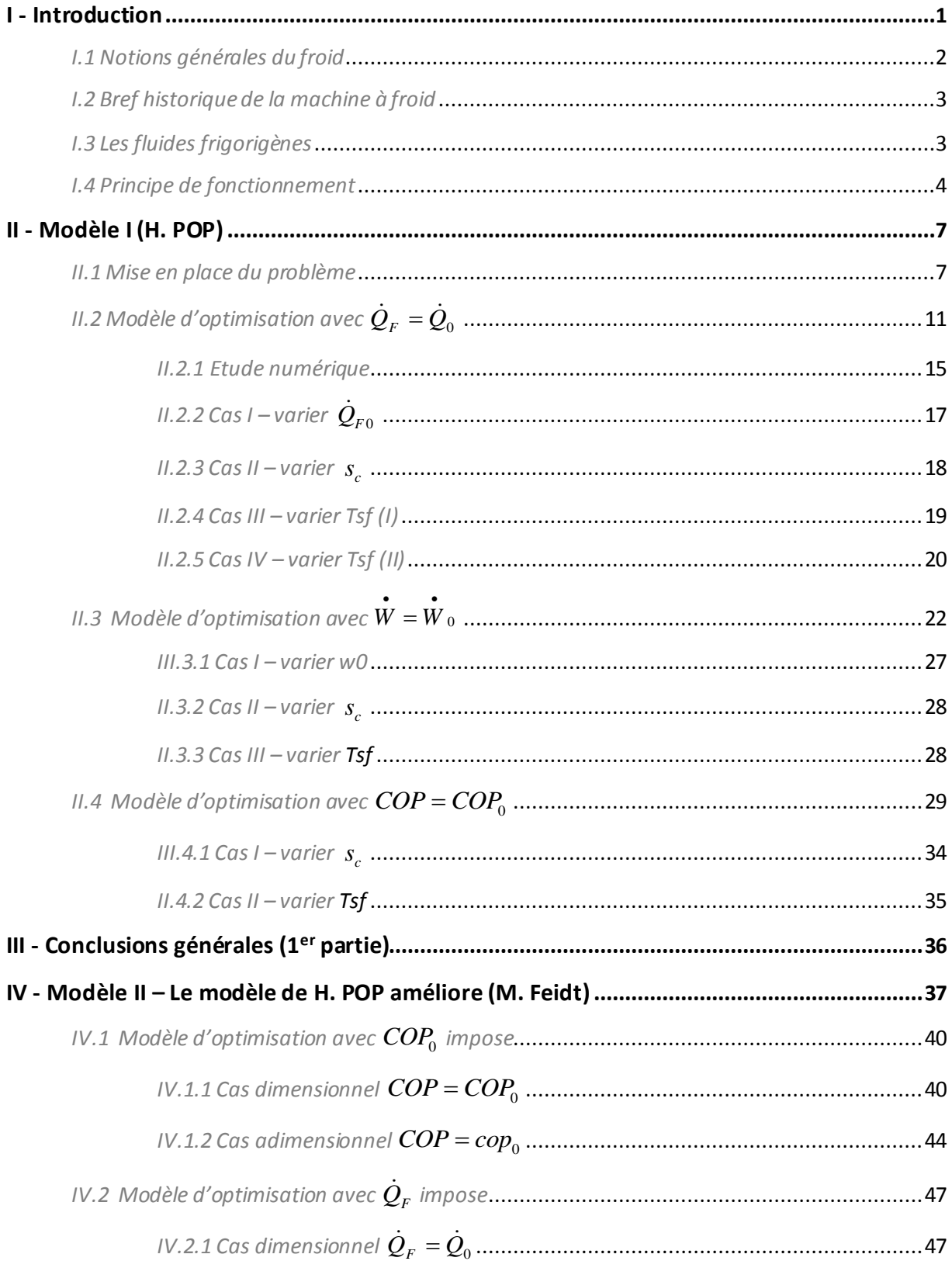

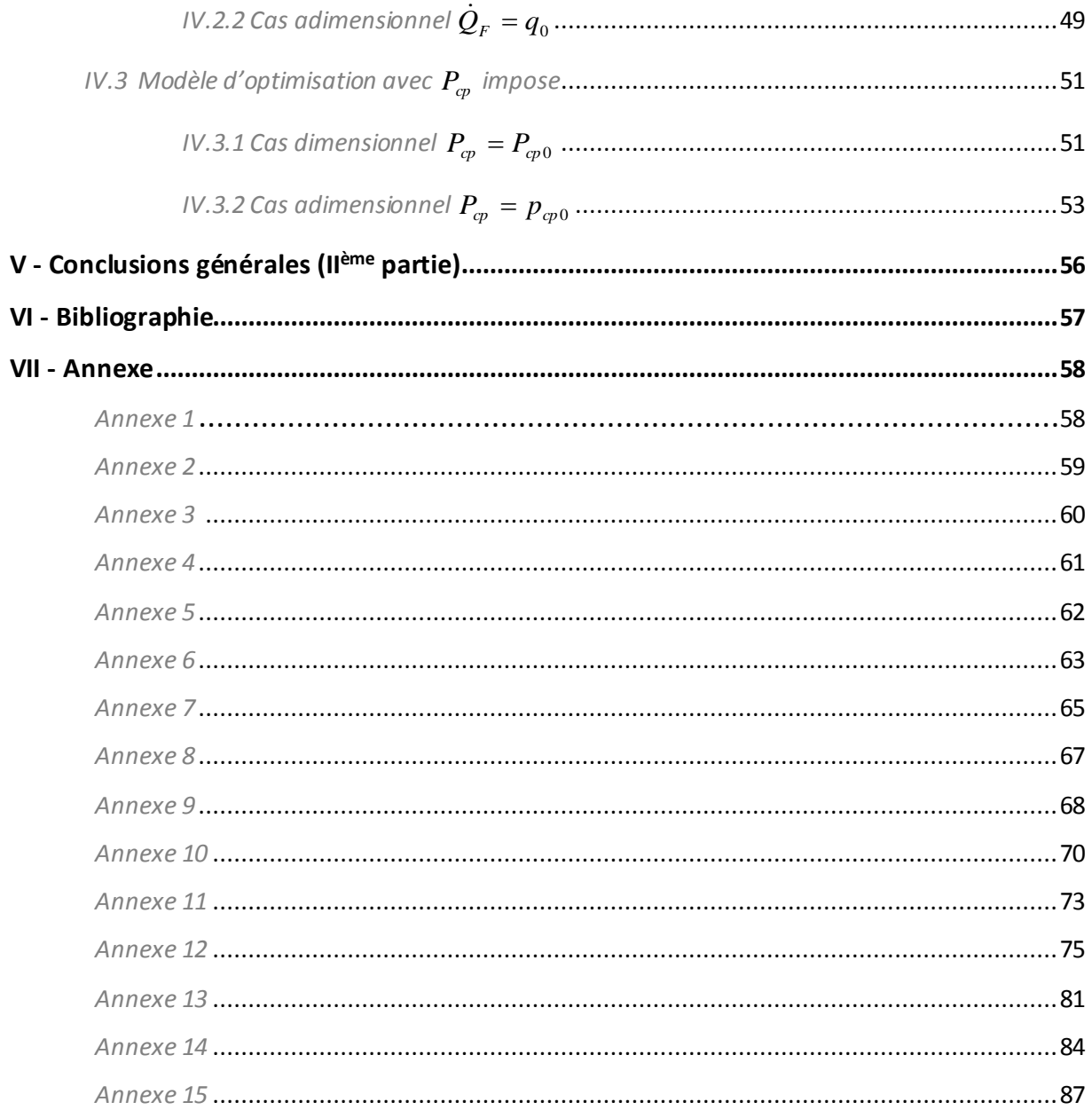

![](_page_8_Picture_1.jpeg)

## *Optimisation d'une machine à froid (Ier partie)*

#### **I. INTRODUCTION:**

#### *I. 1 Notions générales du froid*

Au cours de ce stage on s'intéresse à l'optimisation d'une machine frigorifique à compression mécanique simple de vapeur (Vapour Compression Refrigeration Systems (VCRS)). Ce type de système est largement utilisé dans la vie courante : réfrigérateur, aéronautique, conditionnement d'air…

Ces machines sont conçues pour fonctionner dans des conditions optimales pour un coût minimum. L'optimisation de ces machines vise donc à trouver le régime permettant de consommer le moins de puissance tout en produisant le maximum d'effet frigorifique. Cela implique de trouver le meilleur dimensionnement des composants de la machine, notamment la conductance thermique des échangeurs de chaleur, ainsi que les paramètres de fonctionnement, comme la différence de température entre le fluide de travail et les sources de chaleur.

Dans la réalité, ces paramètres optimaux sont directement influencés par les différentes sources d'irréversibilité et le type de fluide réfrigérant. Au cours de ce projet nous utiliserons du R134a.

On va dans ce projet étudier dans un premier temps un modèle développé qui cherche à trouver cet optimum. On va ensuite le tester numériquement dans certains cas . On essayera ensuite de développer un modèle amélioré.

Pour fournir du froid à un corps ou à un milieu, il faut lui extraire de la chaleur. Cela provoque un abaissement de sa température le plus souvent par des changements d'états : condensation, solidification. Ce sont ces effets du froid qui sont utiles à l'homme moderne. Les machines frigorifiques permettent, grâce à un apport énergétique, d'extraire de la chaleur aux milieux à refroidir et de la rejeter, accompagnée de l'équivalent thermique de l'énergie reçue, à une température plus élevée, dans le milieu ambiant. Ces machines peuvent servir comme systèmes de chauffage où c'est la chaleur rejetée à température plus élevée qui est utilisée. C'est ce qu'on appelle une pompe à chaleur dont les principes de fonctionnement sont semblables à ceux des machines frigorifiques.

Si les modes de production de froid sont fort variés, les systèmes avec des cycles à compression de vapeur liquéfiables (frigorigènes) sont majoritaires dans les plages de température allant de –80°C à +100°C (pour les pompes à chaleur). Il existe cependant d'autres modes de production comme l'absorption, l'adsorption ou les cycles

![](_page_9_Picture_1.jpeg)

thermodynamiques à gaz. La plupart des applications du froid : conditionnement d'air et de confort (climatisation), l'agroalimentaire, Machines à glace, entreposage et logistique, appareils domestiques appartiennent au domaine des cycles à compression.

L'importance des machines frigorifiques à compression s'explique par leur simplicité et leur efficacité. Mais aussi par la grande diversité de leurs composants (compresseurs, échangeurs thermiques, organes de régulation, frigorigènes) utilisables de la plus petite à la plus grande des machines. On peut ainsi réaliser tout type de cycles à compression en assemblant ces composants. La bonne connaissance des cycles frigorifiques à compression est donc d'une importance majeure, ce qui justifie le développement qui leur est réservé. C'est pourquoi on va faire un bref historique sur la machine à froid

#### *I. 2 Bref historique de la machine à froid*

Depuis l'antiquité, le froid est une préoccupation de l'homme. En effet les mésopotamiens utilisaient des fosses remplies de glace pour garder la viande au frais, tout comme les romains et les grecs qui conservaient de la neige et de la glace de l'hiver dans des fosses recouvertes de paille. Ainsi la viande restait fraiche même durant l'été. C'est ainsi qu'un commerce de glace naturelle resta très important jusqu'au début du siècle précédent.

Il faut attendre le XVIII<sup>e</sup> siècle et William Cullen pour que le froid artificiel prenne son essor. En effet celui-ci réussit à obtenir un peu de glace en faisant évaporer de l'eau sous une cloche à vide. Mais il n'y aura pas d'application commerciale. En 1805, Olivier Evans décrit le principe d'un cycle fermé frigorifique à compression d'éther. Mais c'est seulement en 1856 que Charles Tellier conçoit une machine frigorifique à liquéfaction d'éther méthylique pouvant servir à conserver des aliments. Il faut attendre 1922 pour qu'un modèle soit sur le marché. Celui-ci est composé d'une boite en bois, d'un compresseur refroidi à l'eau et d'une feuille pour conserver la glace. Mais son prix était exorbitant. A la fin de la seconde guerre mondiale les frigos seront produits en masse pour les particuliers.

Au cours du développement de ces machines à froid la technique a bien évidemment évoluée. On est passé pour les premières machines de l'éther éthylique, dangereux, aux hydrocarbures fluorés, aujourd'hui, en passant par l'éther diméthylique par C.Tellier, puis le dioxyde de carbone par T.Lowe, l'ammoniac par Linde , le chlorure de méthyle par Douane et Vincent. Ces évolutions ont été motivées notamment par la volonté de l'Homme d'avoir un encombrement minimum, de respecter l'environnement et par sécurité.

Comme on a pu le voir des évolutions ont été apportées au niveau du fluide utilisé. On va donc revenir sur ces fluides frigorigènes.

![](_page_10_Picture_1.jpeg)

#### *I. 3 Les fluids frigorigènes*

Un fluide frigorigène ou réfrigérant est un fluide qui possède des propriétés physiques qui lui permettent de transférer de la chaleur lors du changement de phase dans un cycle de compression/détente.

 Ils peuvent être classés dans différentes familles à cause de leurs propriétés physicochimiques :

- Les substances inorganiques pures
- Les hydrocarbures
- Les hydrocarbures halogénés
- Les autres produits

Les frigorigènes peuvent être purs ou bien des mélanges et sont identifiables par une désignation spécifique.

Le choix du réfrigérant est primordial. Celui-ci influe directement sur la performance, le coût, la consommation énergétique, la durée de vie de l'installation et le niveau de sécurité.

Ce choix dépend du domaine d'application de l'installation, notamment les plages de température de fonctionnement. Il doit assurer le transfert de chaleur en recevant, en dessous de la température de source froide, la chaleur, par évaporation, et en la cédant à nouveau, au-dessus de la température de puits chaud, par liquéfaction.

Les fluides frigorigènes doivent posséder les propriétés suivantes :

- une bonne miscibilité avec l'huile
- une stabilité chimique et thermique
- une puissance calorifique et frigorifique élevée alliée à une faible consommation énergétique
- un taux de compression intéressant
- une température de refoulement basse
- un bon rapport rendement/prix

De plus dans le contexte actuel, ils doivent respecter l'environnement. On doit prendre en compte l'impact destructeur sur la couche d'ozone du fluide, de sa durée de vie dans l'atmosphère, et de son influence sur l'effet de serre. C'est pourquoi de nombreuses lois et réglementations fixent leurs utilisations.

On va ensuite décrire le principe de fonctionnement de ces machines à froid.

#### *I.4 Principe de fonctionnement*

Il découle de l'énoncé de Clausius du second principe de la thermodynamique : « La chaleur ne peut passer spontanément d'un corps froid vers un corps chaud ». Pour pouvoir faire cela il faut mettre en œuvre un système thermique qui permet cela tout en lui fournissant de l'énergie. Il devra transférer de la chaleur d'un milieu à température

![](_page_11_Picture_1.jpeg)

inférieure où la chaleur est prélevée (source froide) vers un milieu à température supérieure où la chaleur est rejetée (puits chaud).

Si on veut refroidir ou maintenir à une température inférieure à celle de l'ambiance, un corps ou un milieu en lui extrayant la chaleur, on parle de machine frigorifique. L'effet utile est la chaleur extraite (ou le froid produit) à la source froide.

Par contre si on cherche plutôt à produire de la chaleur pour chauffer ou maintenir à une certaine température un milieu grâce à la chaleur prélevée à une source plus froide, le système s'appelle une pompe à chaleur. L'effet utile dans ce cas est la chaleur rejeté au puis chaud.

![](_page_11_Figure_5.jpeg)

Figure 1 : Schéma de principe de fonctionnement pour une machine

à froid ou une pompe à chaleur

#### Si les schémas sont identiques, les effets recherchés sont différents.

Les machines frigorifiques à compression mécanique de vapeur utilisent un système à cycle fermé avec un réfrigérant qui change d'état. Le cycle thermodynamique qui y est associé est le suivant :

![](_page_12_Picture_1.jpeg)

![](_page_12_Figure_2.jpeg)

Figure 2 : Cycle thermodynamique associé à une machine à froid**.** 

Diagramme entropique du cycle associé à une machine à compression mécanique de vapeur

L'installation est constituée de quatre éléments :

- un compresseur
- un condenseur
- un détendeur
- un évaporateur

Le schéma de fonctionnement de la machine frigorifique est le suivant :

![](_page_12_Figure_11.jpeg)

Figure 3 : Schéma d'une machine à froid

 Schéma de principe de fonctionnement d'une machine frigorifique à compression mécanique de vapeur.

![](_page_13_Picture_1.jpeg)

Lors du passage du fluide frigorigène dans l'un de ces composants, il va subir une transformation, que l'on va présenter :

- Le compresseur va faire passer le fluide réfrigérant gazeux, état du à l'absorption de chaleur, de la basse pression à une pression supérieure et à une température plus élevée à laquelle il pourra se liquéfier. Cette compression est supposée isentropique.
- Le condenseur est un échangeur de chaleur qui permet grâce à un autre fluide (eau ou air généralement) de condenser le fluide frigorigène. Ce fluide entre dans le condenseur à pression et température élevée, après avoir subi une désurchauffe lui permettant d'atteindre le point de vapeur saturante des vapeurs qui sont refoulées, pour se condenser à température constante. Lors de son passage au sein du condenseur, le fluide va céder des calories dans le milieu environnant (source chaude) et passer de l'état gazeux à l'état liquide.
- Le détendeur va permettre au liquide condensé de passer d'une haute pression à une basse pression avec vaporisation partielle et aussi de le refroidir jusqu'à la température de vaporisation de ce liquide. Cette détente est supposée isenthalpique.
- L'évaporateur est également un échangeur qui va permettre au fluide de s'évaporer, passant ainsi de l'état liquide à l'état gazeux, en absorbant des calories du milieu environnant (source froide). Cette transformation ce fait à température constante pour un corps pur.

Ces transformations sont irréversibles à cause notamment des irréversibilités dues aux transferts de chaleur aux deux sources, des irréversibilités dues à la dissipation de l'énergie mécanique aux niveaux des composants.

![](_page_14_Picture_1.jpeg)

#### **II. MODELISATION DU SYSTEME (Ier partie – model H. POP)**

#### *II. 1 Mise en place du problème*

 Le cycle thermodynamique de cette machine frigorifique à compression mécanique de vapeur est le suivant :

![](_page_14_Figure_5.jpeg)

Figure 4 : Cycle thermodynamique d'une machine frigorifique à compression

simple de vapeur dans un diagramme T-S

#### Voici la signification des différentes notations utilisées :

T<sub>SC</sub>: température de puits chaud

T<sub>SF</sub> : température de la source froide

T<sub>C</sub>: température de condensation

 $T_F$  : température d'évaporation

 $\Delta T_c^{\text{''}}$  : différence de température entre le fluide réfrigérant et le puits de chaleur durant la condensation

 $\Delta T_F$  : différence de température entre le fluide réfrigérant et la source froide durant l'évaporation

 $\Delta s_{_F} \,$  : variation de l'entropie massique spécifique durant l'évaporation (4-1 $\degree$ )

 $\Delta s_{ir}^{\varphi}\,$  : variation de l'entropie massique spécifique durant la compression (1 $^{\prime\prime}$ -2)

- $\Delta s_{C}^{'}$  : variation de l'entropie massique spécifique durant la désurchauffe (2-2")
- $\Delta s_{C}^{+}$  : variation de l'entropie massique spécifique durant la condensation (2<sup>"</sup>-3')
- $\Delta s_{ir}^l$  : variation de l'entropie massique spécifique durant la détente (3'-4)

![](_page_15_Picture_1.jpeg)

 A noter que le condenseur est divisé en 2 zones : une zone pour la désurchauffe notée ('), et une zone pour le palier de condensation notée ('').

Remarque: le sous refroidissement liquide est supposé nulle (éventuelle 3<sup>eme</sup> jonc).

 On considère dans notre étude que les températures de source ne varient pas et que nous sommes en régime permanent.

Pour établir notre modèle nous partons des équations suivantes :

#### **Equations d'équilibre thermique :**

- *A l'évaporateur*

$$
\dot{\mathcal{Q}}_F = K_F \Delta T_F
$$
 (1)

avec  $\Delta T_F = T_{SF} - T_F$ 

$$
\dot{Q}_F = \dot{m} \cdot q_F \tag{2}
$$

avec  $q_F = h_1 - h_4$  $q_F = h_1^{\dagger} - h_2^{\dagger}$ 

Ici  $\dot{Q}_F$  : puissance froid produite.

K<sup>F</sup> : conductance thermique de l'évaporateur.

*m* : débit massique de fluide réfrigérant.

 $h_{\!\scriptscriptstyle 1}^\varepsilon$  et  $\,h_{\!\scriptscriptstyle 4}^{\varepsilon}$  : enthalpie massique spécifique à l'entrée et à la sortie de l'évaporateur.

 $q_F$ : charge de refroidissement thermique spécifique.

- *Au condenseur :* 

Ici

$$
\left|\dot{\mathcal{Q}}_c\right| = \left|\dot{\mathcal{Q}}_c\right| + \left|\dot{\mathcal{Q}}_c\right| \tag{3}
$$

 $\dot{\mathcal{Q}}_c\big|$ : flux de chaleur rejeté au condenseur

 $\dot{\mathcal{Q}_c}$  : flux de chaleur rejeté durant la désurchauffe

 $\dot{\mathcal{Q}}_c^{\cdot}\big|$ : flux de chaleur rejeté durant la condensation

On peut réécrire ces flux ainsi :

$$
\left|\dot{Q}_c\right| = K_c \cdot \Delta T_c \tag{4}
$$

avec  $\Delta T_C^{'} = T_C^{'} - T_{SC}$ 

Ici  $K_c^{'}$ : conductance thermique correspondant à la désurchauffe

 $\Delta T_{C}^{'}$ : différence de température entre le fluide réfrigérant et la source de chaleur

 $T_c$ : température thermodynamique moyenne durant la désurchauffe.

La température thermodynamique moyenne est définie ainsi :

$$
T_C = \frac{|\dot{Q}_C|}{\dot{S}_C} = \frac{|q_C|}{\Delta s_C} = \frac{h_2 - h_2^2}{s_2 - s_2^2}
$$
 (5)

On sait également que :

$$
\left|\dot{Q}_C\right| = K_C \cdot \Delta T_C
$$
\n(6)

![](_page_16_Picture_1.jpeg)

avec  $\Delta T_C^{\dagger} = T_C - T_{SC}$ Ici  $K_C^{\degree}$ : conductance thermique correspondant à la condensation

Et

$$
\left|\dot{Q}_c^{\dagger}\right| = \dot{m} \cdot \left|q_c^{\dagger}\right| \tag{7}
$$

avec  $\left| \vec{q}_{C} \right| = h_2 - h_3$ " 2 "  $q_c = h_2 - h_3$ 

Ici  $q_c^{\dagger}$  : chaleur rejetée durant la condensation

 $h_2^{\dagger}$  et  $h_3^{\dagger}$ : respectivement l'enthalpie massique spécifique du fluide réfrigérant au début et à la fin de la condensation.

#### **Equation d'équilibre de l'énergie du cycle :**

 Hypothèse d'adiabaticité *FC PQQ cp*  $i = \tilde{C}$ **(8)**

Avec Pcp la puissance consommée par le compresseur, que l'on peut réécrire ainsi :

$$
P_{cp} = \dot{m} \cdot \left| l_{cp} \right| \tag{9}
$$

avec  $\left|l_{_{cp}}\right|=h_{_2}-h_{_1}^{\mathrm{m}}$  $|l_{cp}| = h_2 - h_1$ 

Où  $|l_{\varphi}|$ est la consommation réelle spécifique massique du travail mécanique durant la compression.

L'état de sortie du compresseur (point 2) peut être défini grâce au rendement isentropique :

$$
\eta_{is}^{cp} = \frac{\left|l_{cp}^{is}\right|}{\left|l_{cp}\right|} = \frac{h_{2s} - h_1^{\dagger}}{h_2 - h_1^{\dagger}}
$$
\n
$$
\Rightarrow h_2 = h_1^{\dagger} + \frac{h_{2s} - h_1^{\dagger}}{\eta_{is}^{cp}}
$$
\n(10)

Où  $\left|l_{cp}^{is}\right|$ est le travail massique spécifique consommé durant la compression isentropique.

#### **Bilan entropique du cycle :**

$$
\frac{\dot{Q}_F}{T_F} - \left(\frac{\dot{Q}_C}{T_C} + \frac{\dot{Q}_C}{T_C}\right) + \dot{S}_{ir} = 0
$$
\n(11)

### $I$ ci $\dot{S}_{ir}$  représente le flux d'entropie générée par les imperfections du cycle **thermodynamique.**

Ce terme peut être exprimé comme ceci :

$$
\dot{S}_{ir} = \dot{S}_{ir}^{l} + \dot{S}_{ir}^{\varphi} + \dot{S}_{ir}^{\text{int}}
$$
\n(12)

C'est-à-dire comme la somme du flux d'entropie généré lors de la détente ( $\dot{S}_{ir}^{l}$ ), du flux d'entropie généré lors de la compression ( $\dot{S}_{ir}^{\,\varphi}$ ) et du flux d'entropie généré par les autres sources irréversibilités du cycle thermodynamique ( $\dot{S}_{ir}^{\text{int}}$ ). D'après (5) et  $(11)$ , on a : (selon H. POP<sup>1</sup>)

Laboratoire d'Energétique et de Mécanique Théorique et Appliquée

![](_page_17_Picture_1.jpeg)

$$
\frac{\dot{Q}_F}{T_F} - \frac{\left|\dot{Q}_C\right|}{T_C} - \dot{S}_C + \dot{S}_{ir} = 0^1
$$
\n(13)

On introduit la notation suivante :

$$
\dot{S} = -\dot{S}_C + \dot{S}_{ir} \tag{14}
$$

L'équation (13) devient alors :

 $\overline{a}$ 

$$
\frac{\dot{Q}_F}{T_F} - \frac{\left|\dot{Q}_C\right|}{T_C} + \dot{S} = 0
$$
\n(15)

Le coefficient de performance de cette machine à froid est :

$$
COP = \frac{\dot{Q}_F}{P_{op}}
$$
 (16)

(13)<br>
(14)<br>
(15)<br>
est :<br>
(16)<br>
est :<br>
(16)<br>
est :<br>
(16)<br>
est :<br>
(16)<br>
est :<br>
(16)<br>
est :<br>
(16)<br>
est :<br>
(16)<br>
continum,  $\hat{Q}_p$ <br>
st :<br>
(16)<br>
continum,  $\hat{Q}_p$ <br>
st :<br>
(16)<br>
continum and the conductance thermique<br>
REFRIGER Le but de ce modèle d'optimisation va être de trouver le COP maximum, $\dot{Q}_{\scriptscriptstyle{F}}$ *maximum ou Pcp minimum, pour des conditions imposées de capacité frigorifique, COP ou la puissance du compresseur et de contrainte de dimension finie (la conductance thermique totale est imposée).* 

<sup>1</sup> **OPTIMIZATION MODEL OF SINGLE STAGE VAPOUR COMPRESSION REFRIGERATION SYSTEMS** Horatiu POP1, Traian POPESCU2, Gheorghe POPESCU3, Nicolae BARAN4, Michel FEIDT5, Valentin APOSTOL6 - ISSN 1454-2331

![](_page_18_Picture_1.jpeg)

*II. 2 Modèle d'optimisation avec*  $\dot{\mathcal{Q}}_{\scriptscriptstyle{F}}$  *=*  $\dot{\mathcal{Q}}_{\scriptscriptstyle{0}}$ 

Le but de ce modèle d'optimisation va être de trouver la puissance minimale consommée par le compresseur pour des conditions imposées de puissance frigorifique.

$$
\min \overset{\bullet}{W} \leftrightarrow \text{MAX } \text{COP}_{\text{MAF}}
$$

Les conventions thermodynamiques indiquées sur la Figure 5 sont utilisées ici.

![](_page_18_Figure_6.jpeg)

Figure 5 - Les conventions thermodynamiques

 $\dot{W} + \dot{Q}_C + \dot{Q}_F = 0$  $+\frac{|C_0|}{T} + S_C = 0$ *C C F*  $\frac{F}{T} + \frac{|\mathcal{L}C|}{T} + S$ *T Q T*  $\dot{\mathcal{Q}}_{\scriptscriptstyle F}$  +  $\frac{\left|\dot{\mathcal{Q}}_{\scriptscriptstyle C}\right|}{+$   $\dot{S}}$ **C1** *S*<sub>c</sub>-forfait Hypothèse 1  $=\frac{1}{\dot{w}}$  $COP_{MAX} = \frac{Q_F}{Q}$ ່າ  $\dot{Q}_C = K_C.(T_{SC} - T_C)$   $\dot{Q}_F = K_F.(T_{SF} - T_F)$  Hypothèse 2  $K_T = K_F + K_C$  **C3** Et  $\dot{Q}_F = \dot{Q}_{F0}$  **C2** min  $\stackrel{\bullet}{W} \leftrightarrow MAX$   $COP_{\text{MAF}}$ 

![](_page_19_Picture_1.jpeg)

#### *Développement*

Le problème à 4 variables (*TC, TF, KC, KF*) a donc un degré de liberté.

$$
L(T_{c}, T_{F}, K_{c}, K_{F}) = -[(K_{c}(T_{sc} - T_{c}) + K_{F}(T_{sr} - T_{F})) + \lambda_{2}[K_{F}(T_{sr} - T_{F}) - \dot{Q}_{F0}] +
$$
  
\n
$$
\lambda_{1}[\frac{K_{c}(T_{sc} - T_{c})}{T_{c}} + \frac{K_{F}(T_{sr} - T_{F})}{T_{F}} + \dot{S}_{c}] + \lambda_{3}[K_{F} + K_{c} - K_{T}]
$$
  
\n
$$
\frac{\partial L}{\partial T_{c}} = 0 = K_{c} - \lambda_{1} \frac{K_{c}T_{sc}}{T_{c}^{2}}
$$
  
\n
$$
\frac{\partial L}{\partial K_{r}} = 0 = K_{F} - \lambda_{2} \cdot K_{F} - \lambda_{1} \frac{K_{F}T_{sr}}{T_{c}^{2}}
$$
  
\n
$$
\frac{\partial L}{\partial K_{c}} = 0 = -(T_{sc} - T_{c}) + \lambda_{1} \frac{T_{sc} - T_{c}}{T_{c}} + \lambda_{3}
$$
  
\n
$$
\frac{\partial L}{\partial K_{F}} = 0 = -(T_{sr} - T_{F}) + \lambda_{2}(T_{sr} - T_{F}) + \lambda_{1} \frac{T_{sr} - T_{F}}{T_{F}} + \lambda_{3}
$$
  
\n
$$
\frac{\partial L}{\partial \lambda_{1}} = 0 = \frac{K_{c}(T_{sc} - T_{c})}{T_{c}} + \frac{K_{F}(T_{sr} - T_{F})}{T_{F}} + \dot{S}_{c}
$$
  
\n
$$
\frac{\partial L}{\partial \lambda_{2}} = 0 = K_{F} + K_{c} - K_{I}
$$
  
\n
$$
1 - \lambda_{1} \frac{T_{sc}}{T_{c}^{2}} = 0
$$
  
\n
$$
1 - \lambda_{1} \frac{T_{sc}}{T_{c}^{2}} - \lambda_{2} = 0
$$
  
\n
$$
1 - \lambda_{1} \frac{T_{sr}}{T_{c}} - \lambda_{2} = 0
$$
  
\n
$$
-1 + \frac{\lambda_{1}}{T_{c}} + \frac{\lambda_{3}}{T_{sc} - T_{c}} - \frac{\lambda_{3}}{T_{sc}} - \frac{\lambda_{1}}{T_{sc}} - \frac{\lambda_{1}}{T_{sc}} - \frac{\lambda_{2}}{T_{
$$

![](_page_20_Picture_1.jpeg)

#### *Elimination des λ*

$$
\begin{cases}\n(\text{a+c}) & \lambda_1(\frac{1}{T_c} - \frac{T_{sc}}{T_c^2}) + \frac{\lambda_3}{T_{sc} - T_c} = 0 \\
(\text{b+d}) & \lambda_1(\frac{1}{T_F} - \frac{T_{sr}}{T_F^2}) + \frac{\lambda_3}{T_{sr} - T_F} = 0 \\
\frac{\lambda_3}{T_{sc} - T_c} = \lambda_1(\frac{T_{sc} - T_c}{T_c^2}) \\
\frac{\lambda_3}{T_{sr} - T_F} = \lambda_1(\frac{T_{sr} - T_F}{T_F^2})\n\end{cases}
$$

$$
\frac{\lambda_3}{\lambda_1} = \left(\frac{T_{SC} - T_C}{T_C}\right)^2 = \left(\frac{T_{SF} - T_F}{T_F}\right)^2 \qquad \text{d'où}
$$

$$
\frac{T_{SF} - T_F}{T_F} = -\frac{T_{SC} - T_C}{T_C} = \alpha
$$

$$
\begin{cases}\nT_{SF} - T_F = \alpha \cdot T_F & \text{if } \alpha = \alpha \cdot T_F \\
T_{SC} - T_C = -\alpha \cdot T_C & \text{if } \alpha = \alpha \cdot T_C\n\end{cases}
$$

$$
\begin{cases}\nK_F(T_{SF} - T_F) - \dot{Q}_{F0} = 0 \\
\frac{K_C(T_{SC} - T_C)}{T_C} + \frac{K_F(T_{SF} - T_F)}{T_F} + \dot{S} = 0 \\
K_F + K_C = K_T\n\end{cases} \Rightarrow \begin{cases}\nK_F(T_{SF} - T_F) - \dot{Q}_{F0} = 0 \\
-\alpha \cdot K_C + \alpha \cdot K_F + \dot{S}_C = 0\n\end{cases} \Rightarrow
$$
\n
$$
\begin{cases}\nK_F(T_{SF} - T_F) = \dot{Q}_{F0} \\
K_F + K_C = K_T\n\end{cases}
$$
\n
$$
\begin{cases}\nK_F = \frac{1}{2}(K_T - \frac{\dot{S}_C}{\alpha}) \\
K_F + K_C = K_T\n\end{cases}
$$
\n
$$
\begin{cases}\nK_F = \frac{1}{2}(K_T - \frac{\dot{S}_C}{\alpha}) \\
K_C = \frac{1}{2}(K_T + \frac{\dot{S}_C}{\alpha})\n\end{cases}
$$

#### *D'où l'équation en α*

$$
\frac{1}{2}(K_T - \frac{S_C}{\alpha})(T_{SF} - \frac{T_{SF}}{1+\alpha}) = \dot{Q}_{F0}
$$

![](_page_21_Picture_1.jpeg)

$$
K_{T}(1 - \frac{S_{c}}{K_{T}} \frac{1}{\alpha})(\frac{1+\alpha-1}{1+\alpha})T_{SF} = 2 \cdot \dot{Q}_{F0}
$$

En posant *T SF*  $F_0 = \frac{\mathcal{L}F}{K_{\tau}T}$ *Q*  $q_{F0} = \frac{\mathcal{L}_{F0}}{K}$  $=\frac{\dot{Q}_{F0}}{K T}$  (ref  $K_T, T_{SF}$ ) *T C c K*  $S_{\alpha} = \frac{S}{\alpha}$ ▼  $=\frac{5C}{\pi}$ 

$$
\Rightarrow (1 - s_c \frac{1}{\alpha}) \frac{\alpha}{1 + \alpha} = 2 \cdot q_{F0} \qquad \frac{\alpha - s_c}{1 + \alpha} = 2 \cdot q_{F0}
$$

 $\alpha$  est la solution de l'équation :  $\alpha - s_c = 2 \cdot q_{F0} + 2 \cdot q_{F0} \alpha$ 

$$
\Rightarrow \alpha = \frac{2 \cdot q_{F0} + s_c}{1 - 2 \cdot q_{F0}}
$$

*D'où le vecteur d'état* **à** *l'optimum* 

$$
K_{F}(1-\frac{1}{K_{F}}\frac{1}{\alpha})\frac{1}{(1+\alpha)}Y_{sr} = 2 \cdot Q_{F0}
$$
\n
$$
\text{En posant } \begin{cases} q_{F0} = \frac{\dot{Q}_{F0}}{K_{F}T_{sr}} & \text{ (ref } K_{F}, T_{sr})\\ q_{s} = \frac{S_{C}}{K_{F}} \end{cases}
$$
\n
$$
\Rightarrow (1-s_{c}\frac{1}{\alpha})\frac{\alpha}{1+\alpha} = 2 \cdot q_{F0} \qquad \frac{\alpha-s_{c}}{1+\alpha} = 2 \cdot q_{F0}
$$
\n
$$
\alpha \text{ est la solution de l'équation : } \alpha-s_{c} = 2 \cdot q_{F0} + 2 \cdot q_{F0}\alpha
$$
\n
$$
\Rightarrow \alpha = \frac{2 \cdot q_{F0} + s_{c}}{1-2 \cdot q_{F0}}
$$
\n
$$
\text{P'où le vector d'étot à l'optimum}
$$
\n
$$
T_{F} = \frac{T_{sr}}{1+2 \cdot q_{F0} + s_{c}} = T_{sr} \frac{1-2 \cdot q_{F0}}{1-2 \cdot q_{F0} + 2 \cdot q_{F0} + s_{c}} = T_{sr} \frac{1-2 \cdot q_{F0}}{1+s_{c}}
$$
\n
$$
T_{c} = \frac{T_{sc}}{1-2 \cdot q_{F0}}
$$
\n
$$
T_{c} = \frac{T_{sc}}{1-2 \cdot q_{F0}}
$$
\n
$$
K_{F} = \frac{K_{F}}{2} (1 - \frac{s_{c}}{2 \cdot q_{F0} + s_{c}} (1-2 \cdot q_{F0})) = \frac{K_{F}}{2} \cdot \frac{2 \cdot q_{F0} + s_{c} - s_{c} + 2 \cdot q_{F0} \cdot s_{c}}{2 \cdot q_{F0} + s_{c}} = K_{F} \cdot q_{F0} \frac{1+s_{c}}{2 \cdot q_{F0} + s_{c}}
$$
\n
$$
\text{K}_{C} = \frac{K_{F}}{2} (1 - \frac{s_{c}}{2 \cdot q_{F0} + s_{c}} (1-2 \cdot q_{F0})) = \frac{K_{F}}{2} \cdot \frac{2 \cdot q_{F0} + s_{c} - s_{c} + 2 \cdot q_{F0} \cdot s_{c}}{2 \cdot q_{F0} +
$$

 $\bm{R}$ este à rechercher  $\mathit{COP}_{\textit{MAX}}(q_{F0})$ et  $\bm{\mathop{\mathrm{min}}\limits_{W}}$ 

 $\dot{W} + \dot{Q}_C + \dot{Q}_F = 0$ 

![](_page_22_Picture_1.jpeg)

$$
\min \hat{W} = -\frac{K_f}{2 \cdot (q_{F0} + s_c)} [q_{F0}(1-s_c) + s_c] [T_{gc} - T_{sc} \frac{1-2 \cdot q_{F0}}{1-4 \cdot q_{F0} - s_c} + q_{F0}(1+s_c)]T_{sr} - T_{sr} \frac{1-2 \cdot q_{F0}}{1+s_c} \frac{1}{1+s_c}
$$
\n
$$
\min \hat{W} = -\frac{K_f}{2 \cdot (q_{F0} + s_c)} [q_{F0}(1-s_c) + s_c] [T_{sc} \frac{q_{F0}(1-s_c) + s_c}{1-4 \cdot q_{F0} - s_c} - 1+2 \cdot q_{F0}) + \frac{q_{F0}(1+s_c)}{1+s_c} T_{gr}(1+s_c - 1+2 \cdot q_{F0})]
$$
\n
$$
\min \hat{W} = -\frac{K_f}{2 \cdot (q_{F0} + s_c)} [T_{sc} \frac{q_{F0}(1-s_c) + s_c}{1-4 \cdot q_{F0} - s_c} - (2 \cdot q_{F0} - s_c) + T_{gr} q_{F0}(2 \cdot q_{F0} + s_c)]
$$
\n
$$
\min \hat{W} = K_f \cdot [T_{sc} \frac{q_{F0}(1-s_c) + s_c}{1-4 \cdot q_{F0} - s_c} - T_{gr} q_{F0}] = K_f T_{sr} [T_{sc} \frac{q_{F0}(1-s_c) + s_c}{1-4 \cdot q_{F0} - s_c} - q_{F0}]
$$
\n
$$
W = \frac{\hat{W}}{K_f T_{sr}} \qquad \qquad \tau = \frac{T_{sc}}{T_{sr}}
$$
\n
$$
MAX\_COP = \frac{q_{F0}}{W} = \frac{q_{F0}}{\tau \cdot q_{F0}(1-s_c) + s_c - q_{F0}}
$$
\n
$$
MAX\_COP = \frac{q_{F0}}{W} = \frac{q_{F1}(1-s_c) + s_c - q_{F0}}{\tau \cdot q_{F0}(1-s_c) + s_c - q_{F0}}
$$
\n
$$
O \hat{P}_{\text{linear}}
$$
\n
$$
O \hat{P}_{\text{linear}}
$$
\n
$$
D \hat{P}_{\text{linear}}
$$
\n
$$
C \hat{Q} \hat{P}_{\text{linear}}
$$
\n
$$
= \frac{T_{sc}}{T_{sc}
$$

$$
\min \dot{W} = K_T \cdot [T_{SC} \frac{q_{F0}(1 - s_c) + s_c}{1 - 4 \cdot q_{F0} - s_c} - T_{SF} q_{F0}] = K_T T_{SF} [\tau \cdot \frac{q_{F0}(1 - s_c) + s_c}{1 - 4 \cdot q_{F0} - s_c} - q_{F0}]
$$

$$
w = \frac{W}{K_T T_{SF}}
$$
 
$$
\tau = \frac{T_{SC}}{T_{SF}}
$$

$$
MAX\_COP = \frac{q_{F0}}{w} = \frac{q_{F0}}{\tau \cdot \frac{q_{F0}(1 - s_c) + s_c}{1 - 4 \cdot q_{F0} - s_c} - q_{F0}}
$$

$$
MAX\_COP = \frac{q_{F0}}{w} = \frac{q_{F0}(1 - 4 \cdot q_{F0} - s_c)}{\tau \cdot [q_{F0}(1 - s_c) + s_c] - q_{F0}(1 - 4 \cdot q_{F0} - s_c)}
$$

$$
\eta_{II} \left( \min W \right) = \frac{MAX\_COP}{COP_{\text{limit}}}
$$

$$
COP_{\text{limit}} = \frac{T_{SF}}{T_{SC} - T_{SF}} = \frac{1}{\frac{T_{SC}}{T_{SF}} - 1} = \frac{1}{\tau - 1}
$$

 $D'$ où  $\eta_{II}$ (min  $W$ ) =  $MAX\_COP \cdot (\tau - 1)$ 

#### *II. 2.1 Etude numérique*

Comme on peut le voir avec les équations, le  $COP^{max}$  et min  $\stackrel{\bullet}{W}$  dépendent des paramètres suivants :  $\dot{Q}_F$ , $T_{SC}$ , $T_{SF}$ ,  $K_{\tau}$  et  $\dot{S}$ . Il est difficile de donner des valeurs propres à  $K<sub>T</sub>$  et  $\dot{S}$  car ils dépendent toujours du type de réfrigérant.

Pour cela un programme a été développé à l'aide de EES (Engineering Equation Solver) avec lequel on peut définir les paramètres et le type de réfrigérant. Avec l'aide de EES on détermine l'état thermodynamique (propriétés spécifiques, pression, température, qualité et masse spécifique, enthalpie, entropie, volume) pour tous les points d'un cycle thermodynamique. On a utilisé le réfrigérant R134A.

![](_page_23_Picture_1.jpeg)

 Basé sur le programme développé en EES, une simulation numérique a été réalisée. Afin de vérifier l'exactitude du modèle d'optimisation, les données ont été choisies comme ceci:  $\dot{Q}_{F0} = 30 kW$  ,  $T_{SC}$ =303 K,  $T_{SF} = 263$ K.

Les résultats sont présentés ci-dessous.

#### {Les données} - le développement en EES

$$
\dot{Q}_{F0} = 30 \text{ [kW]}
$$
\n
$$
T_{SF} = 263 \text{ [K]}
$$
\n
$$
T_{SC} = 303 \text{ [K]}
$$
\n
$$
K_T = 9,5 \text{ [kW/K]}
$$
\n
$$
s_c = \frac{S_c}{K_T} = 0,005
$$
\n
$$
q_{F0} = \frac{\dot{Q}_{F0}}{K_T T_{SF}}
$$
\n
$$
T_F = T_{SF} \frac{1 - 2 \cdot q_{F0}}{1 + s_c}
$$
\n
$$
T_C = T_{SC} \frac{1 - 2 \cdot q_{F0}}{1 - 4 \cdot q_{F0} - s_c}
$$
\n
$$
K_F = K_T \cdot q_{F0} \frac{1 + s_c}{2 \cdot q_{F0} + s_c}
$$
\n
$$
K_C = K_T \cdot \frac{q_{F0} (1 - s_c) + s_c}{2 \cdot q_{F0} + s_c}
$$
\n
$$
\tau = \frac{T_{SC}}{T_{SF}} \quad w = \frac{\dot{W}}{K_T T_{SF}}
$$
\n
$$
MAX\_COP = \frac{q_{F0}}{w} \Rightarrow MAX\_COP \rightarrow MAX \frac{1}{\tau \cdot \frac{q_{F0} (1 - s_c) + s_c}{q_{F0} (1 - 4 \cdot q_{F0} - s_c)}}
$$
\n
$$
MAX\_COP \rightarrow \min \tau \cdot \frac{q_{F0} (1 - s_c) + s_c}{q_{F0} (1 - 4 \cdot q_{F0} - s_c)}
$$
\n
$$
\eta_{H} (\min W) = MAX\_COP \cdot (\tau - 1)
$$

*A partir de ces équations, on étudie plusieurs cas afin de trouver le COP max*   $ou$  min  $W$  .

1

1

![](_page_24_Picture_1.jpeg)

 *II. 2.2. Cas I – On fait varier Q<sup>F</sup>* <sup>0</sup>

Dans le premier cas on a varie $Q_{F0}$ , la capacité frigorifique, entre 15 kW - 35 kW tenant constant les 2 paramètres ( $s_c$ - le flux d'entropie et  $T_{sc}$ ) et dans le même temps variant des variables afin de trouver le Max COP et aussi la puissance minimale consommée par le compresseur.

On observe que le meilleur fonctionnement de la machine dans le cas de référence est pour *c s* =0, donc pour un flux d'entropie nul. On remarque aussi que le COP diminue et la puissance du compresseur augmente quand le flux d'entropie augmente.

$$
MAX\_COP = \frac{q_{F0}}{w} \implies MAX\_COP = \frac{q_{F0}(1 - 4 \cdot q_{F0} - s_c)}{\tau \cdot [q_{F0}(1 - s_c) + s_c] - q_{F0}(1 - 4 \cdot q_{F0} - s_c)}
$$

Comme on peut voir ici, Max COP dépend de  $\,q_{F0}^{}\,$  et aussi de  $s_{_c}^{}\,$ , avec les meilleurs résultats quand  $s_c$  diminue et  $q_{F0}$  augmente (Figure 6).

Enfin on trace l'évolution min  $\hat{W}$  ,  $K_F$ ,  $K_C$ ,  $T_C$ ,  $T_F^{\perp}$  optimum par rapport à la capacité frigorifique et a diverses valeurs de s<sub>c</sub>.

Le détail des résultats se trouve sur l'annexe 1. (à voir)

![](_page_24_Figure_9.jpeg)

 **Figure 6 – Variation de COP en fonction de la capacité frigorifique**

![](_page_25_Picture_1.jpeg)

![](_page_25_Figure_2.jpeg)

 **Figure 7- Variation de w (puissance du compresseur) en fonction de la capacité frigorifique**

 *II. 2.3. Cas II – On fait varier c s (flux d'entropie)* 

Dans cette partie, on impose chaque fois une puissance frigorifique  $\dot{Q}_{F0}$ , ayant la température de la source froide constante  $T_{\scriptscriptstyle SF}$  = 263 [K] et aussi la température du puits chaud  $T_{\text{SC}}$  = 303 [K], tout en variant  $\sigma_c$  entre 0-0,1.

On remarque aussi que le COP Max est le plus élevé quand  $s_c$  a des valeurs plus proches de 0 et quand la puissance frigorifique augmente.

 Les figures 8, 9 nous montrent les variations de COP et w en fonction du flux d'entropie. Le détail des résultats se trouve sur <u>l'annexe 2 (</u> $K_{F}$  ,  $K_{C}$  ,  $T_{C}$  ,  $T_{F}$  , ŋ optimum).

![](_page_25_Figure_8.jpeg)

**Figure 8** 

![](_page_26_Picture_1.jpeg)

![](_page_26_Figure_2.jpeg)

*II.* 2.4. Cas III – On fait varier Tsf avec diverses valeurs de  $Q_{F0}$  ( $s_c$  constante)

Cette étude nous permet de conclure que l'écart de température est un facteur important dans l'optimisation de la machine. Ici on a maintenu constante  $s_c$ =0,005, en variant dans le même temps  $\dot{Q}_{F0}$  entre 10 kW – 50 kW.

Le détail des résultats se trouve sur l'annexe 3.

![](_page_26_Figure_6.jpeg)

 **Figure 10 - Variation de COP en fonction de la température source froide**

![](_page_27_Picture_1.jpeg)

![](_page_27_Figure_2.jpeg)

 **Figure 11 - Variation de w en fonction de la température source froide**

#### *II. 2.5. Cas IV – On fait varier Tsf avec diverses valeurs de*  $s_c$  *(* $\dot{Q}_{F0}$  *constante)*

On trace l'évolution du COP Max optimum en maintenant constante  $\dot{Q}_{F0}$ =30kW avec diverses valeurs pour s<sub>c</sub>, tout en variant la température de la source froide entre 250K et 290K. On observe encore une fois que COP Max dépend de la température et aussi de la valeur de  $s_c$ .

Les détails des résultats pour la variation de min  $\hat{W}$  ,  $K_{F}$  ,  $K_{C}$  ,  $T_{c}$  ,  $T_{F}$  se trouve sur l'annexe 4.

![](_page_27_Figure_7.jpeg)

 **Figure 12 - Variation de COP en fonction de la température source froide**

![](_page_28_Picture_1.jpeg)

![](_page_28_Figure_2.jpeg)

 **Figure 13 - Variation de w en fonction de la température source froide**

#### **Conclusions :**

Cette étude nous permet de conclure que l'écart de température et l'irréversibilités sont les facteurs le plus importants dans l'optimisation de la machine.

 On observe que le meilleur fonctionnement de la machine dans les cas de référence sont pour *c s* =0, donc pour un flux d'entropie nul. On remarque aussi que le COP diminue et la puissance du compresseur augmente quand le flux d'entropie augmente.

*Finalement toute cette étude nous a permis de trouver l'ensemble des variables optimales qui vont nous permettre de trouver le régime fonctionnel le plus économique déterminé par le COP Max.* 

![](_page_29_Picture_1.jpeg)

*II. 3 Modèle d'optimisation avec*  $\boldsymbol{W} = \boldsymbol{W}_0$  $\dot{W} = \dot{W}$ 

Le but de ce modèle d'optimisation coïncide avec la recherche du maximum d'effet frigorifique  $\dot{Q}_F$  quand on impose la puissance du compresseur.

$$
\stackrel{\bullet}{W} \text{impos\'e} \leftrightarrow \text{MAX} \stackrel{\bullet}{Q}_F
$$

Pour ce cas, on utilisera les mêmes formules afin de trouver une expression pour $\alpha$  , avec lequel on peut exprimer un optimum satisfaisant.

![](_page_29_Picture_425.jpeg)

#### *Développement*

Le problème à 4 variables (*TC, TF, KC, KF*) a donc un degré de liberté.

On sait que  $\max COP$  à  $\stackrel{\bullet}{W}$ *impos*é  $\leftrightarrow$   $\stackrel{\bullet}{M}$ 

On détermine le Lagrangien à l'aide de la contrainte des conductances approchée:

$$
L(T_C, T_F, K_C, K_F) = K_F (T_{SF} - T_F) + \lambda_1 \left[ \frac{K_C (T_{SC} - T_C)}{T_C} + \frac{K_F (T_{SF} - T_F)}{T_F} + \dot{S}_C \right] +
$$
  

$$
\lambda_2 \left[ \dot{W}_0 + K_C (T_{SC} - T_C) + K_F (T_{SF} - T_F) \right] + \lambda_3 \left[ K_F + K_C - K_T \right]
$$
  

$$
\frac{\partial L}{\partial T_C} = 0 = -\lambda_1 \frac{K_C T_{SC}}{T_C^2} - \lambda_2 \cdot K_C
$$

![](_page_30_Picture_1.jpeg)

$$
\frac{\partial L}{\partial T_F} = 0 = -K_F - \lambda_1 \frac{K_F T_{ss}}{T_E^2} - \lambda_2 \cdot K_F
$$
  
\n
$$
\frac{\partial L}{\partial K_C} = 0 = \lambda_1 \frac{T_{sc} - T_C}{T_C} + \lambda_2 \cdot (T_{sc} - T_C) + \lambda_1
$$
  
\n
$$
\frac{\partial L}{\partial K_F} = 0 = (T_{ss} - T_F) + \lambda_2 (T_{ss} - T_F) + \lambda_1 \frac{T_{sr} - T_F}{T_F} + \lambda_2
$$
  
\n
$$
\frac{\partial L}{\partial \lambda_1} = 0 = \frac{K_C (T_{sc} - T_C)}{T_C} + \frac{K_F (T_{ss} - T_F)}{T_F} + S_C
$$
(I)  
\n
$$
\frac{\partial L}{\partial \lambda_2} = 0 = W_0 + K_C (T_{sc} - T_C) + K_F (T_{ss} - T_F)
$$
(III)  
\n
$$
\frac{\partial L}{\partial \lambda_1} = 0 = K_F + K_C - K_T
$$
(III)  
\n
$$
\lambda_1 \frac{T_{sc}}{T_C^2} + \lambda_2 = 0
$$
(a)  
\n
$$
1 + \lambda_1 \frac{T_{sc}}{T_F} + \lambda_2 + \frac{\lambda_2}{T_{sc} - T_C} = 0
$$
(c)  
\n
$$
1 + \frac{\lambda_1}{T_F} + \lambda_2 + \frac{\lambda_2}{T_{sc} - T_C} = 0
$$
(d)  
\nElimination des  $\lambda$   
\n(d-a)  $\lambda_1 (\frac{1}{T_C} - \frac{T_{sc}}{T_C^2}) + \frac{\lambda_3}{T_{sc} - T_C} = 0$   
\n
$$
\begin{cases} \frac{\lambda_3}{T_{sc} - T_C} = \lambda_1 (\frac{T_{sc} - T_C}{T_C^2}) \\ \frac{\lambda_3}{T_{sc} - T_C} = \lambda_1 (\frac{T_{sc} - T_C}{T_C^2}) \\ \frac{\lambda_3}{T_{sc} - T_T} = \lambda_1 (\frac{T_{sc} - T_C}{T_C^2}) \end{cases}
$$

$$
\lambda_1 \frac{T_{\text{SC}}}{T_c^2} + \lambda_2 = 0
$$
 (a)

$$
1 + \lambda_1 \frac{T_{SF}}{T_F^2} + \lambda_2 = 0
$$
 (b)

$$
1 + \frac{\lambda_1}{T_F} + \lambda_2 + \frac{\lambda_3}{T_{SF} - T_F} = 0
$$
 (c)

$$
\frac{\lambda_1}{T_c} + \lambda_2 + \frac{\lambda_3}{T_{sc} - T_c} = 0
$$
 (d)

#### *Elimination des λ*

$$
\begin{cases}\n(\text{d-a}) & \lambda_1(\frac{1}{T_c} - \frac{T_{SC}}{T_c^2}) + \frac{\lambda_3}{T_{SC} - T_c} = 0 \\
(\text{c-b}) & \lambda_1(\frac{1}{T_F} - \frac{T_{SF}}{T_F^2}) + \frac{\lambda_3}{T_{SF} - T_F} = 0 \\
\frac{\lambda_3}{T_{SF} - T_c} = \lambda_1(\frac{T_{SF} - T_F}{T_F^2})\n\end{cases}
$$

Laboratoire d'Energétique et de Mécanique Théorique et Appliquée

![](_page_31_Picture_1.jpeg)

$$
\frac{\lambda_3}{\lambda_1} = \left(\frac{T_{SC} - T_C}{T_C}\right)^2 = \left(\frac{T_{SF} - T_F}{T_F}\right)^2 \qquad \text{d'où}
$$

$$
\frac{T_{SF} - T_F}{T_F} = -\frac{T_{SC} - T_C}{T_C} = \alpha
$$

$$
\left\{ \begin{array}{ll} T_{\scriptscriptstyle SF} - T_{\scriptscriptstyle F} = \alpha \cdot T_{\scriptscriptstyle F} & \text{ is } \\ T_{\scriptscriptstyle SC} - T_{\scriptscriptstyle C} = -\alpha \cdot T_{\scriptscriptstyle C} & \text{ is } \end{array} \right. \qquad \left\{ \begin{array}{ll} T_{\scriptscriptstyle F} = \frac{T_{\scriptscriptstyle SF}}{1 + \alpha} \\ T_{\scriptscriptstyle C} = \frac{T_{\scriptscriptstyle SC}}{1 - \alpha} \end{array} \right.
$$

**Dans I**

\n
$$
\frac{K_{C}(T_{SC}-T_{C})}{T_{C}} + \frac{K_{F}(T_{SF}-T_{F})}{T_{F}} + S_{C} = 0 \quad \Rightarrow \quad -\alpha \cdot K_{C} + \alpha \cdot K_{F} + S_{C} = 0 \quad \Rightarrow
$$
\n
$$
\begin{cases}\nK_{F} - K_{C} + \frac{S_{C}}{\alpha} = 0 \\
K_{F} + K_{C} = K_{T}\n\end{cases}
$$
\n
$$
\begin{cases}\n2 \cdot K_{F} + \frac{S_{C}}{\alpha} = K_{T} \\
2 \cdot K_{C} - \frac{S_{C}}{\alpha} = K_{T} \\
K_{F} + K_{C} = K_{T}\n\end{cases}
$$
\n
$$
d' \text{où}
$$
\n
$$
\begin{cases}\nK_{F} = \frac{1}{2}(K_{T} - \frac{S_{C}}{\alpha}) \\
K_{C} = \frac{1}{2}(K_{T} + \frac{S_{C}}{\alpha})\n\end{cases}
$$

*D'où l'équation II en α*

$$
\dot{W}_0 + K_C (T_{SC} - T_C) + K_F (T_{SF} - T_F) = 0
$$
\n
$$
\dot{W}_0 + \frac{1}{2} (K_T + \frac{\dot{S_C}}{\alpha}) \cdot (T_{SC} - \frac{T_{SC}}{1 - \alpha}) + \frac{1}{2} (K_T - \frac{\dot{S_C}}{\alpha}) \cdot (T_{SF} - \frac{T_{SF}}{1 + \alpha}) = 0
$$
\n
$$
2 \cdot \dot{W}_0 + K_T T_{SC} \cdot [1 + \frac{\dot{S_C}}{K_T \cdot \alpha}] (\frac{1 - \alpha - 1}{1 - \alpha}) + K_T T_{SF} \cdot [1 - \frac{\dot{S_C}}{K_T \cdot \alpha}] (\frac{1 + \alpha - 1}{1 + \alpha}) = 0
$$

![](_page_32_Picture_1.jpeg)

On pose : 
$$
\frac{S_c}{K_T} = sc
$$
  
\n $2 \cdot W_0 + K_T T_{sc} \cdot [1 + \frac{sc}{\alpha}](\frac{-\alpha}{1-\alpha}) + K_T T_{sr} \cdot [1 - \frac{sc}{\alpha}](\frac{\alpha}{1+\alpha}) = 0$   
\n $\frac{2 \cdot W_0}{K_T} - \frac{T_{sc} \cdot \alpha}{1-\alpha} \cdot (1 + \frac{sc}{\alpha}) + \frac{T_{sr} \cdot \alpha}{1+\alpha} \cdot (1 - \frac{sc}{\alpha}) = 0$   
\n $\frac{2 \cdot W_0}{K_T} - \frac{T_{sc}}{1-\alpha} \cdot (\alpha + sc) + \frac{T_{sr} \cdot \alpha}{1+\alpha} \cdot (\alpha - sc) = 0$   
\n $\frac{2 \cdot W_0}{K_T} (1 - \alpha^2) - T_{sc} \cdot \alpha \cdot (\alpha + 1) - T_{sc} \cdot sc \cdot (\alpha + 1) + T_{sr} \cdot \alpha \cdot (1 - \alpha) - T_{sr} \cdot sc \cdot (1 - \alpha) = 0$   
\n $\frac{2 \cdot W_0}{K_T} - \alpha^2 \cdot \frac{2 \cdot W_0}{K_T} - T_{sc} \cdot \alpha - T_{sc} \cdot \alpha^2 - T_{sc} \cdot sc - T_{sc} \cdot sc \cdot \alpha + T_{sr} \cdot \alpha - T_{sr} \cdot \alpha^2 - T_{sr} \cdot sc \cdot T_{sr} \cdot sc \cdot \alpha) = 0$   
\n $- \alpha^2 \cdot (\frac{2 \cdot W_0}{K_T} + T_{sc} + T_{sr}) - \alpha \cdot (T_{sc} - T_{sr} + T_{sc} \cdot sc - T_{sr} \cdot sc) + \frac{2 \cdot W_0}{K_T} - sc \cdot (T_{sc} + T_{sr}) = 0$   
\n $- \alpha^2 \cdot (\frac{2 \cdot W_0}{K_T} + T_{sc} + T_{sr}) - \alpha \cdot (T_{sc} - T_{sr} + T_{sc} \cdot sc - T_{sr} \cdot sc) + \frac{2 \cdot W_0}{K_T} - sc \cdot (T_{sc} + T_{sr}) = 0$   
\n $\alpha^2 \cdot [1 + \frac{2 \cdot W_0}{K_T} T_{sc} + T_{sr})] + \alpha \cdot [\frac{T_{sc} - T_{sr}}{T_{sc} + T_{sr}} \cdot (1 + sc)] - [\frac{2 \cdot W_0}{K_T} T_{sc} + T_{sr})$ 

On note :

$$
w_0 = \frac{\dot{W_0}}{K_T (T_{SC} + T_{SF})}
$$
 et  $\Delta t = \frac{T_{SC} - T_{SF}}{T_{SC} + T_{SF}}$ ;  $\frac{\dot{S_C}}{K_T} = sc$ 

On a alors :

$$
\alpha^{2} \cdot [1 + 2 \cdot w_{0}] + \alpha \cdot [\Delta t \cdot (1 + sc)] - [2 \cdot w_{0} - sc] = 0
$$

 $\alpha$  est la solution de l'équation :  $\alpha^2 \cdot [1 + 2 \cdot w_0] + \alpha \cdot [\Delta t \cdot (1 + \delta c)] - [2 \cdot w_0 - \delta c] = 0$ 

Laboratoire d'Energétique et de Mécanique Théorique et Appliquée

![](_page_33_Picture_1.jpeg)

$$
\Rightarrow \alpha = \frac{-\Delta t \cdot (1 + sc) + \sqrt{\Delta t^2 \cdot (1 + sc)^2 + 4 \cdot (1 + 2 \cdot w_0) \cdot (2 \cdot w_0 - sc)}}{2 \cdot (1 + 2 \cdot w_0)}
$$

#### *D'où le vecteur d'état* **à** *l'optimum*

$$
T_{F}^{*} = \frac{T_{SF}}{1+\alpha} = T_{SF} \frac{2 \cdot (1+2 \cdot w_{0})}{2 \cdot (1+2 \cdot w_{0}) - \Delta t \cdot (1+sc) + \sqrt{\Delta t^{2} \cdot (1+sc)^{2} + 4 \cdot (1+2 \cdot w_{0}) \cdot (2 \cdot w_{0} - sc)}}
$$
  
\n
$$
T_{C}^{*} = \frac{T_{SC}}{1-\alpha} = T_{SC} \frac{2 \cdot (1+2 \cdot w_{0})}{2 \cdot (1+2 \cdot w_{0}) + \Delta t \cdot (1+sc) - \sqrt{\Delta t^{2} \cdot (1+sc)^{2} + 4 \cdot (1+2 \cdot w_{0}) \cdot (2 \cdot w_{0} - sc)}}
$$
  
\n
$$
K_{F}^{*} = \frac{K_{T}}{2} (1 - \frac{sc}{\alpha})
$$
  
\n
$$
K_{C}^{*} = \frac{K_{T}}{2} (1 + \frac{sc}{\alpha})
$$
  
\n
$$
T_{F} = \frac{T_{F}^{*}}{T_{SC}}
$$
  
\n
$$
T_{C} = \frac{T_{C}^{*}}{T_{SC}}
$$

 $\hat{\boldsymbol{R}}$ este à rechercher  $\stackrel{\bullet}{W}$ imposé  $\leftrightarrow$  MAX  $\stackrel{\bullet}{\mathcal{Q}}_{F}$ 

 $\ddot{\phantom{0}}$ 

$$
w_0 = \frac{W_0}{K_T(T_{SC} + T_{SF})}
$$
  
\n
$$
\dot{Q}_F = K_F^* \cdot (T_{SF} - T_F^*)
$$
  
\n
$$
\dot{Q}_C = K_C^* \cdot (T_{SC} - T_C^*)
$$
  
\n
$$
s_c = \frac{\dot{S}_c}{K_T}
$$
  
\n
$$
\dot{S}_{sf} = \frac{K_F^* (T_{SF} - T_F^*)^2}{T_{SF} \cdot T_F^*} \quad S_{sf} = \frac{\dot{S}_{sf}}{K_T^*} \quad ; \qquad S_{sc} = \frac{K_C^* (T_{SC} - T_C^*)^2}{T_{SC} \cdot T_C^*} \quad S_{sc} = \frac{\dot{S}_{sc}}{K_T^*}
$$
  
\n
$$
S = S_{sc} + S_{sf} + S_c
$$

![](_page_34_Picture_1.jpeg)

$$
q_f = \frac{\dot{Q}_F}{K_T (T_{SC} + T_{SF})}
$$
  
\n
$$
COP = \frac{q_f}{w_0} = \frac{\dot{Q}_F}{\dot{W}_0}
$$
  
\n
$$
\tau = \frac{T_{SC}}{T_{SF}}
$$
  
\n
$$
\eta_{II} (\text{min } \dot{W}) = \frac{COP}{COP_{\text{limit}}}
$$
  
\n
$$
COP_{\text{limit}} = \frac{T_{SF}}{T_{SC} - T_{SF}} = \frac{T_{SC}}{T_{SF}}
$$

D'où  $\eta_{II}(\min W) = MAX\_COP \cdot (\tau - 1)$ 

*II. 3.1. Cas I – On fait varier w0*

Basé sur le programme développé en EES, une simulation numérique a été réalisée.

Désormais on fait varier la puissance du compresseur,  $w_0$ entre 0 et 0.1, tout en gardant les mêmes paramètres que précédemment ( *c s* ).Comme on peut voir ici, la variation de  $w_0$  et  $s_c$  influence le COP, celui-ci ayant les valeurs plus élevées quand  $s_c$  et  $w_0$  ont de valeurs plus proche de 0.

Les résultats détaillés se trouvent sur l'annexe 5.

1 1

 $\overline{a}$ 

1

 $=$  $-1$ <sup> $\tau$ </sup>

1

*SF*

![](_page_34_Figure_8.jpeg)

 **Figure 14 – Variation de COP en fonction de w0 (la puissance du compresseur)**

![](_page_35_Picture_1.jpeg)

*II. 3.2. Cas II – On fait varier c s*

Dans un premier temps, on fait varier  $s_c$ , avec diverses valeurs de  $w_0$ . On observe que le meilleur fonctionnement de la machine dans le cas de référence est pour une puissance du compresseur de 0.001, donnant un COP Max optimum de 4.9 quand la valeur de *c s* tend vers 0. Pour une puissance du compresseur de 0.005 on voit qu'on obtient une valeur de COP Max=3.1.

 De façon générale, la puissance du compresseur influence la valeur de COP Max de la machine à froid.

Les détails des résultats pour la variation de  $K_{F}$ ,  $K_{C}$ ,  $T_{C}$ ,  $T_{F}$  se trouvent sur <u>l'annexe 6</u>

![](_page_35_Figure_6.jpeg)

 **Figure 15 – Variation de COP en fonction du flux d'entropie**

 Comment on a vu dans le cas précédent la température de la source froide influence la valeur de COP Max.

Les détails des résultats pour la variation de  $K_F$  ,  $K_C$  ,  $T_c$  ,  $T_F$  se trouvent sur <u>l'annexe 7</u>.

![](_page_35_Figure_11.jpeg)

![](_page_35_Figure_12.jpeg)

*II. 3.3. Cas III – On fait varier Tsf*
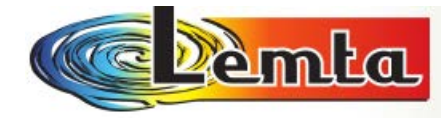

*II.4*  $\,$  *Modèle d'optimisation avec*  $\,COP = COP_0$ 

Le but de ce modèle d'optimisation va être de **trouver la puissance minimale consommée par le compresseur** pour des conditions **imposées de COP**.

$$
COP_0 \leftrightarrow MAX \dot{Q}_F \text{ ou MIN W}
$$

 $\dot{W} + \dot{Q}_C + \dot{Q}_F = 0$  $+\frac{|C_1|}{T} + S_C = 0$ *C C F*  $\frac{F}{T} + \frac{|\mathcal{L} \mathcal{L}|}{T} + \dot{S}$ *T Q T*  $\dot{\mathcal{Q}}_{\scriptscriptstyle F}$  +  $\frac{\left|\dot{\mathcal{Q}}_{\scriptscriptstyle C}\right|}{+$   $\dot{S}}$ **C1** *S*<sub>c</sub>-forfait Hypothèse 1 Et  $COP = COP_0$ **C2** min  $\dot{W}$  ou max  $\dot{Q}_F$  $\dot{Q}_C = K_C . (T_{SC} - T_C)$   $\dot{Q}_F = K_F . (T_{SF} - T_F)$  Hypothèse 2  $K_T = K_F + K_C$ **C3** 

#### *Développement*

Le problème à 4 variables (*TC, TF, KC, KF*) a donc un degré de liberté.

$$
L(T_C, T_F, K_C, K_F) = K_F (T_{SF} - T_F) + \lambda_1 \left[ \frac{K_C (T_{SC} - T_C)}{T_C} + \frac{K_F (T_{SF} - T_F)}{T_F} + \dot{S}_C \right] + \lambda_2 [COP - COP_0] + + \lambda_3 [K_F + K_C - K_T]
$$

$$
\frac{\dot{Q}_F}{\dot{W}} = \frac{-\dot{Q}_F}{\dot{Q}_F + \dot{Q}_C} = COP_0
$$
\n
$$
\dot{Q}_F = COP_0(\dot{Q}_F + \dot{Q}_C) \qquad - COP_0\dot{Q}_C = (1 + COP_0)\dot{Q}_F
$$
\n
$$
\dot{Q}_C = -\frac{1 + COP_0}{COP_0}\dot{Q}_F = -\xi_0\dot{Q}_F \quad \text{ou} \quad \boxed{\xi_0 = \frac{1 + COP_0}{COP_0}}
$$
\n
$$
L(T_C, T_F, K_C, K_F) = K_F(T_{SF} - T_F) + \lambda_1[\frac{K_C(T_{SC} - T_C)}{T_C} + \frac{K_F(T_{SF} - T_F)}{T_F} + \dot{S}_C] + \lambda_2[K_C(T_{SC} - T_C) + \xi_0K_F(T_{SF} - T_F)] + \lambda_3[K_F + K_C - K_T]
$$

$$
\frac{\partial L}{\partial T_c} = 0 = -\lambda_1 \frac{K_c T_{sc}}{T_c^2} - \lambda_2 K_c
$$

Laboratoire d'Energétique et de Mécanique Théorique et Appliquée

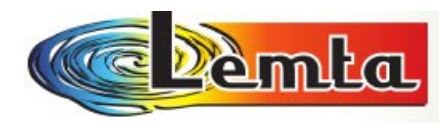

$$
\frac{\partial L}{\partial T_F} = 0 = K_F - \lambda_1 \frac{K_F T_{SF}}{T_F^2} - \lambda_2 \xi_0 K_F
$$

$$
\frac{\partial L}{\partial K_C} = 0 = \lambda_1 \frac{T_{SC} - T_C}{T_C} + \lambda_2 (T_{SC} - T_C) + \lambda_3
$$

$$
\frac{\partial L}{\partial K_F} = 0 = -(T_{SF} - T_F) + \lambda_2 (T_{SF} - T_F) + \lambda_1 \frac{T_{SF} - T_F}{T_F} + \lambda_3
$$

$$
-\lambda_1 \frac{T_{SC}}{T_C^2} - \lambda_2 = 0
$$
 (a)

$$
1 - \lambda_1 \frac{T_{SF}}{T_F^2} - \lambda_2 \xi_0 = 0
$$
 (b)

$$
\frac{\lambda_1}{T_C} + \lambda_2 + \frac{\lambda_3}{T_{SC} - T_C} = 0
$$
 (c)

$$
\left(1+\frac{\lambda_1}{T_F}+\lambda_2\xi_0+\frac{\lambda_3}{T_{SF}-T_F}=0\right)
$$
 (d)

#### *Elimination des λ*

 30 *F TT* 1 *T* 3 *SC C* )( *SC* 3 (a+c) ( ) 0 1 2 1 2 *TT SC <sup>C</sup> T T <sup>C</sup> T TT C C SC C TT* 1 *T* 3 *SF F* (b+d) )( *SF* 3 ( ) 0 1 2 1 2 *TT SF <sup>F</sup> T T <sup>F</sup> T TT F F SF F*

$$
\frac{\lambda_3}{\lambda_1} = (\frac{T_{SC} - T_C}{T_C})^2 = (\frac{T_{SF} - T_F}{T_F})^2
$$
 d'où

$$
\frac{T_{SF} - T_F}{T_F} = -\frac{T_{SC} - T_C}{T_C} = \alpha
$$

$$
\begin{cases}\nT_{SF} - T_F = \alpha \cdot T_F &= \gt;\n\end{cases}\n\qquad\n\begin{cases}\nT_F = \frac{T_{SF}}{1 + \alpha} \\
T_{SC} - T_C = -\alpha \cdot T_C &= \gt;\n\end{cases}
$$

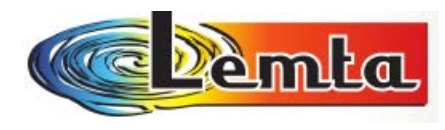

Danc c1 :

$$
\begin{cases}\nK_F(T_{SF} - T_F) - \dot{Q}_F = 0 \\
K_C(T_{SC} - T_C) + \frac{K_F(T_{SF} - T_F)}{T_F} + \dot{S} = 0 \n\end{cases}\n\Rightarrow\n\begin{cases}\nK_F(T_{SF} - T_F) - \dot{Q}_F = 0 \\
-\alpha \cdot K_C + \alpha \cdot K_F + \dot{S}_C = 0 \n\end{cases}\n\Rightarrow\n\begin{cases}\nK_F(T_{SF} - T_F) - \dot{Q}_F = 0 \\
K_F + K_C = K_T\n\end{cases}
$$
\n
$$
K_F(T_{SF} - T_F) = \dot{Q}_F
$$
\n
$$
K_F - K_C = -\frac{\dot{S}_C}{\alpha}
$$
\n
$$
d' \text{où}
$$
\n
$$
\begin{cases}\nK_F = \frac{1}{2}(K_T - \frac{\dot{S}_C}{\alpha}) \\
K_C = \frac{1}{2}(K_T + \frac{\dot{S}_C}{\alpha})\n\end{cases}
$$

Dans c`2

$$
\dot{Q}_c = -\frac{1 + COP_0}{COP_0} \dot{Q}_F = -\xi_0 \dot{Q}_F
$$
\n
$$
K_c(T_{sc} - T_c) = \frac{1}{2} (K_T + \frac{\dot{S}_c}{\alpha}) \frac{-\alpha T_{sc}}{1 - \alpha} = -\xi_0 \frac{1}{2} (K_T - \frac{\dot{S}_c}{\alpha}) \frac{\alpha T_{sr}}{1 + \alpha}
$$
\n
$$
T_{sc}(K_T \alpha + \dot{S}_c) (1 + \alpha) = -\xi_0 T_{sr}(K_T \alpha - \dot{S}_c) (1 - \alpha)
$$
\nEquation en  $\alpha$ :  
\n
$$
\tau(\alpha + s) (1 + \alpha) = -\xi_0 (\alpha - s) (1 - \alpha)
$$
\n
$$
\tau(\alpha + s) (1 + \alpha) = -\xi_0 (\alpha - s) (1 - \alpha)
$$
\n
$$
(\alpha + s) (1 + \alpha) = \frac{\xi_0}{\xi_e} (\alpha - s) (\alpha - 1) \qquad \text{avec } \frac{\xi_0}{\xi_c} = \xi \ge 1
$$
\n
$$
\alpha^2 + s\alpha + \alpha + s = \xi(\alpha^2 - s\alpha - \alpha + s)
$$
\n
$$
(\xi - 1)\alpha^2 - \alpha(1 + s)(1 + \xi) + (\xi - 1)s = 0
$$

$$
\Delta = (1+s)^2 (1+\xi)^2 - 4(\xi-1)^2 s = (1+s)^2 (\xi+1)^2 - 4s(\xi-1)^2
$$

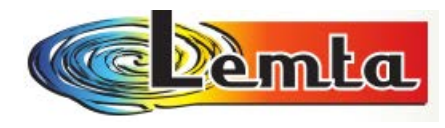

$$
\alpha \quad \text{est la solution de l'équation :} \boxed{\alpha = \frac{(\xi+1)(1+s)^{+}/\sqrt{\Delta}}{2(\xi+1)}}
$$

Avec la remarque :

$$
\tau = \frac{T_{\text{SC}}}{T_{\text{SF}}}
$$

$$
COP_c = \frac{T_{sr}}{T_{sc} - T_{sr}} = \frac{1}{\tau - 1} \qquad \qquad \tau - 1 = \frac{1}{COP_c} \qquad \qquad \tau = 1 + \frac{1}{COP_c} = \frac{1 + COP_c}{COP_c} = \xi_c
$$

#### *D'où le vecteur d'état* **à** *l'optimum*

$$
\alpha \text{ est is solution of the equation } \frac{1}{2}a = \frac{1}{2(\xi + 1)}
$$
\n
$$
\text{Avec} \text{ is a solution of the equation } \frac{1}{2}a = \frac{1}{2(\xi + 1)}
$$
\n
$$
\text{COP}_{c} = \frac{T_{sr}}{T_{sr}} = \frac{1}{\tau - 1} \qquad \tau - 1 = \frac{1}{COP_{c}} \qquad \tau = 1 + \frac{1}{COP_{c}} = \frac{1 + COP_{c}}{COP_{c}} = \frac{\varepsilon}{\varepsilon},
$$
\n
$$
\text{D'Où le vector d' \text{ feta d' h' / } \text{intum}
$$
\n
$$
\begin{cases}\nT_{r}^{+} = \frac{T_{sr}}{1 + \frac{(\xi + 1)(1 + s) + \sqrt{1}}{2(\xi + 1)}} & \Rightarrow T_{r} = \frac{T_{r}^{+}}{T_{sr}} \\
T_{c}^{+} = \frac{T_{sc}}{1 - \frac{(\xi + 1)(1 + s) + \sqrt{1}}{2(\xi + 1)}} & \Rightarrow T_{c} = \frac{T_{c}^{+}}{T_{sc}} \\
1 - \frac{(\xi + 1)(1 + s) + \sqrt{1}}{2(\xi + 1)} & \Rightarrow k_{r} = \frac{K_{r}^{+}}{K_{r}} \\
K_{r}^{+} = \frac{K_{r}}{2} (1 - \frac{(\xi + 1)(1 + s) + \sqrt{1}}{2(\xi + 1)}) = \varepsilon, \qquad k_{r}^{+} = \frac{K_{r}^{+}}{K_{r}} \\
K_{r}^{+} = \frac{K_{r}^{+}}{2} (1 + \frac{(\xi + 1)(1 + s) + \sqrt{1}}{2(\xi + 1)}) = \varepsilon, \qquad k_{r}^{+} = \frac{K_{r}^{+}}{K_{r}} \\
\delta_{r} = K_{r}^{+}.T_{sr} - T_{r}^{+} \\
\delta_{r} = K_{r}^{+}.T_{sr} - T_{r}^{+} \\
\delta_{r} = \frac{S_{r}}{K_{r}}\n\end{cases}
$$

 $\bm{R}$ este à rechercher  $\max\limits_{F}(q_{_{F0}})$ et  $\min\limits_{W}$ 

$$
\dot{Q}_F = K_F^* \cdot (T_{SF} - T_F^*)
$$
\n
$$
\dot{Q}_C = K_C^* \cdot (T_{SC} - T_C^*)
$$
\n
$$
S_C = \frac{\dot{S}_C}{K_T}
$$

*T sf*

*S*

*T*

*S*

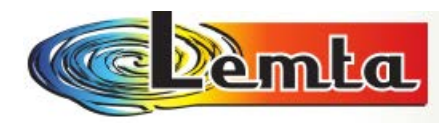

$$
\vec{S}_{sf} = \frac{K_F^*(T_{SF} - T_F^*)^2}{T_{SF} \cdot T_F^*} \qquad S_{sf} = \frac{\vec{S}_{sf}}{K_T}
$$
\n
$$
\vec{S}_{sc} = \frac{K_C^*(T_{SC} - T_C^*)^2}{T_{SC} \cdot T_C^*} \qquad S_{sc} = \frac{\vec{S}_{sc}}{K_T}
$$
\n
$$
S = S_{sc} + S_{sf} + S_c
$$
\n
$$
q_f = \frac{\dot{Q}_F}{K_T(T_{SC} + T_{SF})}
$$
\n
$$
COP_0 = \frac{q_f}{w} = \frac{\dot{Q}_F}{\vec{w}}
$$
\n
$$
W = \frac{\dot{Q}_F}{COP_0}
$$
\n
$$
w = \frac{q_f}{COP_0}
$$
\n
$$
\tau = \frac{T_{SC}}{T_{SF}}
$$
\n
$$
\eta_H(\text{min } W) = \frac{COP}{COP_c}
$$

$$
COP_c = \frac{T_{SF}}{T_{SC} - T_{SF}} = \frac{1}{\frac{T_{SC}}{T_{SF}} - 1} = \frac{1}{\tau - 1}
$$

D'où  $\eta_{II}(\min W) = COP_0 \cdot (\tau - 1)$ 

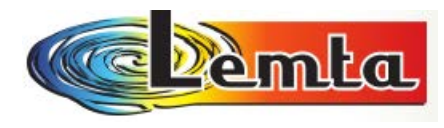

*II. 4.1. Cas I – On fait varier c s*

 Désormais **on fait varier la puissance frigorifique en fonction de le COP**, tout en gardant les mêmes paramètres que précédemment ( *c s* ).

 On trouve ici la même situation qu'avant, où le flux d'entropie joue un rôle très important pour avoir une consommation de puissance réduite ou un effet frigorifique plus élevé.

Les figures 17, 18 nous montrent la variation de qf et w en fonction de COP imposé.

Les détails des résultats pour la variation de  $K_{F}$  ,  $K_{C}$  ,  $T_{C}$  ,  $T_{F}$  se trouve sur <u>l'annexe 8</u>.

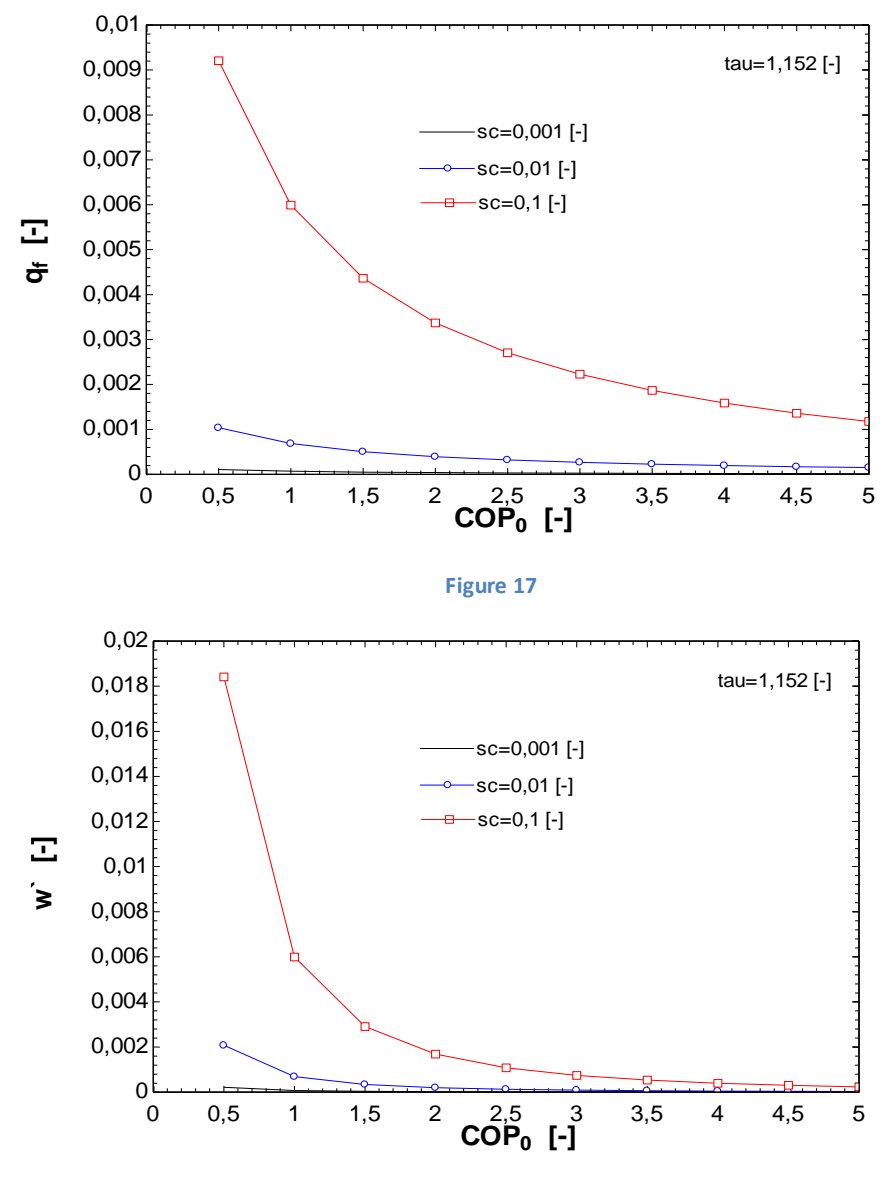

 **Figure 18**

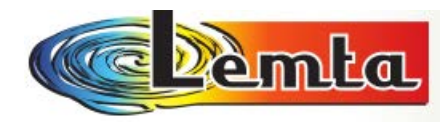

 *II. 4.2. Cas II – On fait varier Tsf* 

Là encore on remarque que c'est la différence de température qui est le plus important pour l'optimisation du COP.

Pour réaliser un COP=2, pour une température de 260K, il faudra avoir une capacité frigorifique plus élevée que pour un COP=3 dans les mêmes conditions.

Les résultats en détaillés se trouvent sur l'annexe 9.

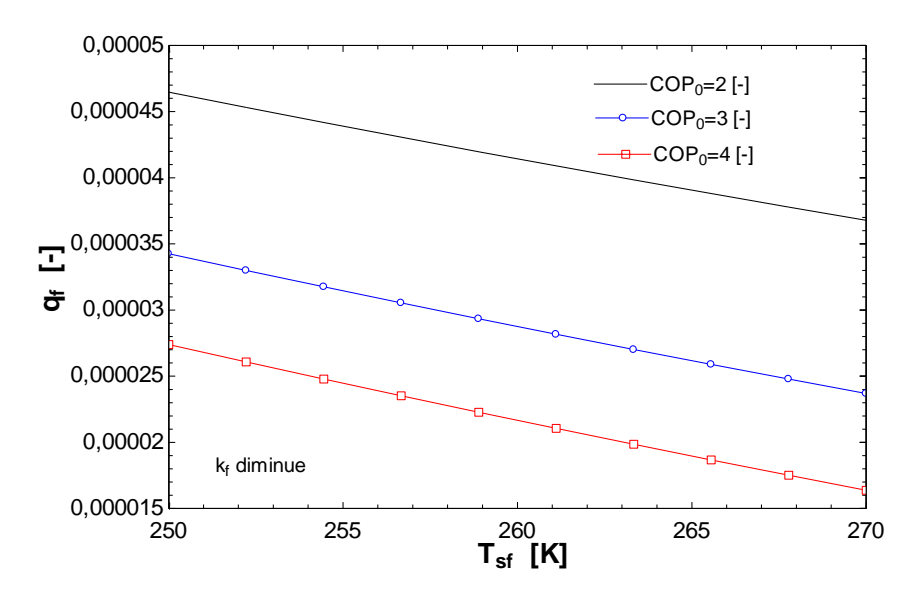

 **Figure 19 – La variation de la capacité frigorifique en fonction de la température source froid** 

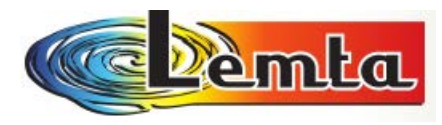

## **III. CONCLUSIONS GENERALES (Ier partie)**

Le but de ce modèle d'optimisation a été de trouver le COP maximum, $\dot{Q}_F^{\phantom{\dag}}$  maximum *ou Pcp minimum, pour des conditions imposées de capacité frigorifique, de COP ou de la puissance du compresseur et de contrainte de dimension finie (la conductance thermique totale est imposée).* 

 *On a observé que le meilleur fonctionnement de la machine à froid dans ces cas de référence, est quand le flux d'entropie est plus proche de 0. Mais avec l'aide d'EES, on a vu aussi que l'écart de température joue un rôle très important dans l'optimisation de la machine. Celui-ci doit être le plus faible possible.* 

*Finalement toute cette étude nous a permis de trouver l'ensemble des variables optimales qui vont nous permettre de trouver le régime fonctionnel le plus économique déterminé par le COP Max.* 

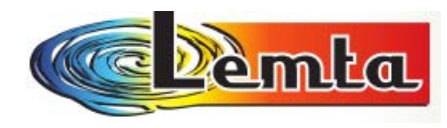

## **IV. MODELISATION DU SYSTEME (IIème partie)**

## **Le modèle de H. POP amélioré**

**Le but de ce modèle d'optimisation reste aussi de trouver le COP maximum pour des conditions imposées de capacité frigorifique ou de puissance et de contrainte de dimension finie** (la conductance thermique totale est imposée). Le COP Max sera obtenu, pour une puissance frigorifique donnée, lorsque la puissance consommée par le compresseur sera minimale.

**Pour la I<sup>er</sup> partie on a utilisé la conductance totale** ayant la forme:  $K_T = K_F + K_C$  .

 Au niveau des dimensions finies du problème, il faudrait mieux prendre en compte l'ensemble des conductances pour la conductance totale :  $K_T = K_F + K_C + K_C$ .

 Pour ce nouveau modèle **on conserve les équations bilans définies dans la Ier partie**, c'est-à-dire les équations (1) à (16).

 Compte tenu des remarques et suggestions émises précédemment, on peut dire que la conductance thermique totale imposée peut être définie ainsi :

$$
K_T = K_F + K_C + K_C
$$

#### **On rappelle que** :

 $K_F$ : conductance thermique de l'évaporateur.

 $K_c^{'}$ : conductance thermique correspondant à la désurchauffe

 $K_C^{\degree}$ : conductance thermique correspondant à la condensation

La puissance consommée par le compresseur peut être réécrite d'après les équations (3) et (8) :

$$
P_{cp} = |\dot{Q}_c| + |\dot{Q}_c| - \dot{Q}_F
$$
 (1)

Afin de simplifier le modèle d'optimisation, on peut réécrire que le flux de chaleur rejeté durant la désurchauffe est en fait un pourcentage (pc) du flux de chaleur rejeté durant la condensation :

$$
\left|Q_{c}\right| = pc \cdot \left|Q_{c}\right| \tag{2'}
$$

$$
Avec \t\t p c = \frac{h_2 - h_2^{\dagger}}{h_2^{\dagger} - h_3^{\dagger}} < 1
$$
 (2')

Laboratoire d'Energétique et de Mécanique Théorique et Appliquée

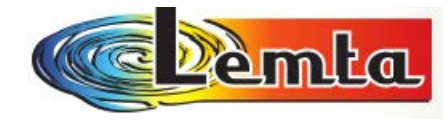

Ainsi l'équation (1`) devient :

$$
P_{cp} = (pc+1) \cdot |\dot{Q}_c| - \dot{Q}_F
$$
\n(3)

Le bilan entropique s'écrit désormais :

$$
\frac{\dot{Q}_F}{T_F} - \left(\frac{P_C}{T_C} + \frac{1}{T_C}\right) \left|\dot{Q}_C\right| + \dot{S}_{ir} = 0
$$
\n(4')

On explicite les termes  $\dot{Q}_{{}_F}$  et $|\dot{Q}^{^\ast}_{c}|$ d'après les équations (1) et (6) :

$$
\frac{K_F(T_{SF} - T_F)}{T_F} - K_C (T_C - T_{SC}) \left( \frac{pc}{T_C} + \frac{1}{T_C} \right) + \dot{S}_{ir} = 0
$$
\n(5')

Cette relation nous donne la contrainte entre les températures  $T_{\scriptscriptstyle C}$ ,  $T_{\scriptscriptstyle F}$  et  $T_{\scriptscriptstyle C}$ .

On cherche désormais à exprimer la température  $T_{\scriptscriptstyle C}^+$  . D'après l'équation (4), (6) et (2`) on a :

$$
K_c (T_c - T_{sc}) = pc.K_c (T_c - T_{sc})
$$
 (6)

D'où :

$$
T_C = T_{SC} + pc \cdot \frac{K_C}{K_C} (T_C - T_{SC})
$$
\n<sup>(7')</sup>

Cette équation nous donne la relation entre  $T_c$  et  $T_c$ .

On reporte cette forme de  $T_c$ dans le bilan entropique (5`) que l'on formule différemment préalablement:

$$
\frac{K_{F}T_{SF}}{T_{F}} - K_{F} - \frac{pc.K_{C}^{*}(T_{C} - T_{SC})}{T_{C}^{*}} - K_{C}^{*} + \frac{K_{C}^{*}T_{SC}}{T_{C}} + \dot{S}_{ir} = 0
$$
\n(8')

$$
\frac{K_C^{\dagger}T_{SC}}{T_C} + \frac{K_F T_{SF}}{T_F} - \frac{pc.K_C^{\dagger}(T_C - T_{SC})}{T_{SC} + \frac{pc.K_C^{\dagger}(T_C - T_{SC})}{K_C}} - (K_F + K_C^{\dagger} - \dot{S}_{ir}) = 0
$$
\n(8")

$$
\frac{K_{F}T_{SF}}{T_{F}} = (K_{F} + K_{C}^{*} - \dot{S}_{ir}) - \frac{K_{C}^{*}T_{SC}}{T_{C}} + \frac{pc.K_{C}^{*}(T_{C} - T_{SC})}{T_{SC} + \frac{pc.K_{C}^{*}(T_{C} - T_{SC})}{K_{C}}}
$$
(8")

Ainsi on trouve une formule qui nous permet d'avoir  $T_{\scriptscriptstyle F}=f(T_{C})$ 

D'où l'expression du P<sub>CP</sub>, d'après les équations (1), (6) et (3`) :

$$
P_{cp} = (pc+1) \cdot K_C^{\dagger} (T_C - T_{SC}) - K_F (T_{SF} - T_F)
$$
\n(9)

C'est cette expression qu'il va falloir optimiser, c'est-à-dire trouver le minimum de puissance

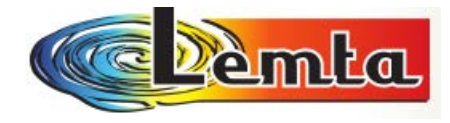

consommée par le compresseur (min P<sub>CP</sub>), à l'aide des différentes formes de la contrainte (9<sup>e</sup>). Elle dépend d'une variable indépendante  $T_c$  ou  $T_F$ , et des paramètres suivants :

$$
K_F, K_C, K_C, T_{SC}, T_{SF}, \dot{S}_i, pc
$$

Ainsi on va pouvoir optimiser le COP d'après l'équation (13) avec la même contrainte et les mêmes paramètres.

#### **Approximation de la contrainte (9`) :**

Afin de faciliter une approximation de l'équation (8``) est possible :

**Approximation de la contrainte (9')**:  
\nAfin de faciliter une approximation de l'équation (8") est possible :  
\nHypothesize :  
\n
$$
\frac{K_c^* T_{SC}}{T_c} + \frac{K_F T_{SF}}{T_F} - \frac{pc.K_c^*(T_c - T_{SC})}{T_{SC} \left[1 + \frac{pc.K_c^*(T_c - T_{SC})}{K_c \cdot T_{SC}}\right]} - (K_F + K_C^* - S_{ir}) = 0
$$

$$
\frac{K_{C}^{''}T_{SC}}{T_{C}} + \frac{K_{F}T_{SF}}{T_{F}} - \frac{pc.K_{C}^{''}(T_{C} - T_{SC})}{T_{SC}} \left( \frac{1}{1 + \frac{pc.K_{C}^{''}(T_{C} - T_{SC})}{K_{C}^{'}T_{SC}}} \right) - \left(K_{F} + K_{C}^{''} - \dot{S}_{ir} \right) = 0
$$

Si  $\frac{pc.K_c^{\circ}(T_c-T_{SC})}{F}$ <<  $C \cdot \mathbf{I}$  *SC*  $C^{\bullet}$ <sup>L</sup>  $C$  <sup>1</sup> SC</sub>  $K_c$ . $T$  $pc$   $K_C$   $(T_C - T_T)$ .  $\frac{K_c}{\nu}$  $\frac{1}{C}$  .  $(T_C -$ <<1, ce qui est vraisemblable alors on va pouvoir simplifier cette équation i est vraisemblable alors on va pouvoir simplifier cet<br>
out limité :<br>  $\frac{(T_C - T_{SC})}{T_{CC}} \left(1 - \frac{pc.K_C^{\dagger}(T_C - T_{SC})}{K_{CC}^{\dagger}(T_C - T_{SC})}\right) - (K_F + K_C^{\dagger} - S_F) = 0$ 

en effectuant un développement limité :

$$
\frac{K_C T_{SC}}{T_C} + \frac{K_F T_{SF}}{T_F} - \frac{pc.K_C^{\dagger}(T_C - T_{SC})}{T_{SC}} \left(1 - \frac{pc.K_C^{\dagger}(T_C - T_{SC})}{K_C T_{SC}}\right) - \left(K_F + K_C^{\dagger} - \dot{S}_{ir}\right) = 0
$$

Le terme  $\frac{pc.K_c^{''}(T_c-T_{SC})}{K/T}$ est  $C \cdot \mathbf{I}$  *SC*  $C^{\bullet}$ <sup>L</sup>  $C^{\bullet}$ <sup>L</sup>  $SC$ </sup>  $K_C$ .*T*  $pc$   $K_C$   $(T_C - T_T)$ .  $\frac{1}{K}$ .  $\frac{1}{C}$  .  $(T_C$ est au second ordre, donc si on se limite à l'ordre 1 : au second ordre, donc si on se<br>  $\frac{(T_C - T_{SC})}{T} - (K_F + K_C - S_W) = 0$ 

$$
\frac{K_C^* T_{SC}}{T_C} + \frac{K_F T_{SF}}{T_F} - \frac{pc.K_C^*(T_C - T_{SC})}{T_{SC}} - (K_F + K_C^* - S_{ir}) = 0
$$
\n(10')

Grâce à cette relation on peut voir que la contrainte (10`) est indépendant de  $K_C^+$ , de même que (9`).

On peut donc reformuler la contrainte totale des conductances :

$$
K_T = K_F + K_C^{\dagger}
$$

**Remarque:** Ceci est une première approximation delà contrainte eu  $K<sub>T</sub>$  qui pourra être améliorée, comme on le verra dans la suite.

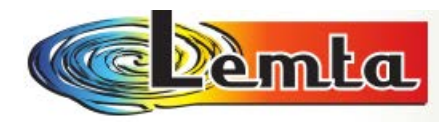

### *IV.1 Modèle d'optimisation avec COP* **impose**

*IV.1.1.* Cas dimensionnel  $COP = COP_0$ 

On sait que :

$$
COP = \frac{\dot{Q}_F}{P_{cp}} = \frac{\dot{Q}_F}{(pc+1) \cdot \dot{Q}_C - \dot{Q}_F}
$$

Avec  $COP = COP_0$  on a :

$$
\begin{cases}\n\text{COP}_0 = \frac{K_F \cdot (T_{SF} - T_F)}{(pc + 1) \cdot K_C \cdot (T_C - T_{SC}) - K_F \cdot (T_{SF} - T_F)} \\
\frac{K_C T_{SC}}{T_C} + \frac{K_F T_{SF}}{T_F} - \frac{pc.K_C \cdot (T_C - T_{SC})}{T_{SC}} \left(1 - \frac{pc.K_C \cdot (T_C - T_{SC})}{K_C \cdot T_{SC}}\right) - \left(K_F + K_C \cdot - S_F\right) = 0 \qquad (*) \\
K_T = K_F + K_C \cdot K_C \qquad K_T = K_F + (1 + \alpha) \cdot K_C \text{ d'od } K_C = \frac{K_T - K_F}{1 + \alpha} \qquad (3 \text{ contradites})\n\end{cases}
$$

Si on impose :

$$
\alpha = \frac{K_C^2}{K_C^*}
$$
 Et  $x = \frac{T_C}{T_{SC}}$  on va avoir dans le bilan entropique :

$$
\frac{T_C}{T_{SC}} = f(K_F, T_F, \alpha)
$$
 avec  $\alpha$  - paramètre

L'équation devient :

$$
COP_0 = \frac{K_F \cdot (T_{SF} - T_F)}{(pc + 1) \cdot K_C^{\dagger} \cdot (T_C - T_{SC}) - K_F \cdot (T_{SF} - T_F)} d'où
$$
  
\n
$$
T_F = \frac{K_F T_{SF} COP_0 + K_F T_{SF} - T_C COP_0 K_C^{\dagger} pc - T_C COP_0 K_C^{\dagger} + T_{SC} COP_0 K_C^{\dagger} pc + T_{SC} K_C^{\dagger} COP_0}{K_F (COP_0 + 1)}
$$
  
\n
$$
\frac{K_C^{\dagger}}{x} + \frac{K_F T_{SF}}{T_F} - pc \cdot K_C^{\dagger} (x - 1) \left(1 - \frac{pc}{\alpha} (x - 1)\right) - \left(K_F + K_C^{\dagger} - S_F\right) = 0
$$

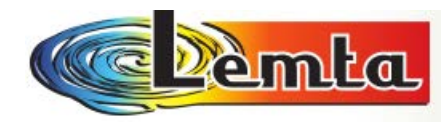

$$
\frac{K_{F}T_{SF}}{x} + \frac{K_{F}T_{SF}COP_{0} + K_{F}T_{SF} - T_{C}COP_{0}\frac{K_{T} - K_{F}}{1 + \alpha}pc - T_{C}COP_{0}\frac{K_{T} - K_{F}}{1 + \alpha} + T_{SC}COP_{0}\frac{K_{T} - K_{F}}{1 + \alpha}pc + T_{SC}\frac{K_{T} - K_{F}}{1 + \alpha}COP_{0}}{K_{F}(COP_{0} + 1)}
$$
  
\n
$$
pc.\frac{K_{T} - K_{F}}{1 + \alpha}(x-1)\left(1 - \frac{pc}{\alpha}(x-1)\right) - \left(K_{F} + \frac{K_{T} - K_{F}}{1 + \alpha} - S_{ir}\right) = 0
$$

La fonction objective de ce calcul est de trouver le min  $P_{cp}$  <u>:</u>  $P_{cp} = (pc + 1) \cdot \dot{Q}_c - \dot{Q}_F$ 

On impose les paramètres suivants:

'' ' *C C K*  $\alpha = \frac{K_C}{K^2}$  qui a les valeurs : 0, 0.1, 0.2, 0.3, 0.4 – paramètre

 $K_F = (1; 9.5)$  kW/K – variable

 $COP_0 = (0,1-5)$  – paramètre

s\_ir=0, 0.0001, 0.001, 0.01, 0.1 – paramètre

pc=0, 0.09, 0.9 – paramètre " ' *C C Q Q pc*

T\_sf= 263 K

K  $t=9.5$  kW/K

T\_sc=303 K (3 paramètres)

A l'aide de EES, et en changeant les diverses valeurs de  $\alpha$  ,  $\,K_{_F}$  ,  $\,COP_0$  , pc , s\_ir et T\_sf on obtient les résultats le plus représentatifs suivants:

 Les figures 20, 21, 22, 23, 24 nous montrent la variation de diverses valeurs en fonction de kf (conductance thermique de l'évaporateur).

On peut voir les autres résultats ( $Q_0$ ,  $K_c$ ,  $T_c$ ,  $T_F$ ) sur <u>l'annexe 10</u>.

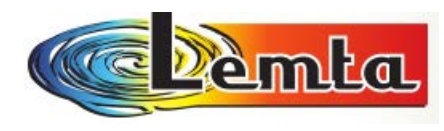

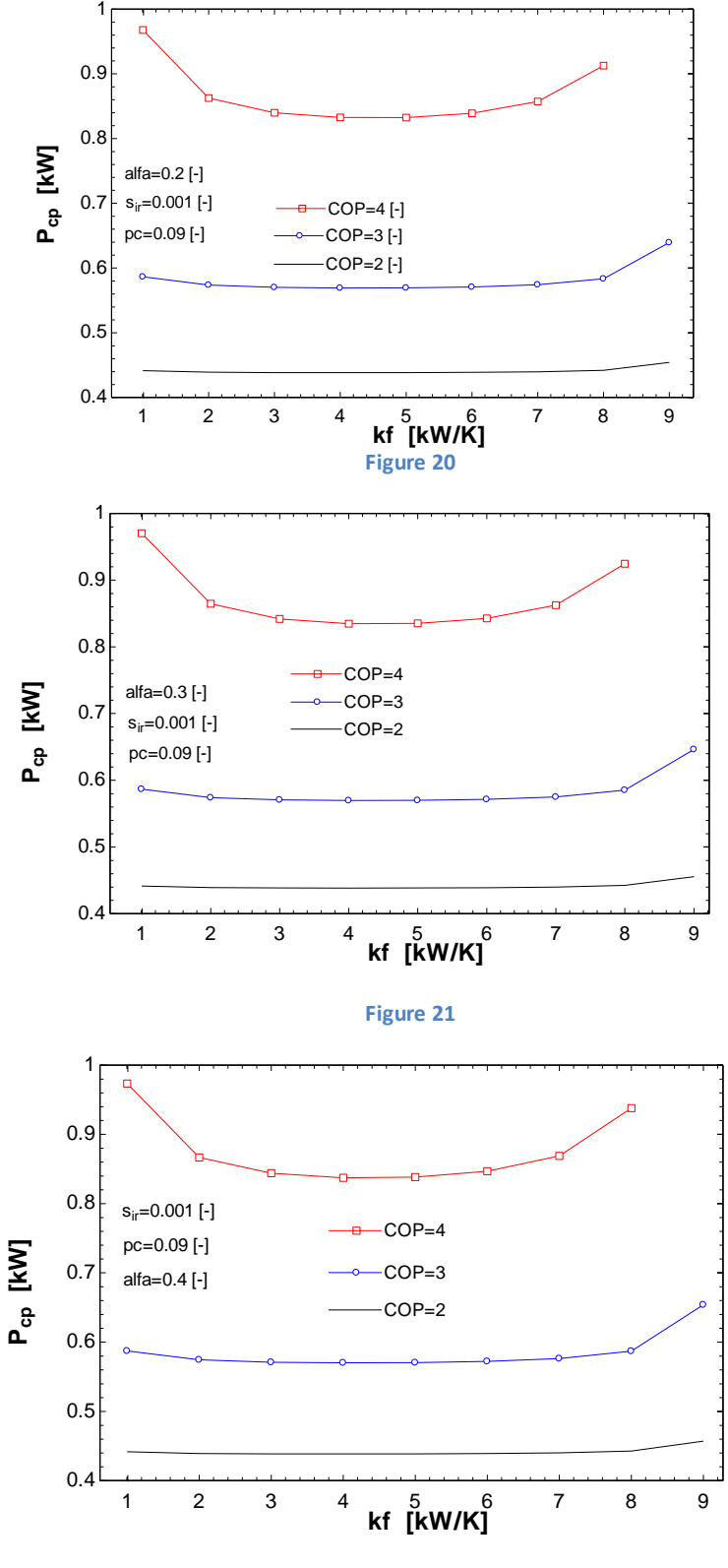

 **Figure 22**

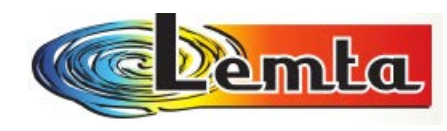

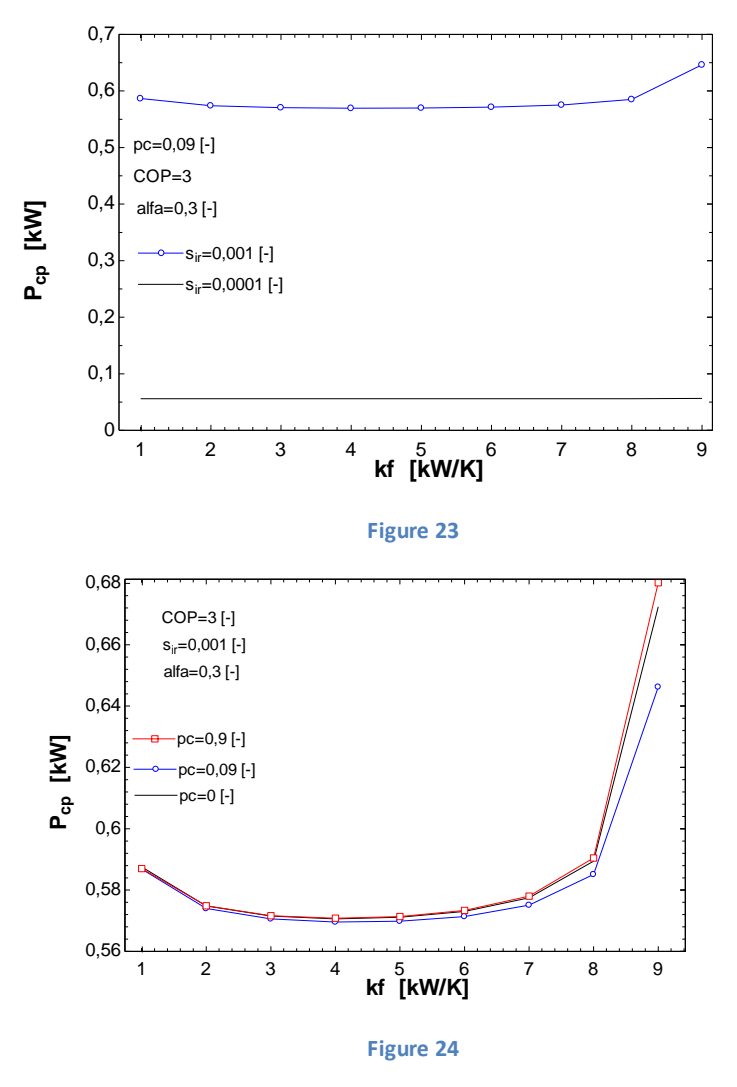

Cette étude nous permet de voir que  $\alpha$  n'influence pas beaucoup les valeurs du Pcp, mais le flux d'entropie s\_ir joue un rôle très important (Figure 23). Aussi on peut remarquer que l'influence de pc ce n'est pas très significative.

Il existe un optimum pour une valeur de  $K_F$  voisine de  $\frac{1}{2}$  $\frac{K_T}{2}$ .

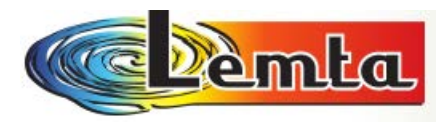

*IV.1.2.* Cas adimensionnel  $COP = cop_0$ 

#### En ce cas toutes les équations ont été réduites par rapport a  $K_{_T}$  ,  $T_{_{SF}}$  .

On a alors :

$$
COP = \frac{Q_F}{P_{cp}} \Rightarrow \text{avec } \boxed{COP = cop_0}
$$

$$
cop_0 = \frac{Q_F}{(pc+1)Q^{\ddot{}}_c - Q_F}
$$

 $(pc+1)k^{\infty}(T_c-T_{sc})-k_f(T_{st}-T_f)$  $(T_{\rm sf}-T_{\rm f})$ 0  $c \leftarrow c$  **sc** *f*  $\leftarrow$  *f*  $\leftarrow$  *f*  $\leftarrow$  *f*  $f \leftarrow f$  *f*  $pc + 1)k\frac{r}{c}(T_c - T_{sc}) - k_f(T_{sf} - T)$  $k$ <sub>c</sub> ( $T_{\perp}$  –  $T$  $\omega$ *cop*<sub>0</sub> =  $\frac{1}{(pc+1)k^{2}(T_{s}-T_{ss})-k_{s}(T_{st}-T_{st})}$  $=\frac{\kappa_f (I_{sf}-I_f)}{(T_s+1)k^2\sqrt{T-T_s}}$  /  $T_s$  pour l'adimensionnement

D'où on trouve avec EES  $:T_f$  =f(  $T_c$  ,  $cop_0$  ,  $k_f$  ,  $\tau$  ) ou  $\mathit{cop}_0$  ,  $k_f$  ,  $\tau$  - paramètres

$$
1 = k_f + (1 + \alpha)k_c \qquad \Rightarrow \qquad k_c \qquad = \frac{1 - k_F}{(1 + \alpha)}
$$

A partir de l'équation (\*), on trouve :

$$
\frac{\frac{1-k_F}{(1+\alpha)}}{x} + \frac{k_F}{T_F} - pc \cdot \frac{1-k_F}{(1+\alpha)} (x-1) \left(1 - \frac{pc}{\alpha} (x-1)\right) - \left(k_F + \frac{1-k_F}{(1+\alpha)} - s_{ir}\right) = 0
$$

Apres on obtient  $T^-_f$  =f(  $T^-_c$  ,  $\tau$  ), on trouve *sc c T*  $x = \frac{T_c}{T_c}$  qui est en fonction de  $k_F$  ,  $\alpha$ ,  $cop_0$ ,  $\tau$  - paramètres

imposes.

#### **La fonction objective de ce calcul est de trouver le min** *Pcp*  **en changeant divers paramètres.**

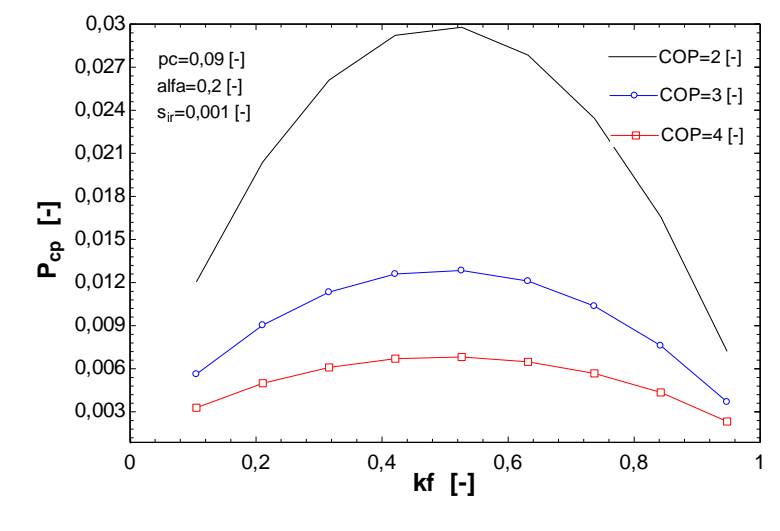

 **Figure 25** 

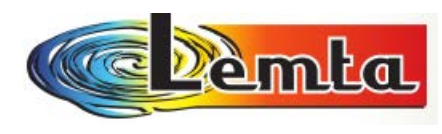

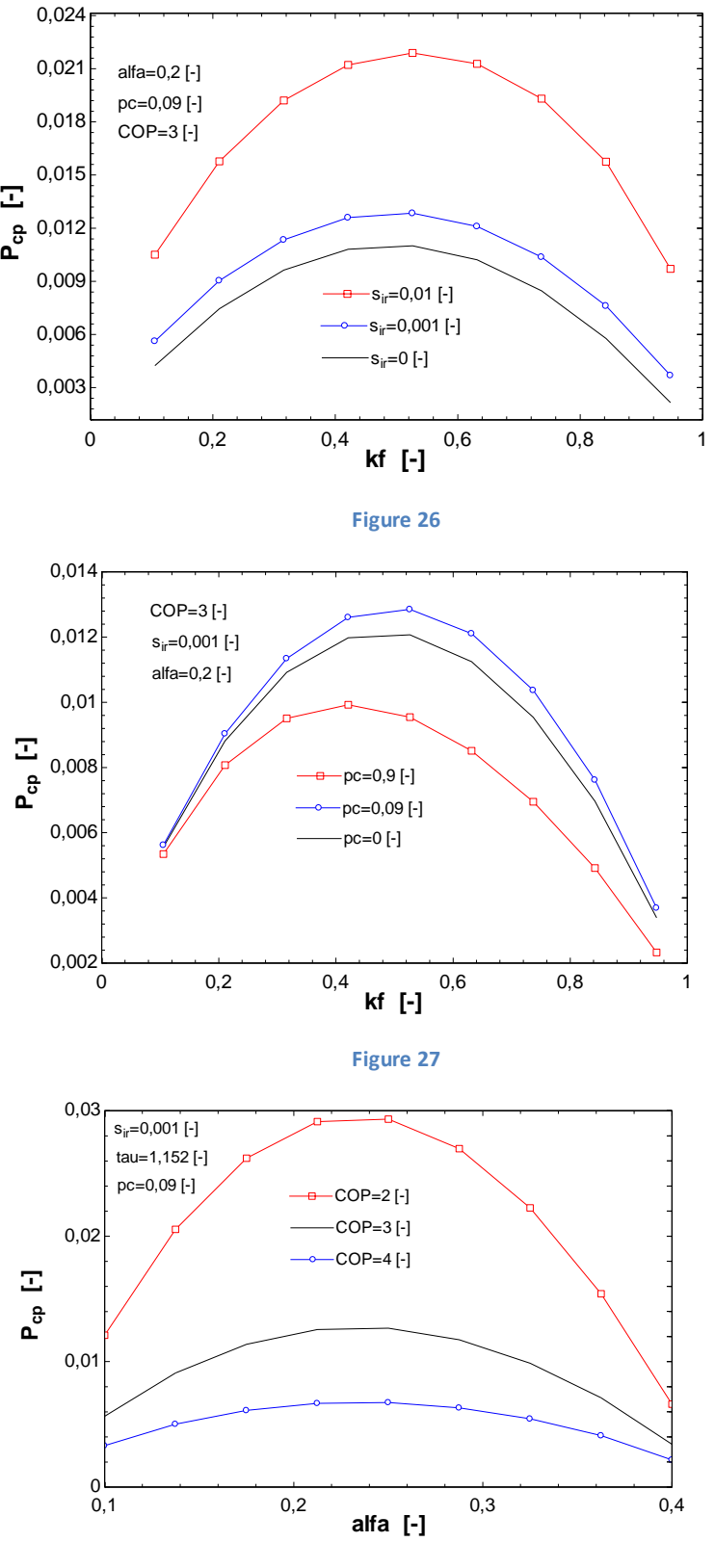

 **Figure 28**

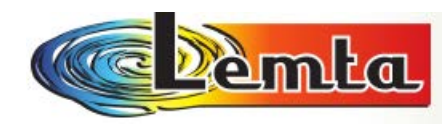

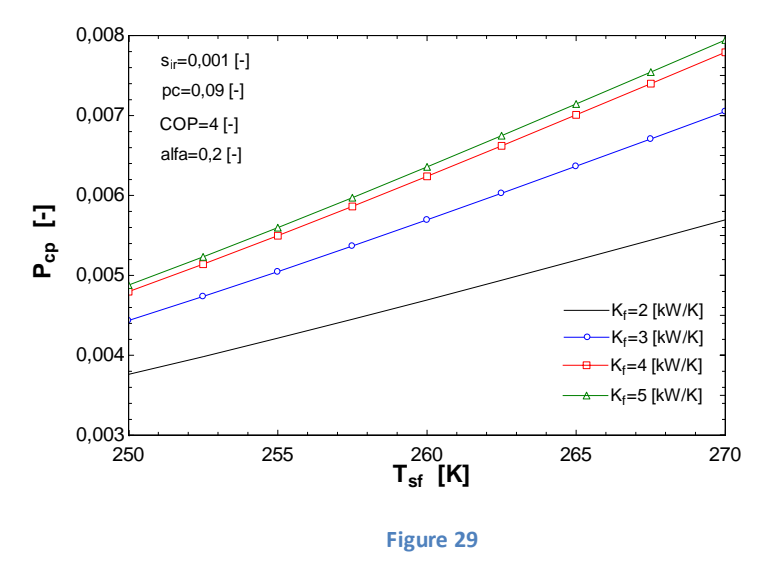

Dans le cas quand  $COP = cop_0$ la chose la plus intéressante est que pour un COP=3 il faudra fournir dans les mêmes conditions plus de puissance w. On voit aussi que le flux d'entropie et aussi pc influence beaucoup la puissance du compresseur.

On se rappelle que $|Q_c|=pc\cdot |Q_c|$ , donc on peut écrire que le flux de chaleur rejeté durant la désurchauffe est en fait un pourcentage (pc) du flux de chaleur rejeté durant la condensation.

$$
\text{Avec} \qquad pc = \frac{h_2 - h_2^{\dagger}}{h_2^{\dagger} - h_3^{\dagger}} < 1 \tag{17}
$$

Les détails de résultats pour la variation de  $K$  (la conductance)et  $T$  se trouve sur l'annexe 11.

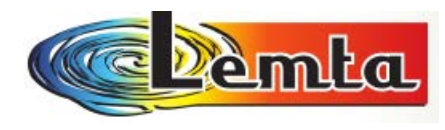

# *IV.2*  $\,$  *Modèle d'optimisation avec*  $\,\dot{\mathcal{Q}}_{\scriptscriptstyle{F}}\,$ *impose*

*IV.2.1.* Cas dimensionnel  $\dot{Q}_F = \dot{Q}_0$ 

 On utilise exactement les mêmes calculs, paramètres et variables mais en tenant compte que maintenant on impose  $\dot{Q}_F$  donc notre but est de trouver le Max COP.

**Je précise** avant que *SF SC T*  $\tau = \frac{T_{\text{SC}}}{T}$  a toujours la même valeur : **τ=1,152** 

Ainsi on trouve les valeurs suivantes :

Le détail des résultats se trouve sur l'annexe 12.

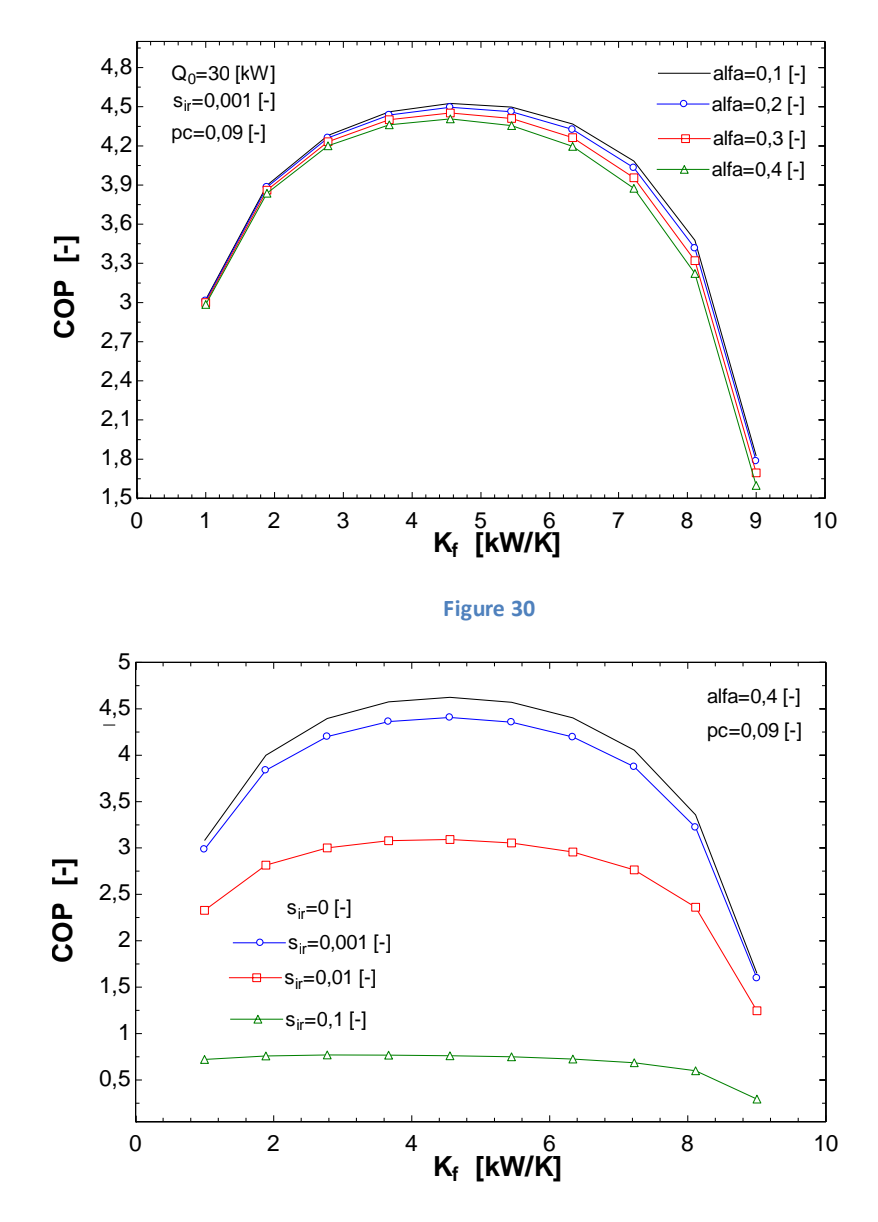

 **Figure 31**

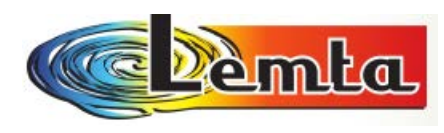

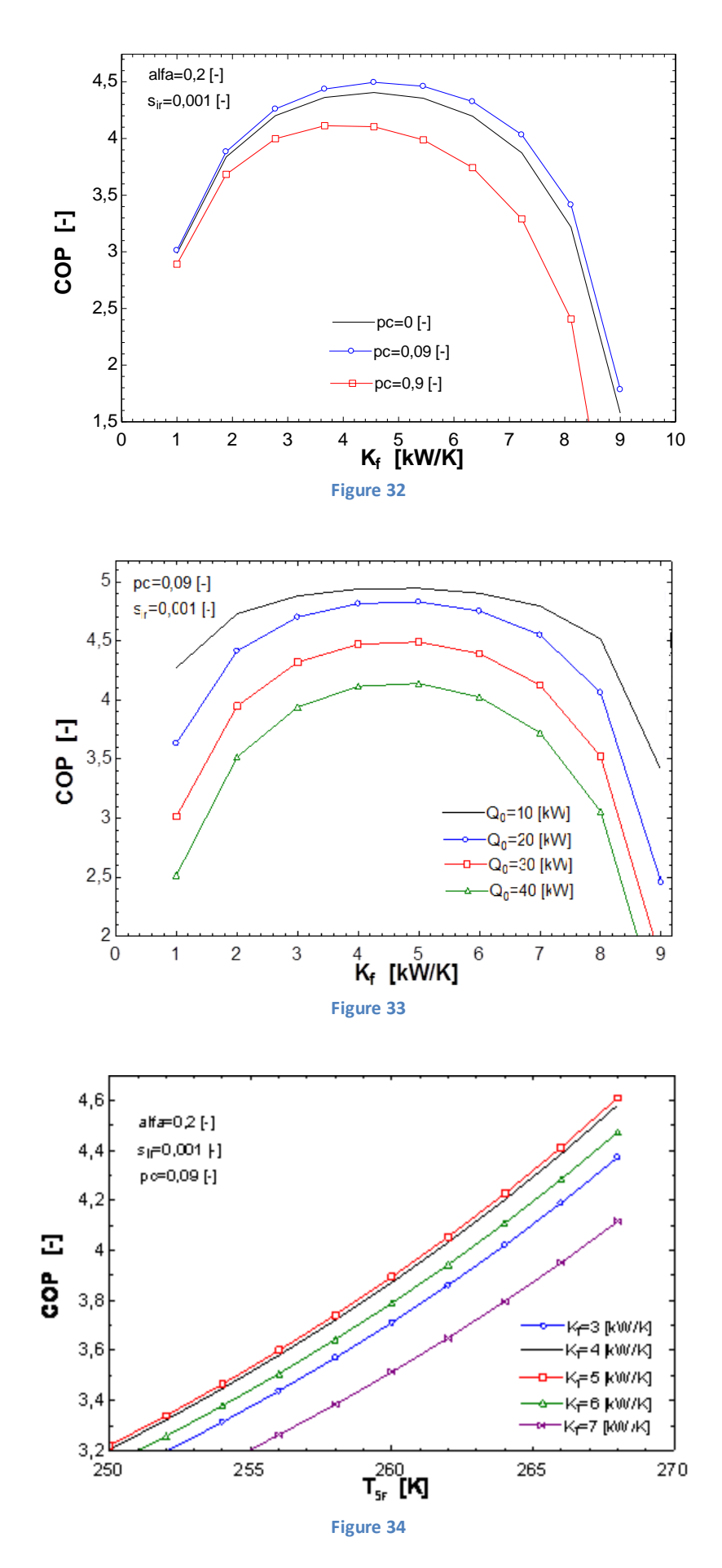

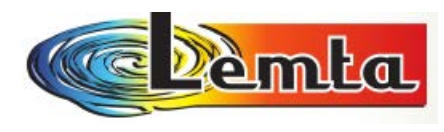

*IV.2.3.* Cas adimensionnel  $\dot{Q}_F = q_0$ 

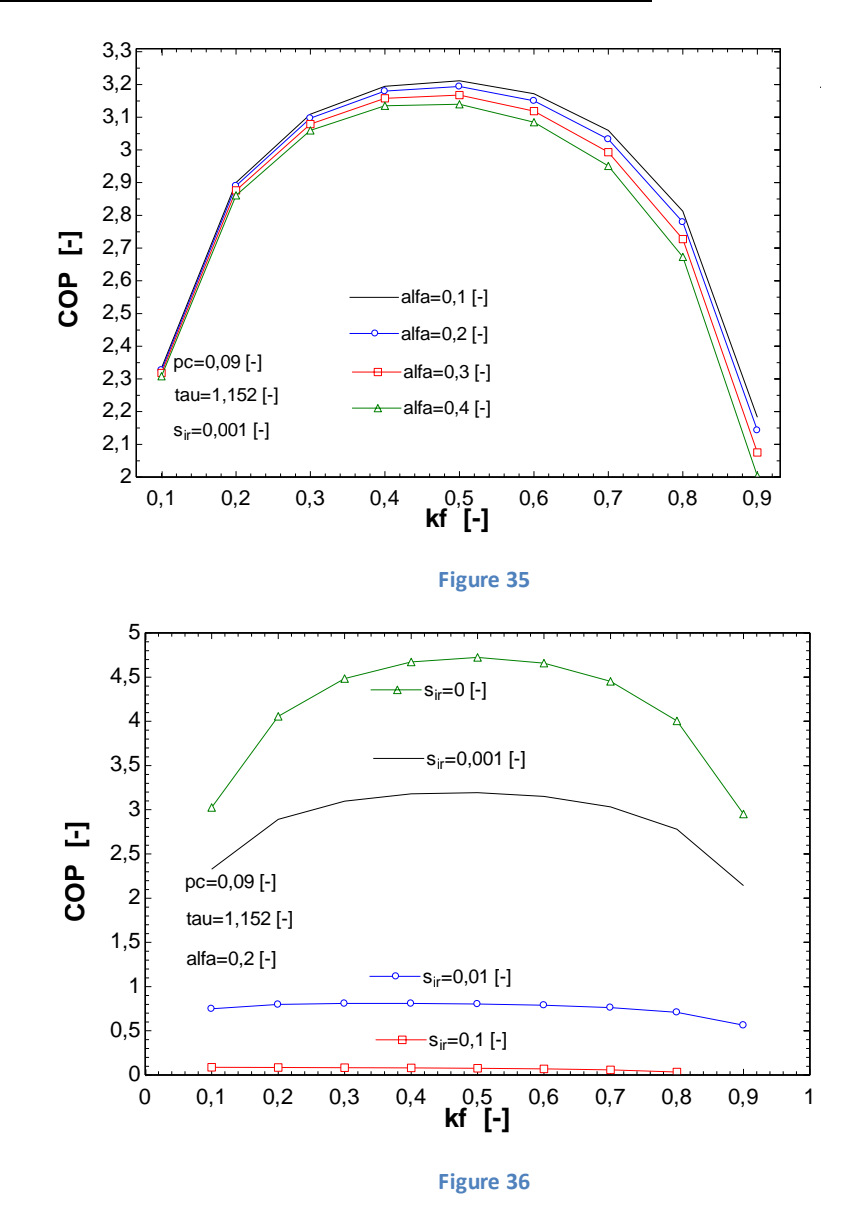

 **La fonction objective de ce calcul est de trouver le Max COP**.

On observe que **le meilleur COP se trouve dans le cas quand s\_ir=0. Le COP diminue fortement quand le flux d'entropie augmente.** On voit aussi qu'il y a une petite différence quand α varie.

 Les figures 37, 38, 39 indiquent le COP le plus grand quand on change divers paramètres.

Le détail des résultats se trouve sur l'annexe 13.

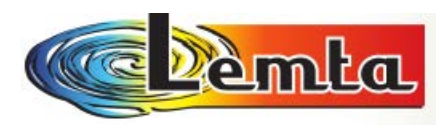

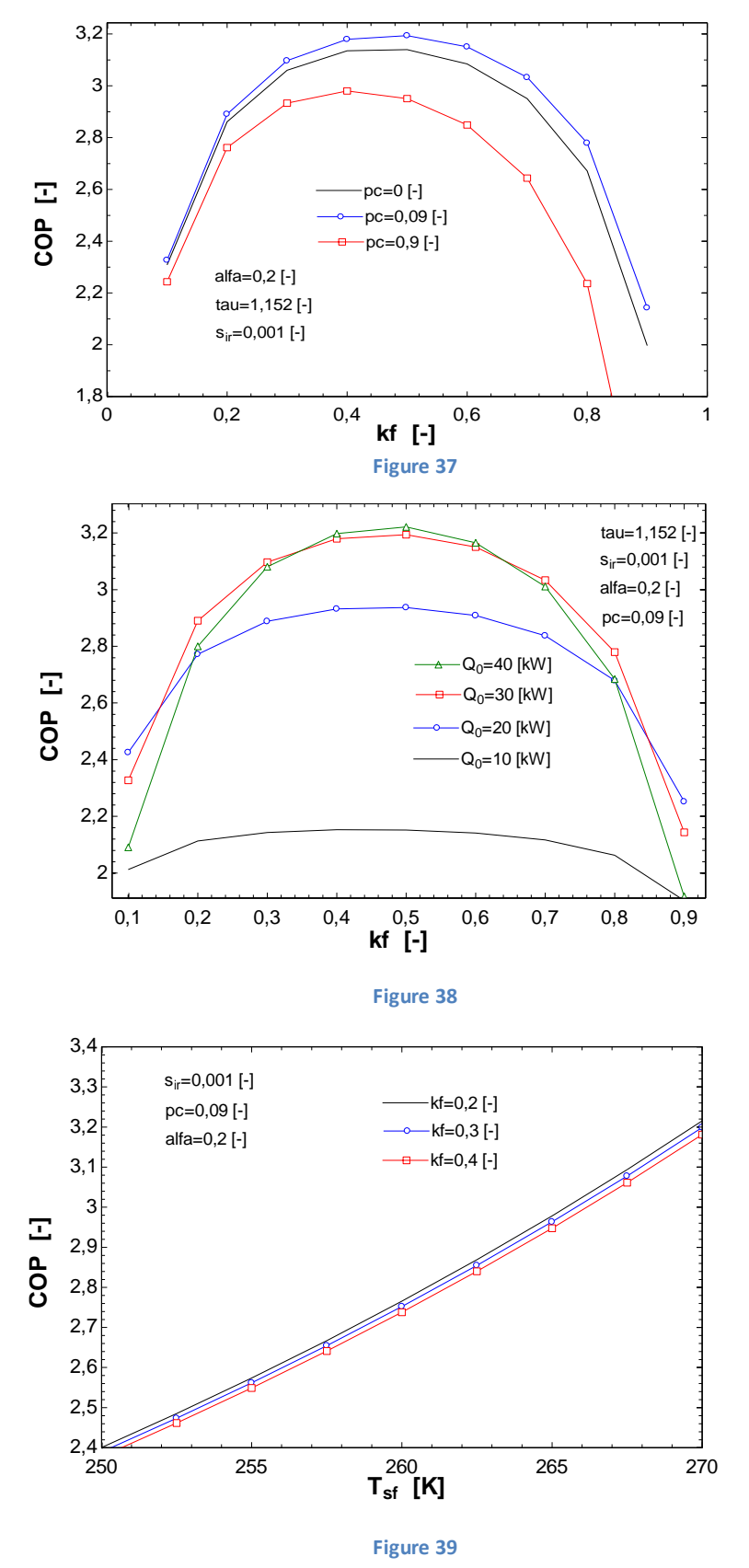

**Le paramètre pc a aussi une grande influence en ce qui concerne le COP**, ainsi pour un pc=0.09 on a le meilleur COP. Dans la figure 38 on remarque que COP dépend aussi de la capacité frigorifique, celui-ci montant avec la capacité.

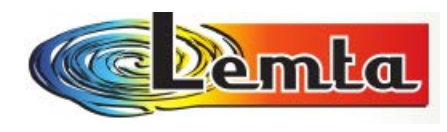

## *IV.3 Modèle d'optimisation avec Pcp* **impose**

*IV.3.1. Cas dimensionnel*  $P_{cp} = P_{cp0}$ 

#### **La fonction objective de ce calcul est de trouver le Max COP**.

 Je précise avant que *SF SC T*  $\tau = \frac{T_{sc}}{T}$  a toujours la même valeur : **τ=1,152** 

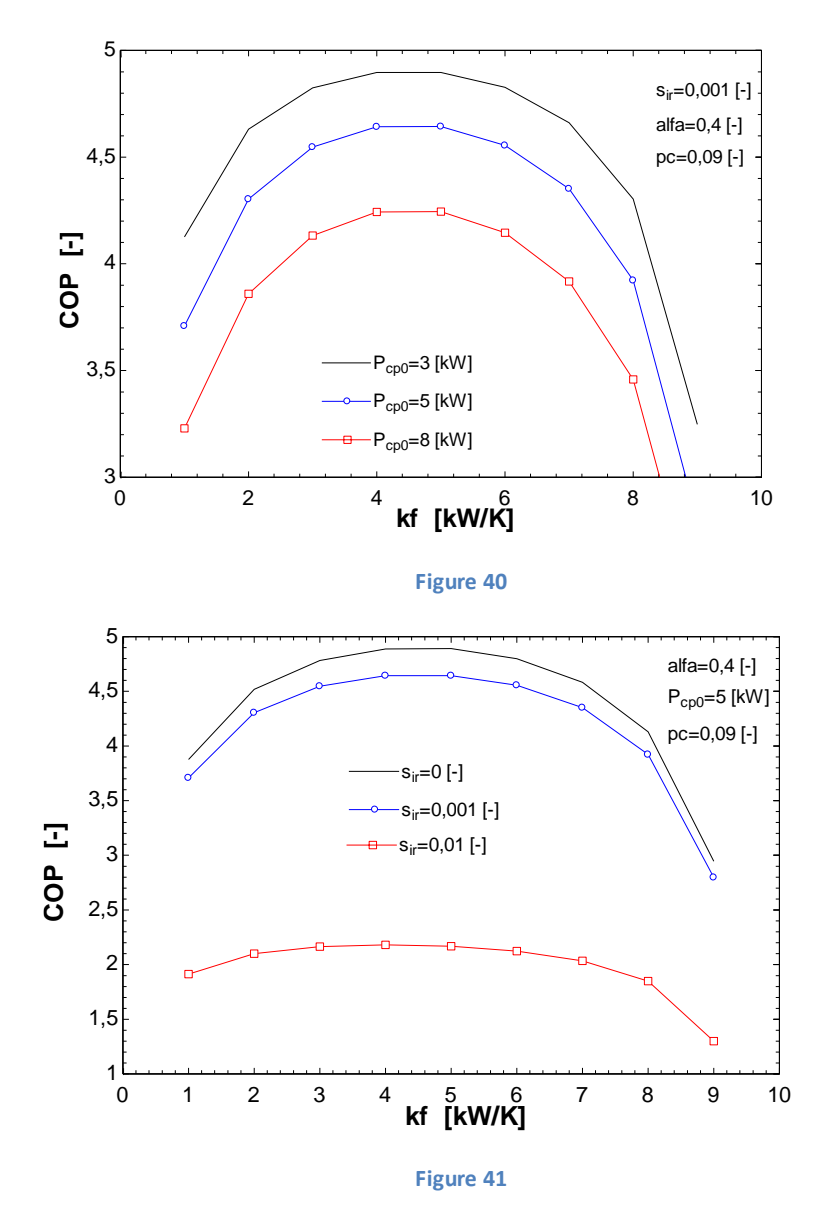

Là encore on remarque que c'est **l'influence de s\_ir qui est le plus important pour l'optimisation du COP.** On observe que  $\,P_{cp0}$  a une influence significative sur le COP, ainsi on pourrait atteindre un COP=5 pour un  $P_{qp0} = 3kW$  .

Les figures 40, 41, 42, 43, 44 nous montrent le COP le plus grand et la meilleure situation.

Le détail des résultats se trouve sur l'annexe 14.

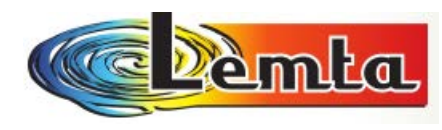

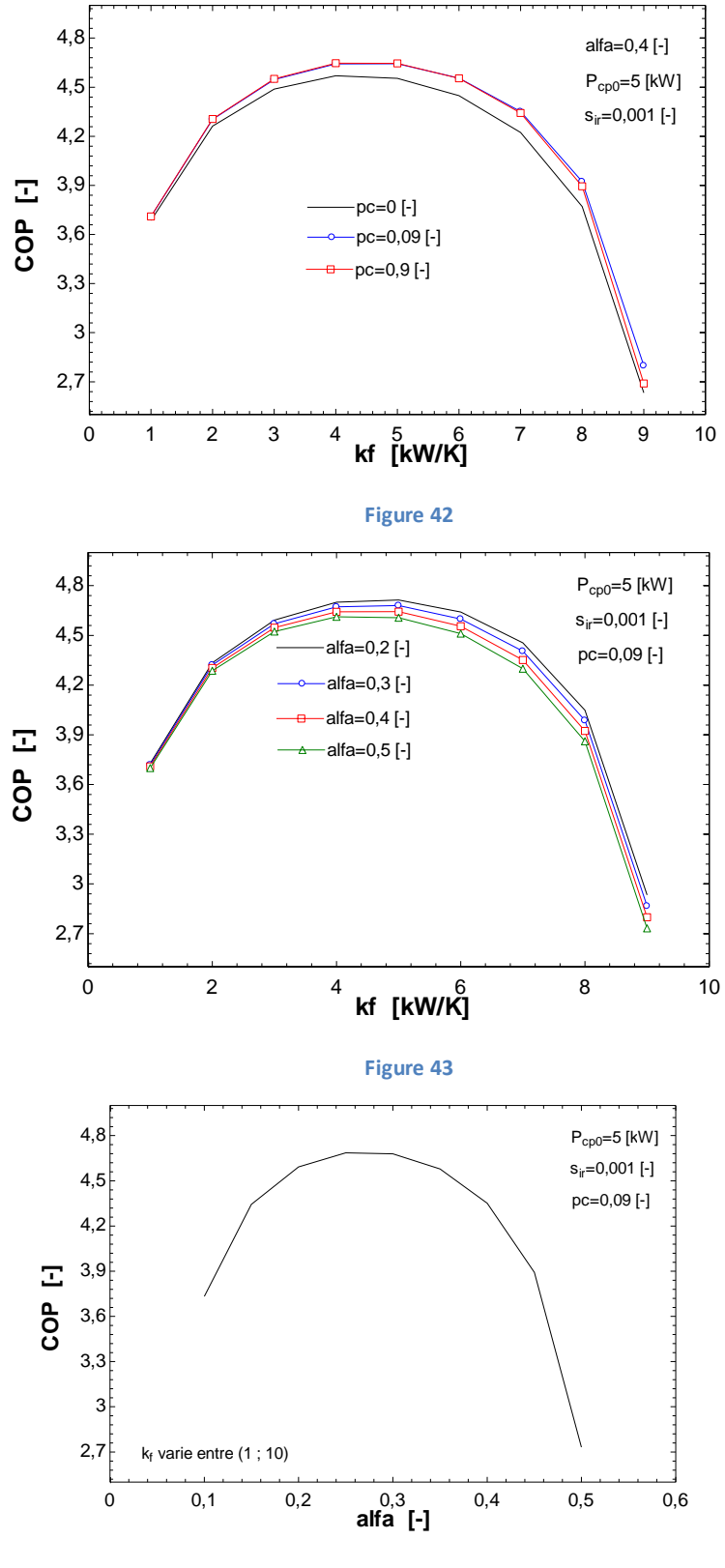

 **Figure 44**

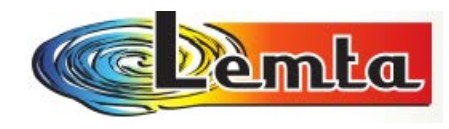

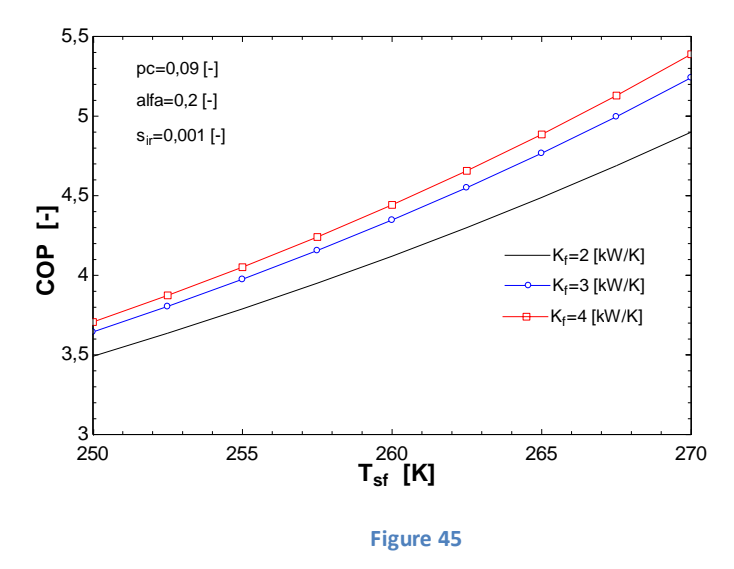

 **Dans ce cas les paramètres pc et α ne changent pas beaucoup la valeur du COP**. En ce qui regarde **le COP**, il **augmente avec la température de la source froide**.

*IV.2.3. Cas adimensionnel*  $P_{cp} = p_{cp0}$ 

 En ce cas aussi la valeur de *SF SC T T*  $\tau = \frac{c}{\pi}$  a la même valeur que avant : **τ=1,152** 

Ici, les figures nous indiquent aussi la valeur la plus élevé de COP.

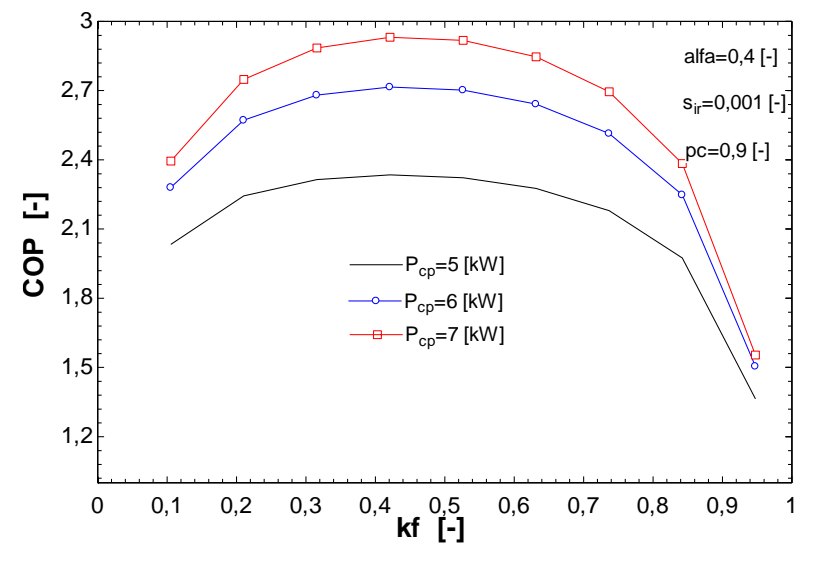

 **Figure 46**

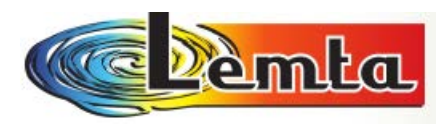

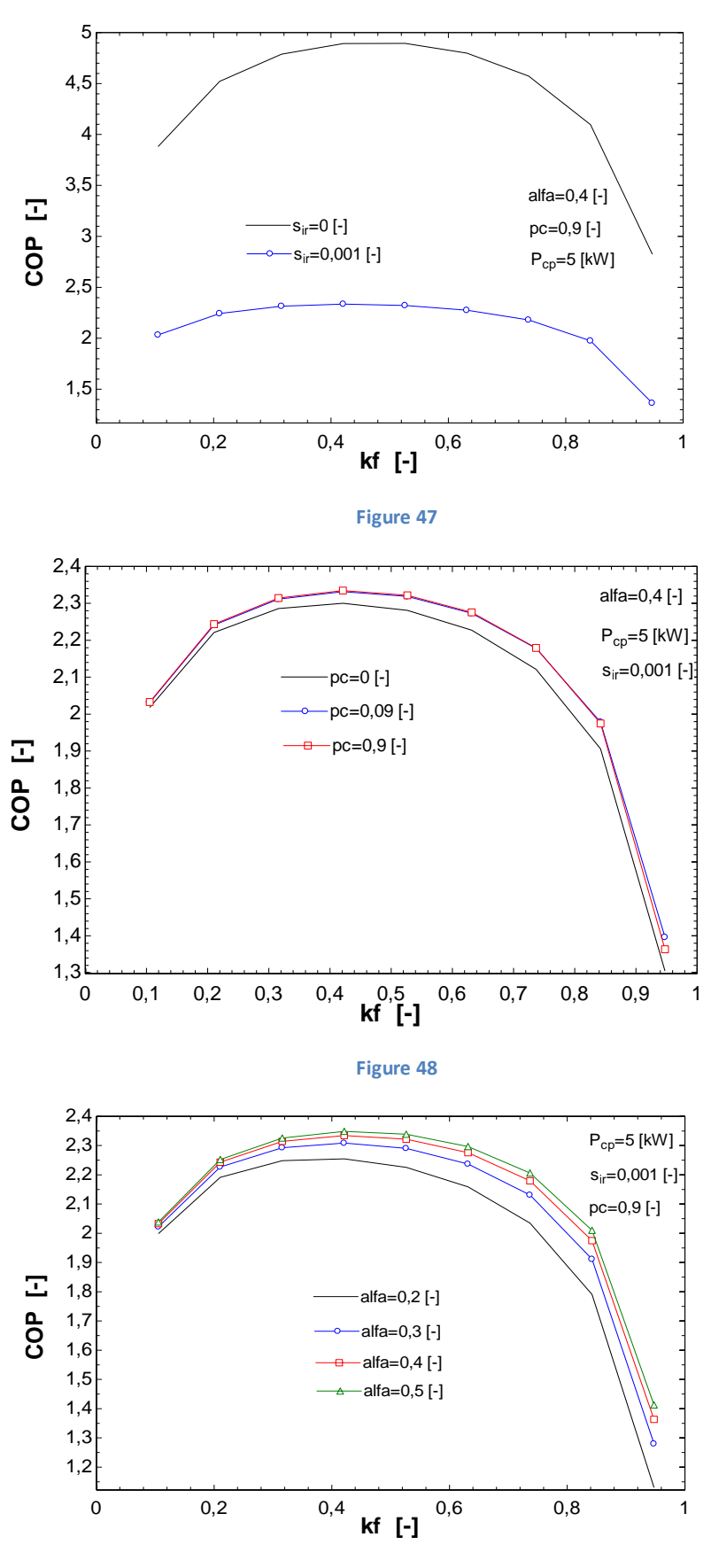

 **Figure 49**

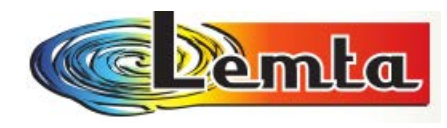

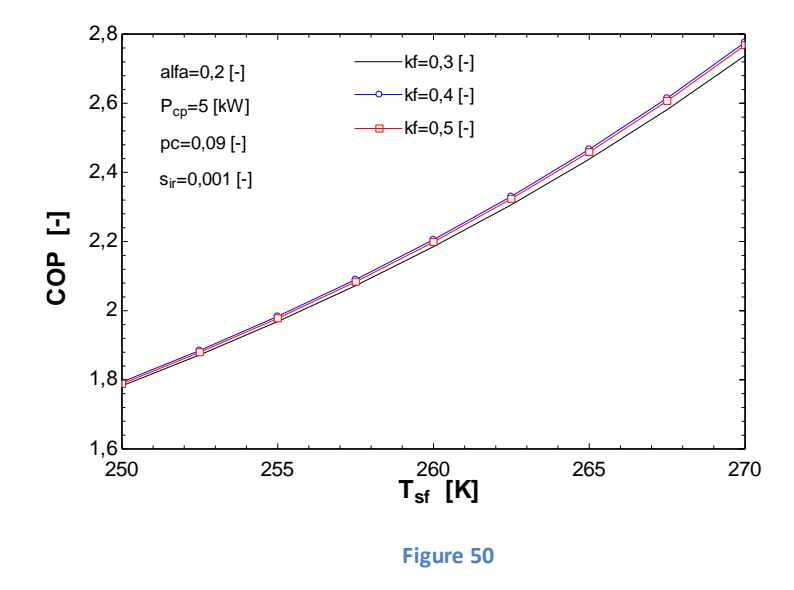

Le détail des résultats se trouve sur l'annexe 15.

Dans ce dernier cas, où le  $P_{cp} = p_{cp0}$  , on trouve presque les mêmes situations, par exemple  $\colon$ 

- la grande différence entre COP quand s\_ir=0, et les cas quand s\_ir est plus élevé.
- L'influence de la température de la source froide sur le COP
- Le paramètre pc qui doit être 0.09 pour obtenir un bon COP.
- α plus élevé => COP plus élevé

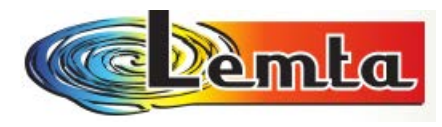

## **V. CONCLUSIONS GENERALES (IIème partie)**

**Cette IIème partie nous permet de réaliser que le flux d'entropie est le facteur le plus important dans l'optimisation de la machine à froid.** 

 **En changeant les différentes valeurs de paramètres et avec l'aide d'EES on a essayé de trouver en plusieurs cas le maximum de COP, ou la puissance minimale consommée par le compresseur.** 

 **Pendant les calculs on a bien observé :** 

- **l'influence de s\_ir en tous les cas**
- **l'influence de la température de la source froide**
- **l'influence du paramètre pc en certains cas**
- **l'influence de α aussi en certains cas**

 **Donc, comme une conclusion générale, on peut dire que le COP dépend toujours de plusieurs paramètres mais le plus important est le flux d'entropie.** 

 **Dans tous les cas de figures, et quel que soit la contrainte, il apparait une configuration de machine optimale correspondant à la distribution optimale des conductances de transfert.** 

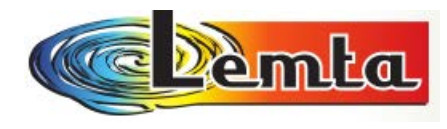

## **Bibliographie**

[1] FEIDT, Michel. Energétique concepts et applications. Dunod. 2006.1000 pages. Sciences SUP. ISBN :2100490664.

[2] DUMINIL, Maxime, DOMBLIDES, Jean-Pierre. Théorie des machines frigorifiques. Techniques de l'ingénieur. 2012. 16 pages

[3] POP, Horatiu et al. Optimization model of single stage vapour compression refrigeration systems. 16 pages. U.P.B. ISBN 1454-2331. Mars 2013. 13 pages.

[4] FEIDT, Michel et al. EFFICACITE ENERGETIQUE : QUELS CRITERES POUR LES MACHINESA CYCLES INVERSES DANS LEUR ENVIRONNEMENT.

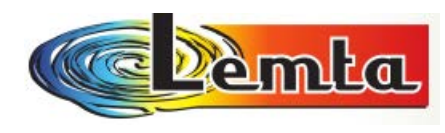

## *Annexe 1:*

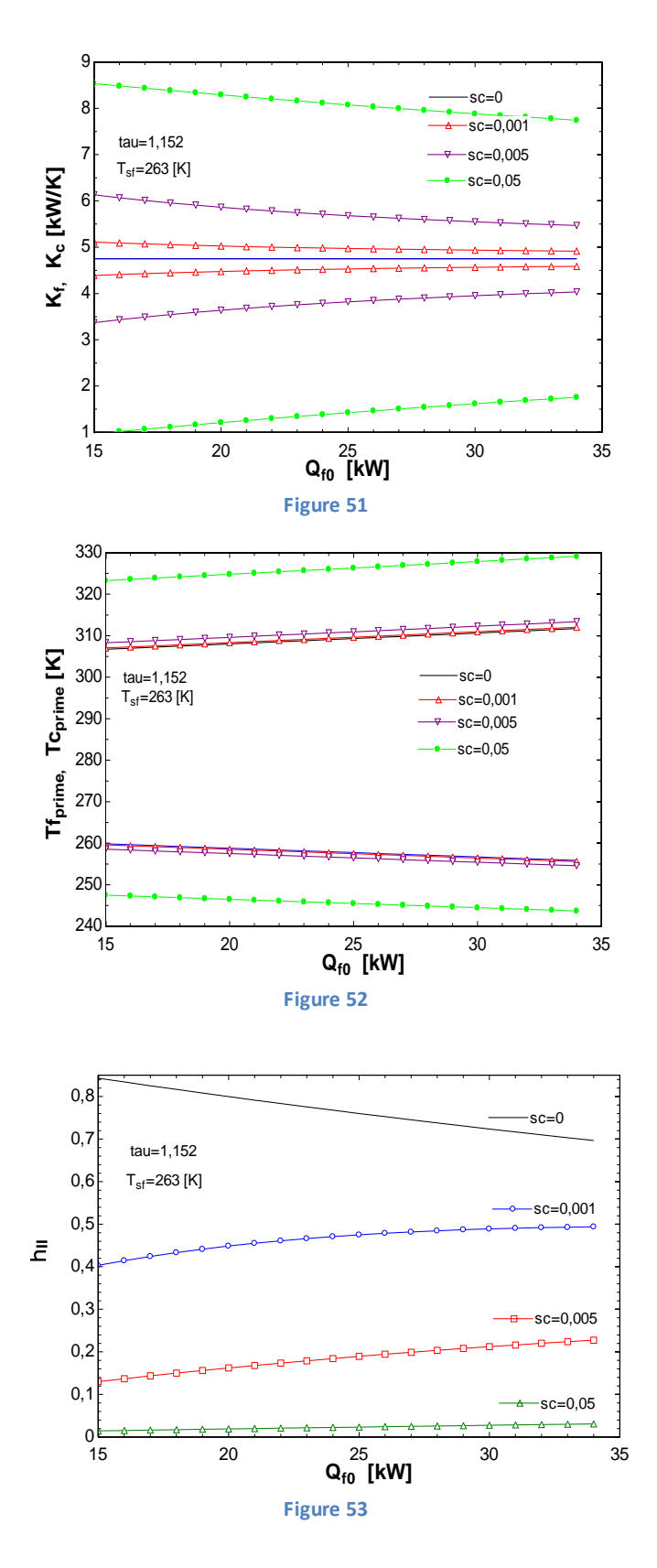

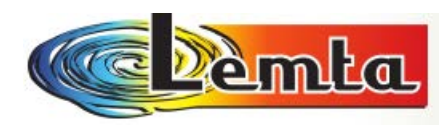

## *Annexe 2:*

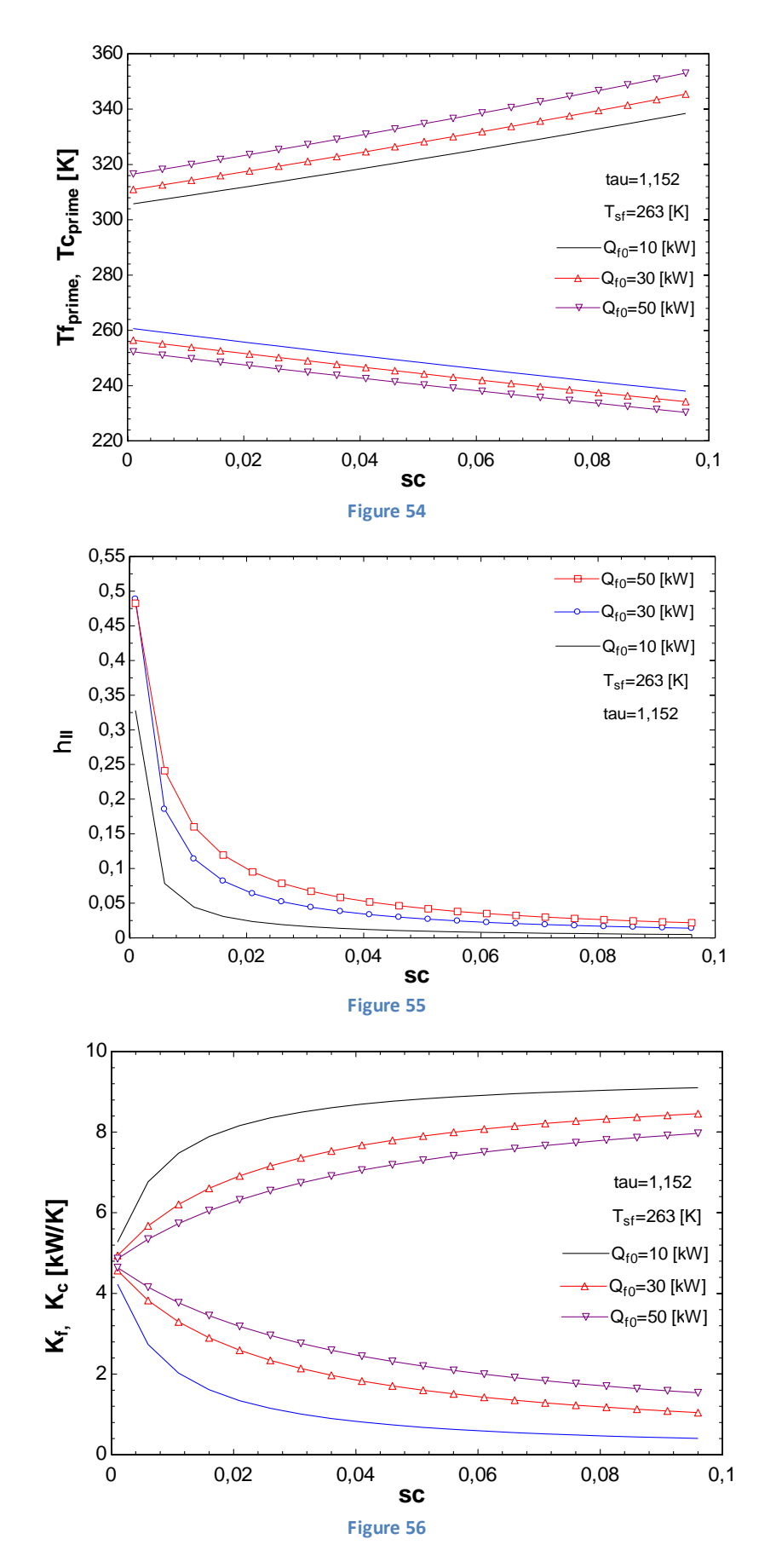

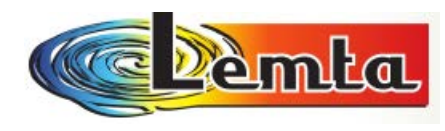

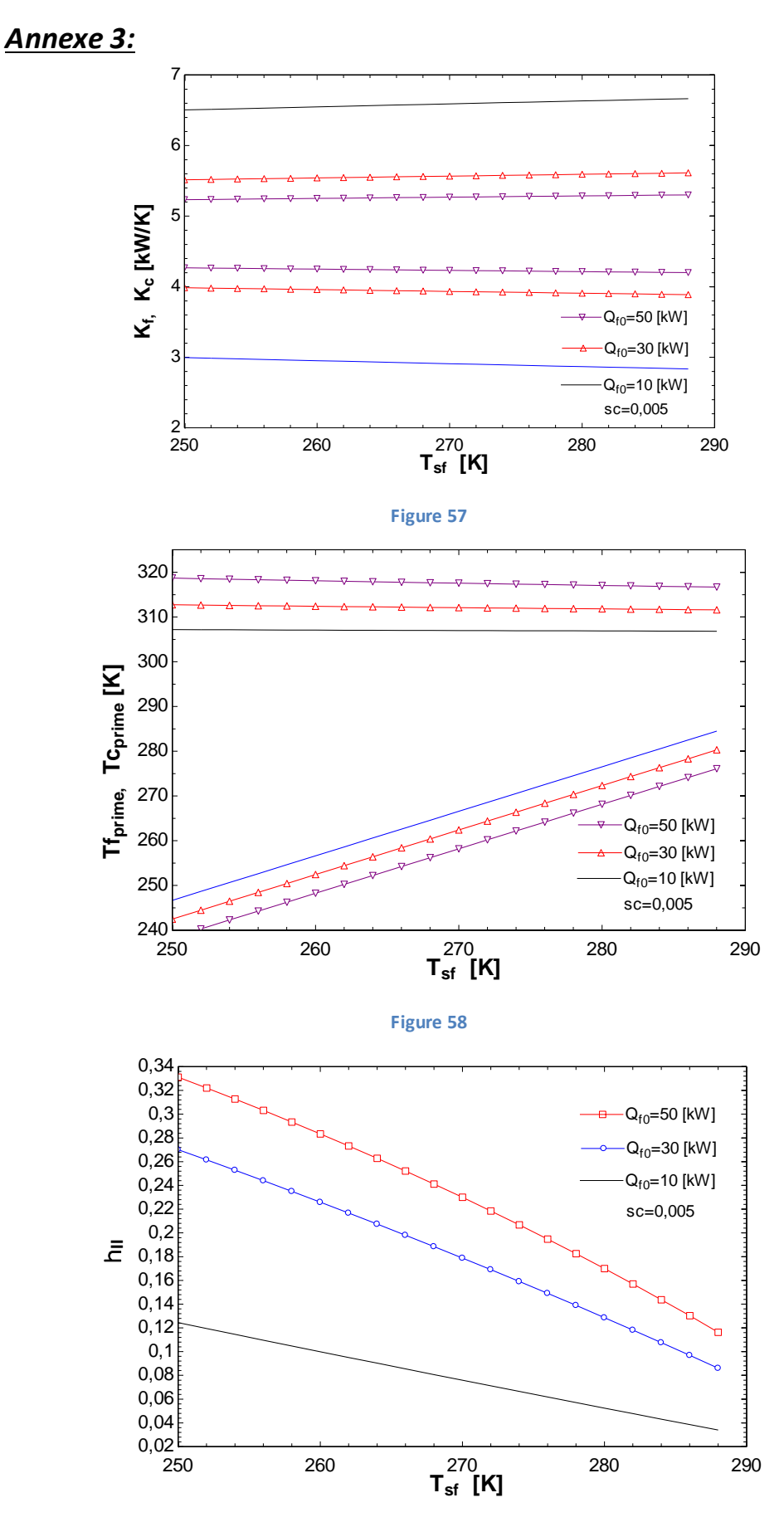

**Figure 59**

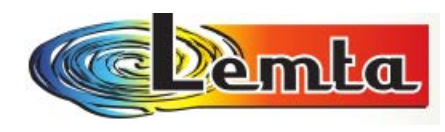

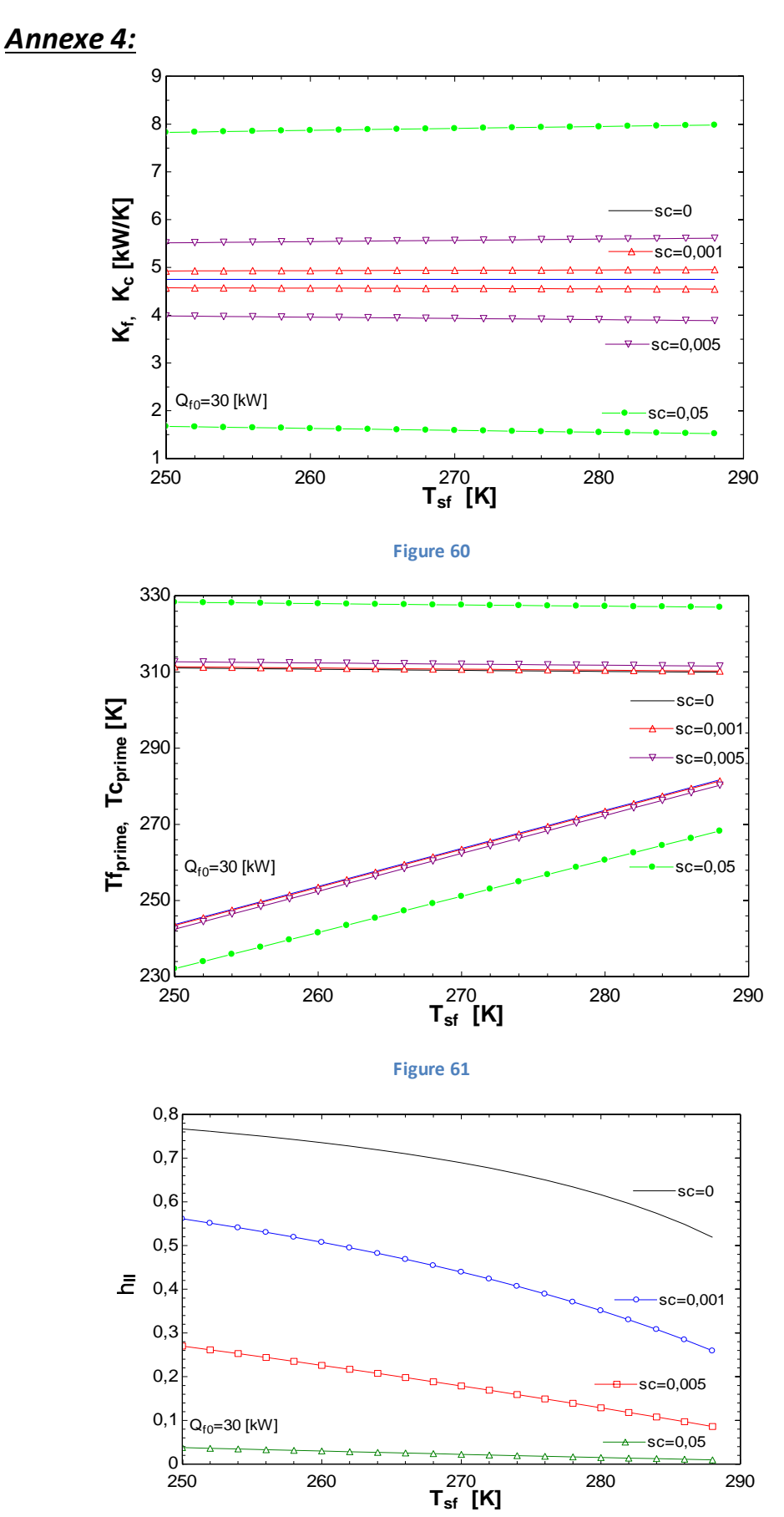

**Figure 62**

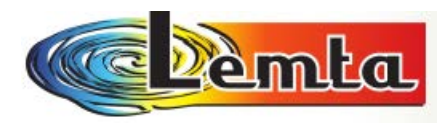

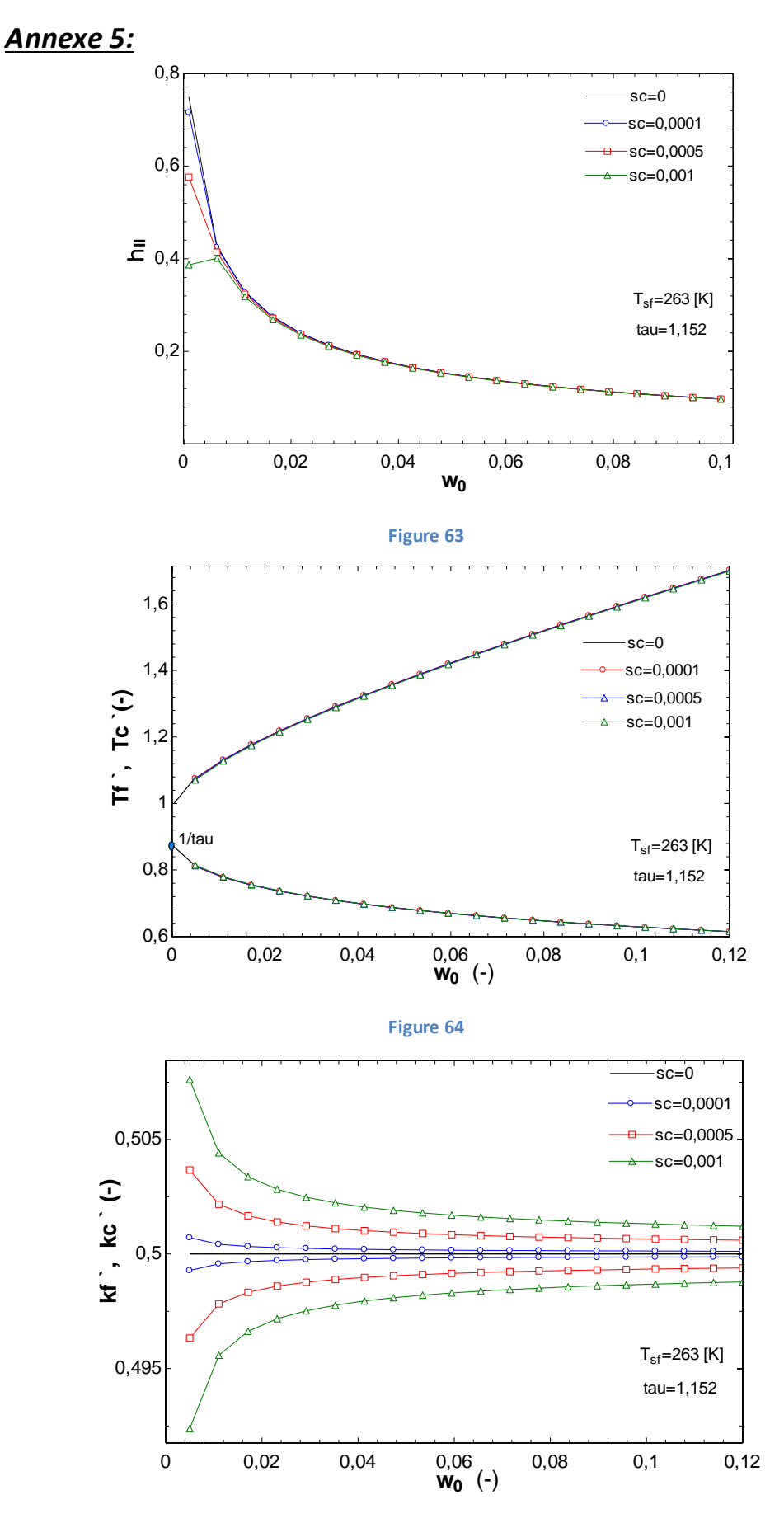

**Figure 65**

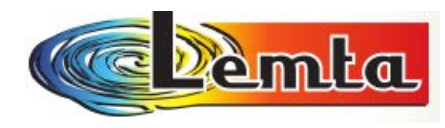

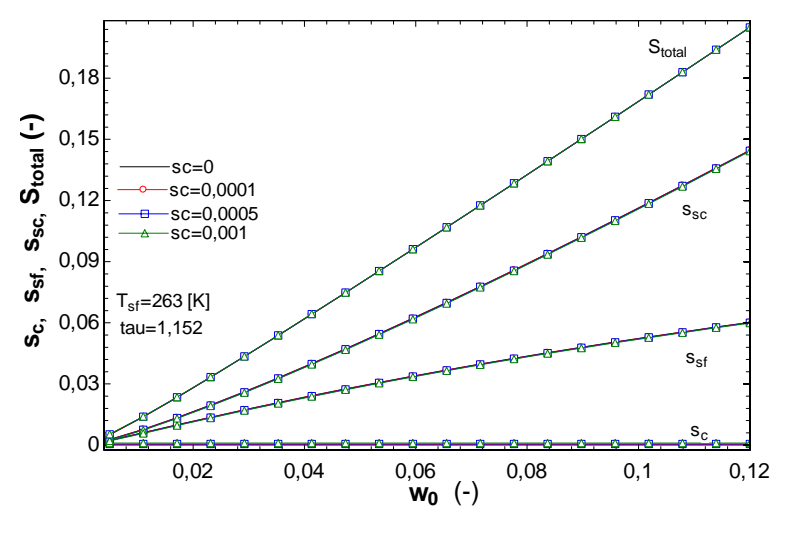

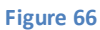

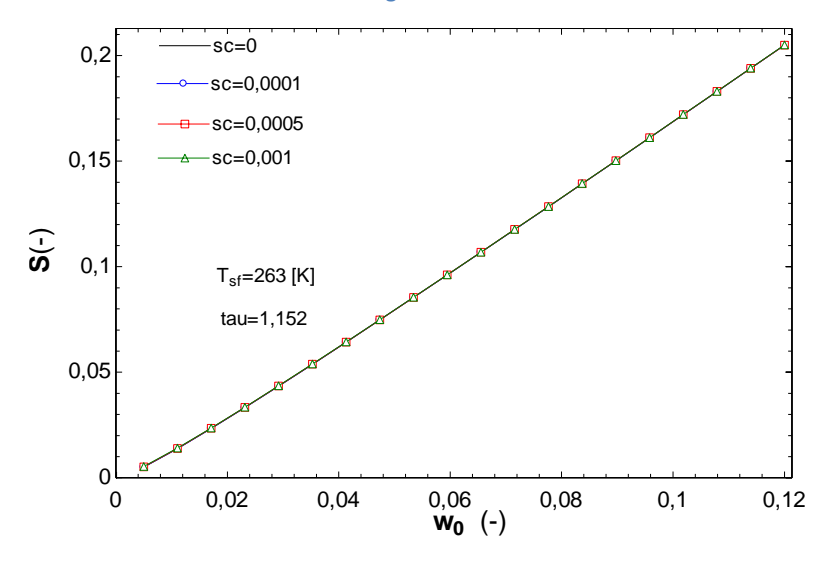

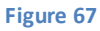

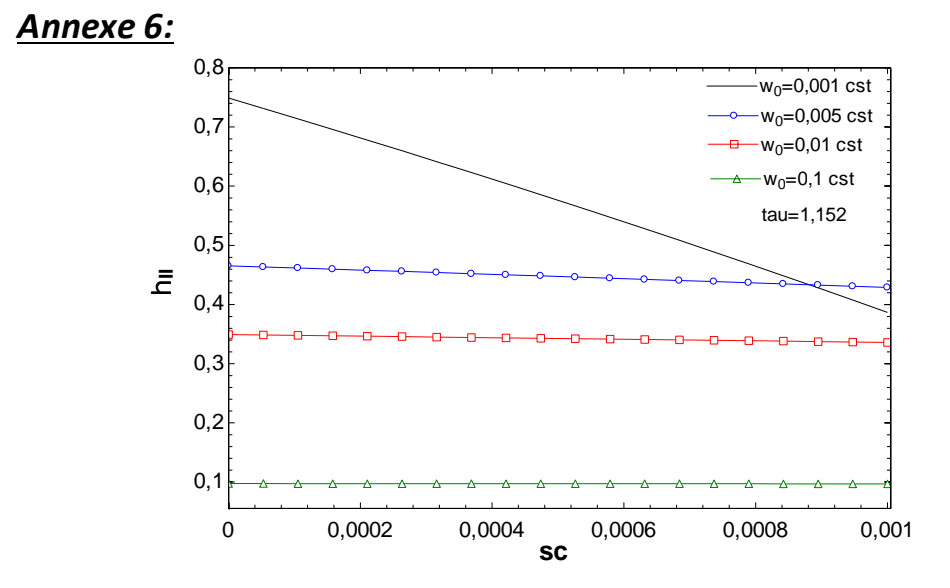

**Figure 68**

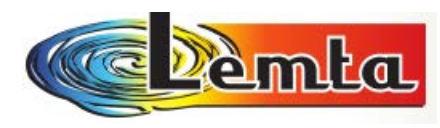

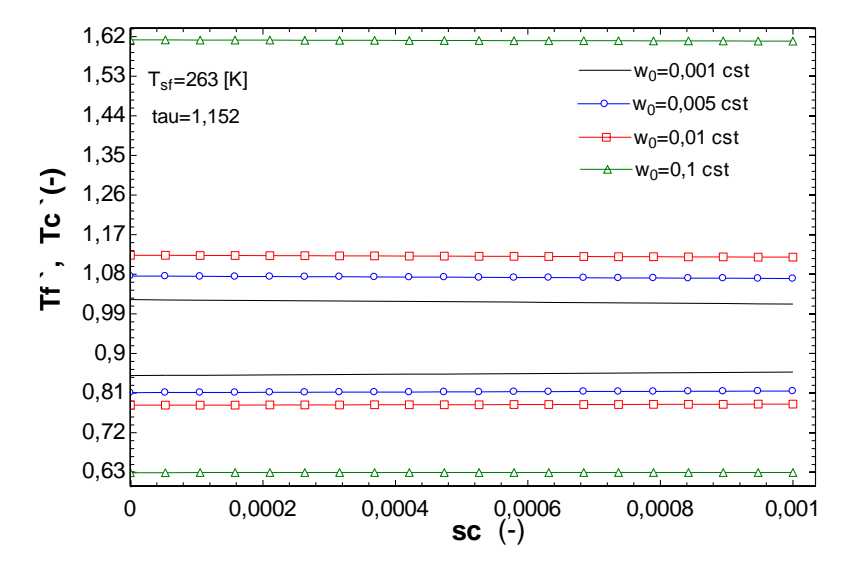

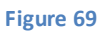

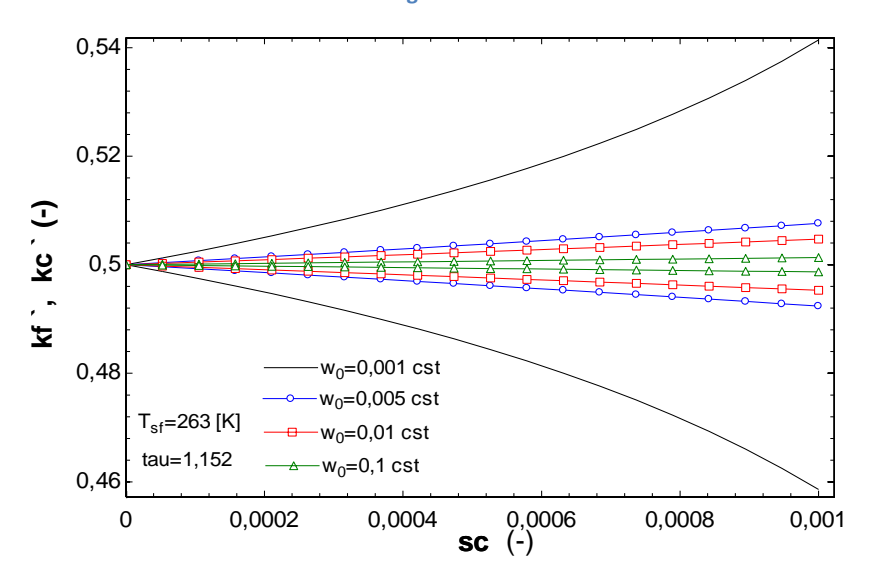

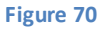

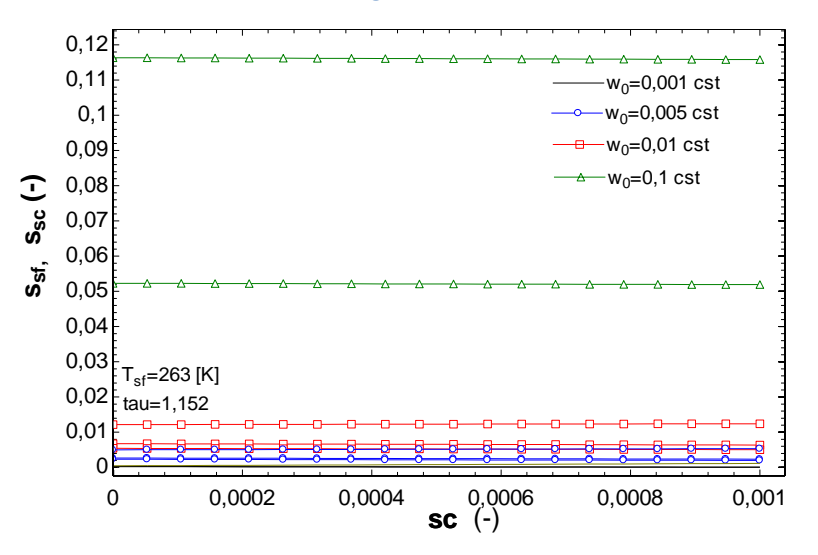

**Figure 71**
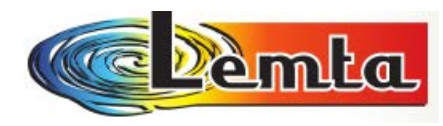

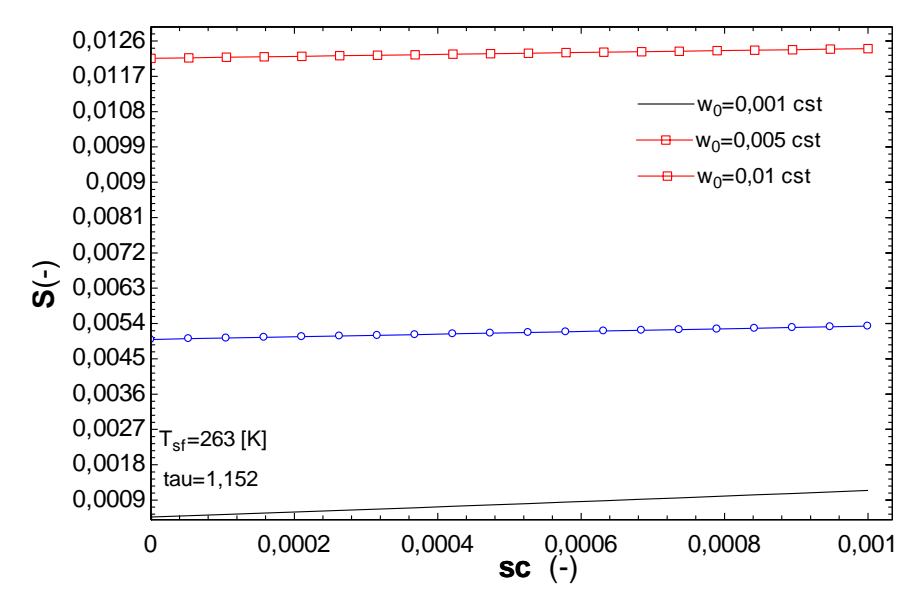

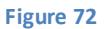

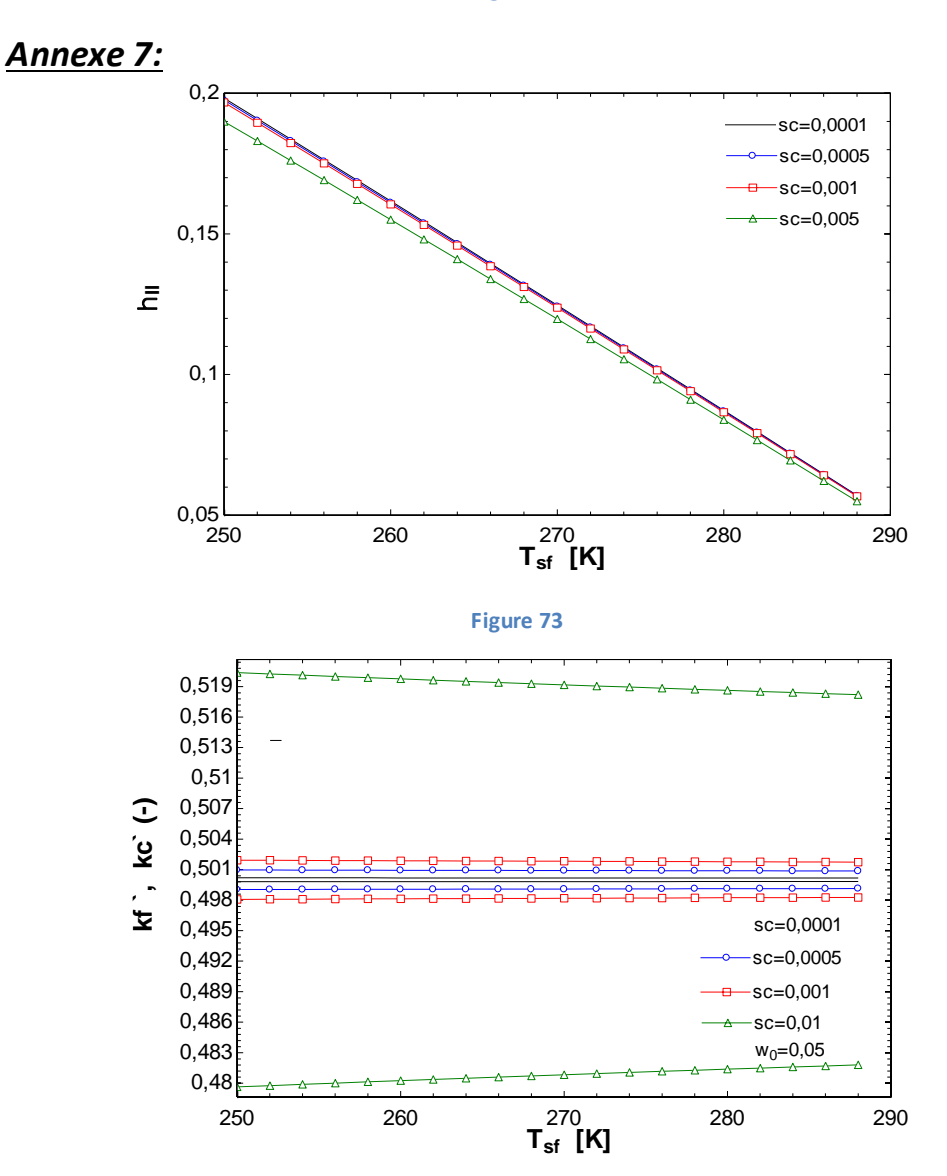

**Figure 74**

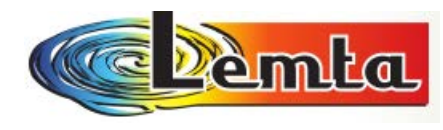

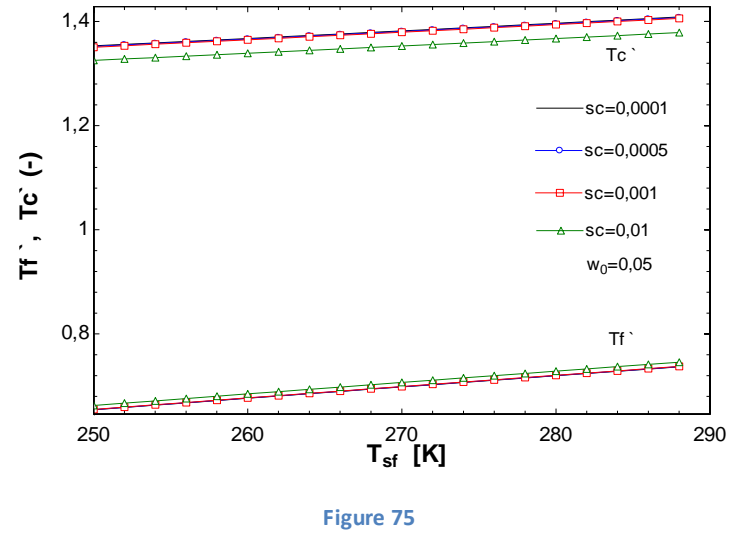

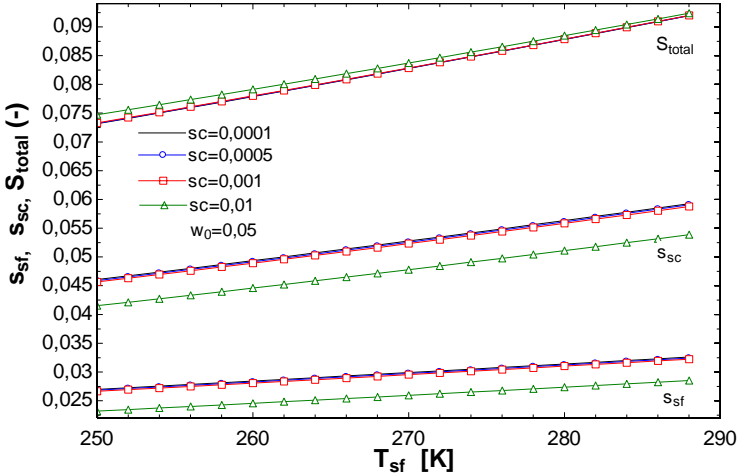

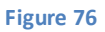

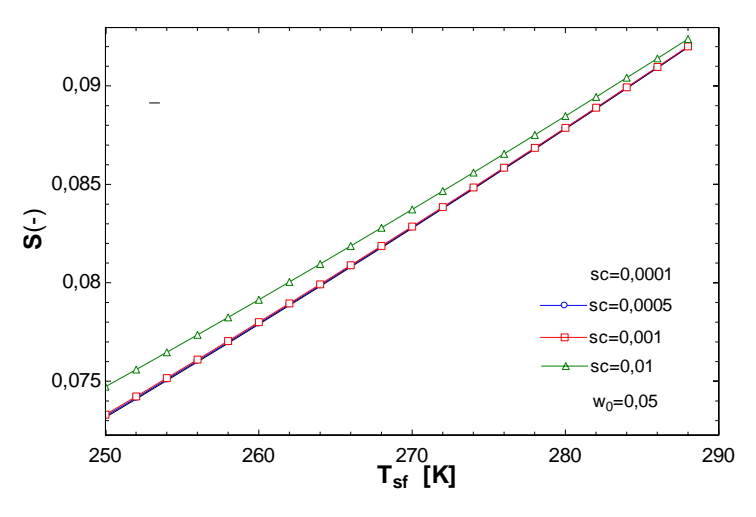

**Figure 77**

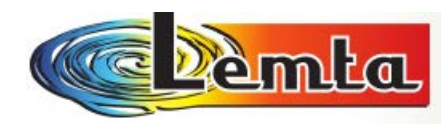

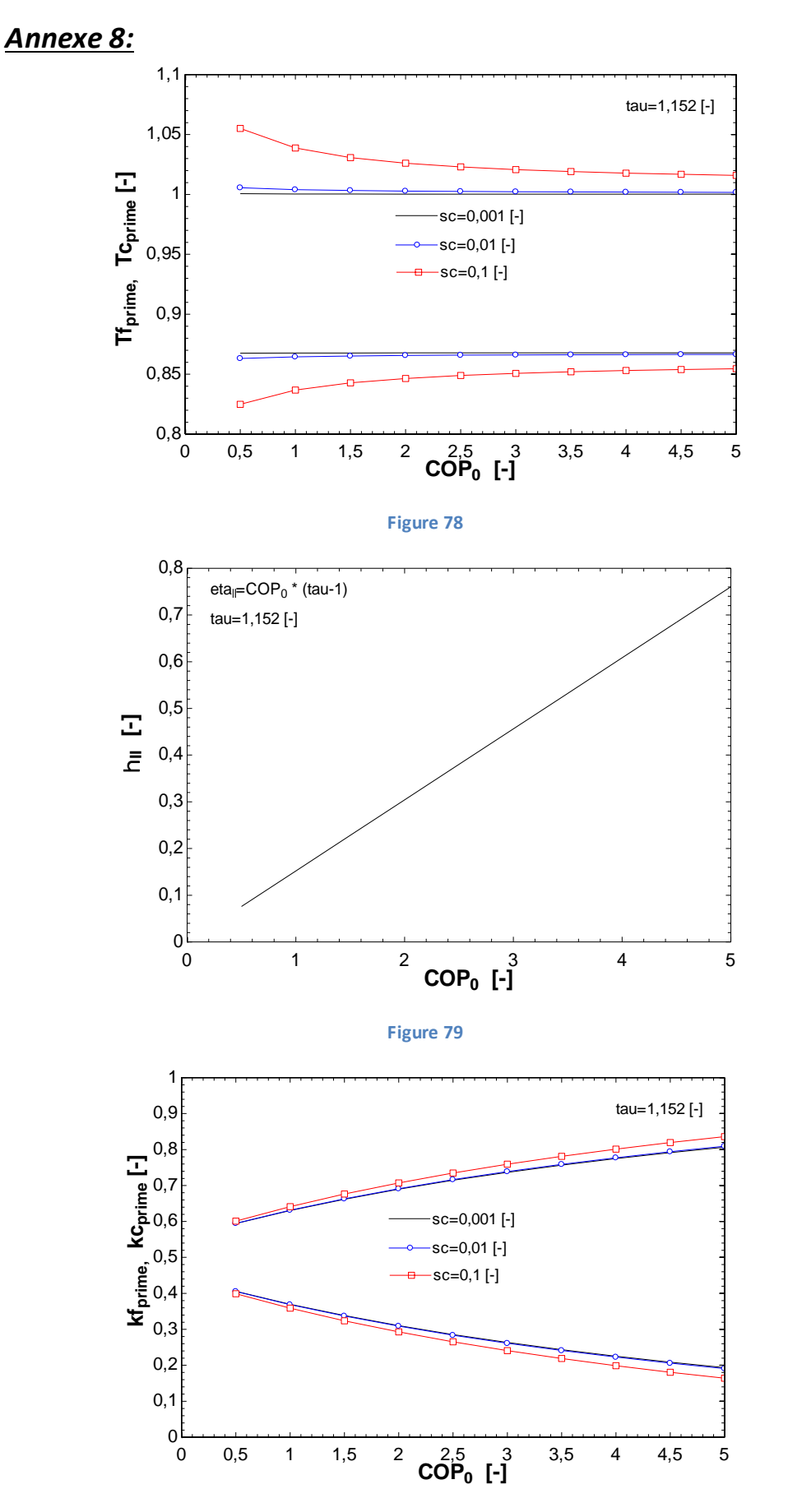

**Figure 80**

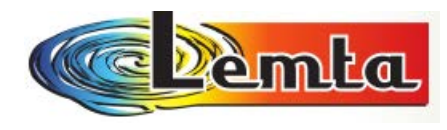

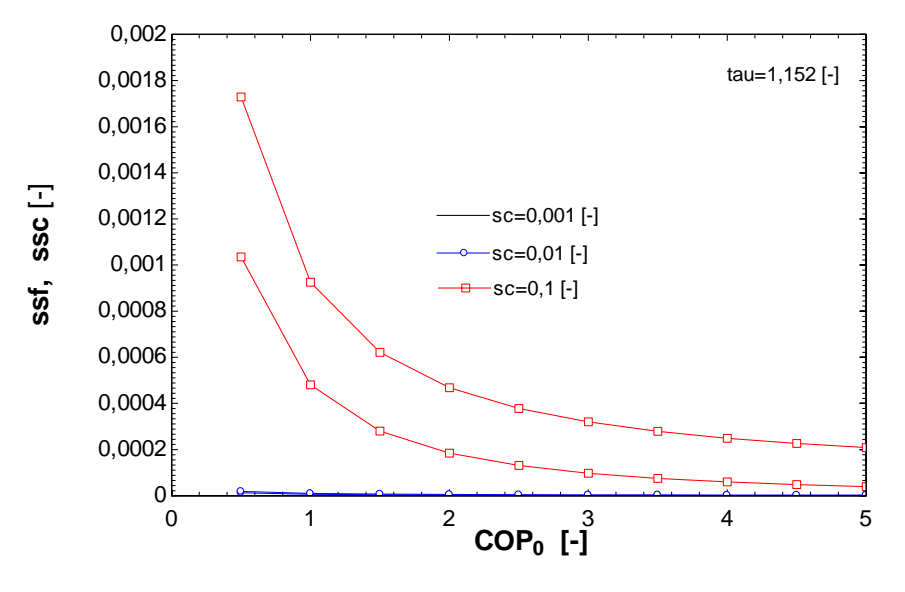

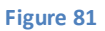

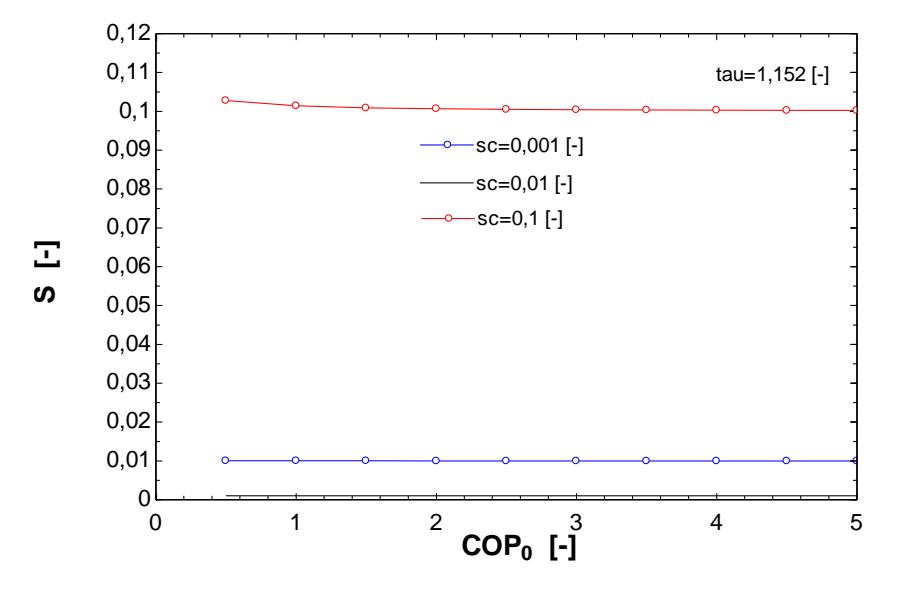

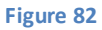

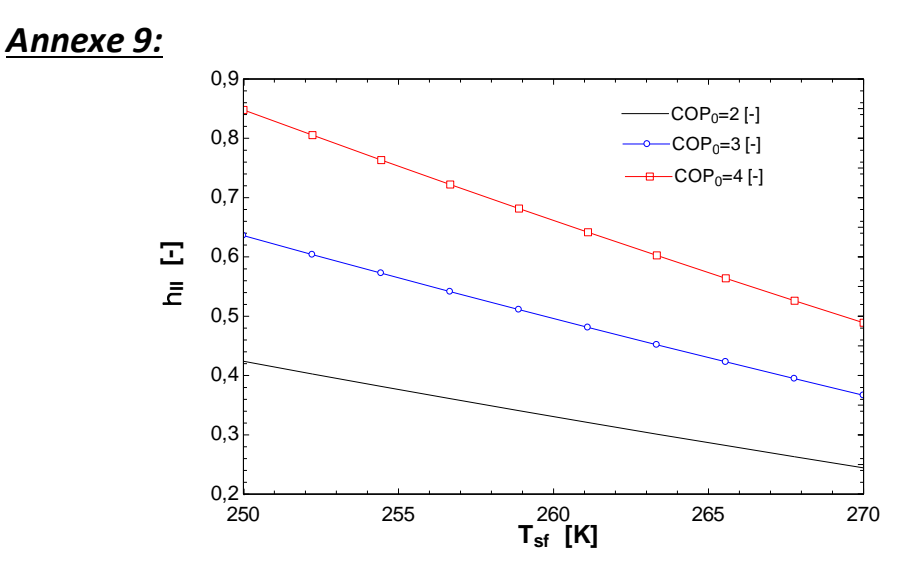

**Figure 83**

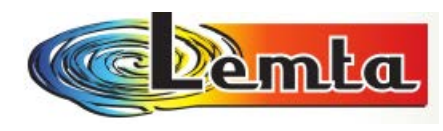

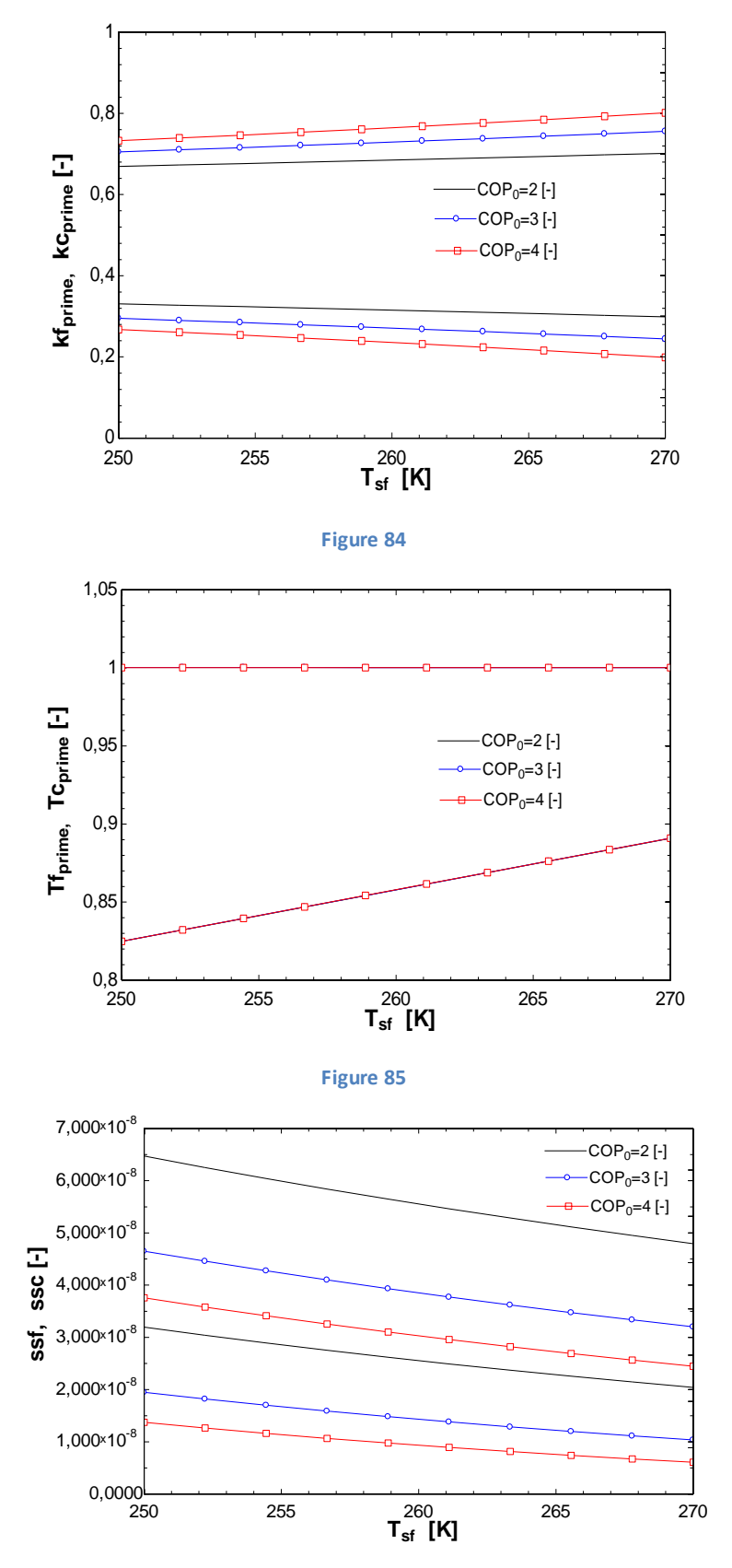

**Figure 86**

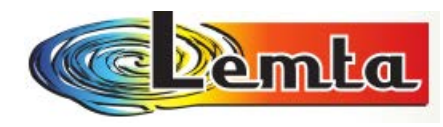

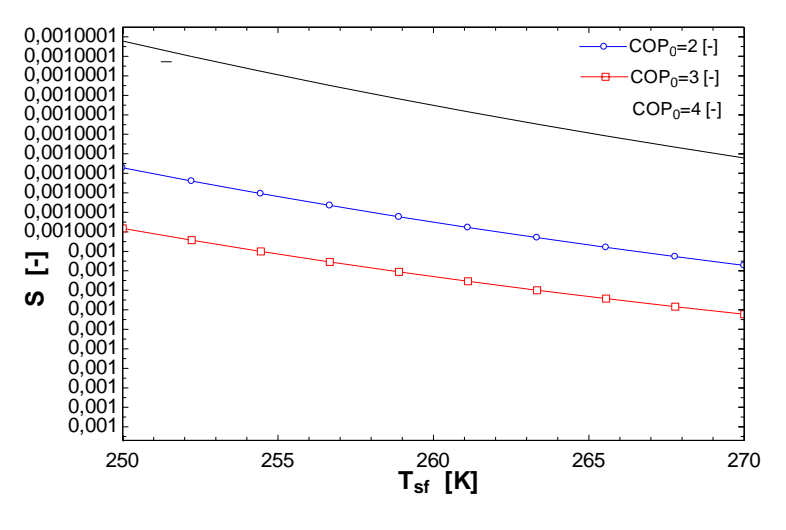

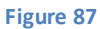

*Annexe 10 :* 

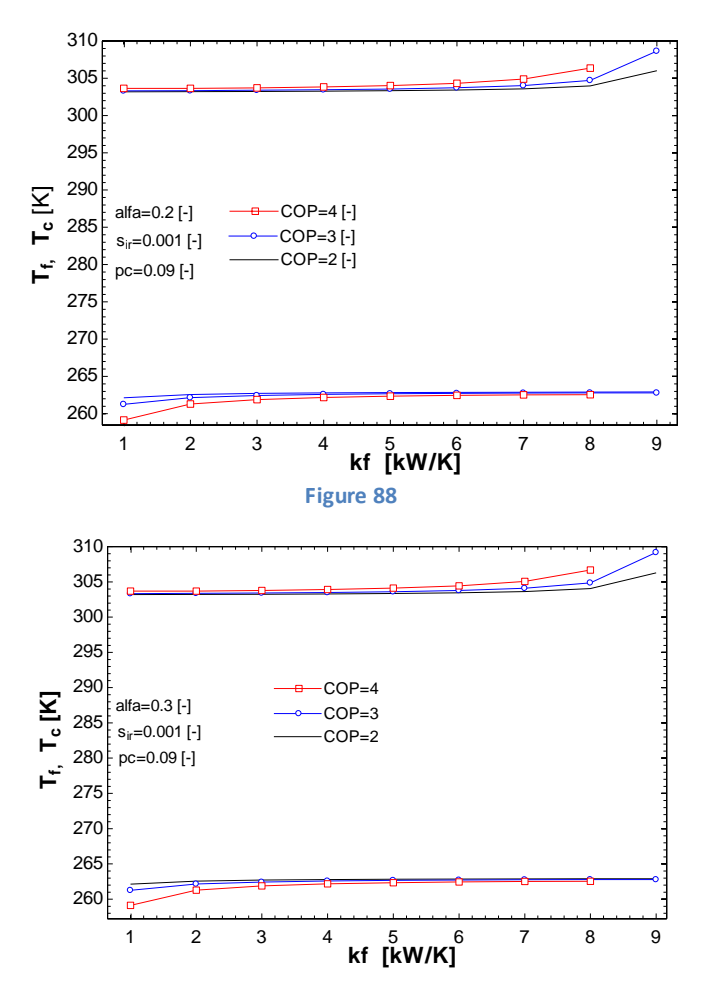

**Figure 89**

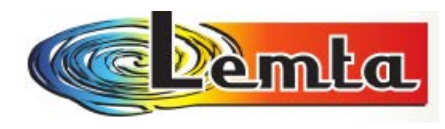

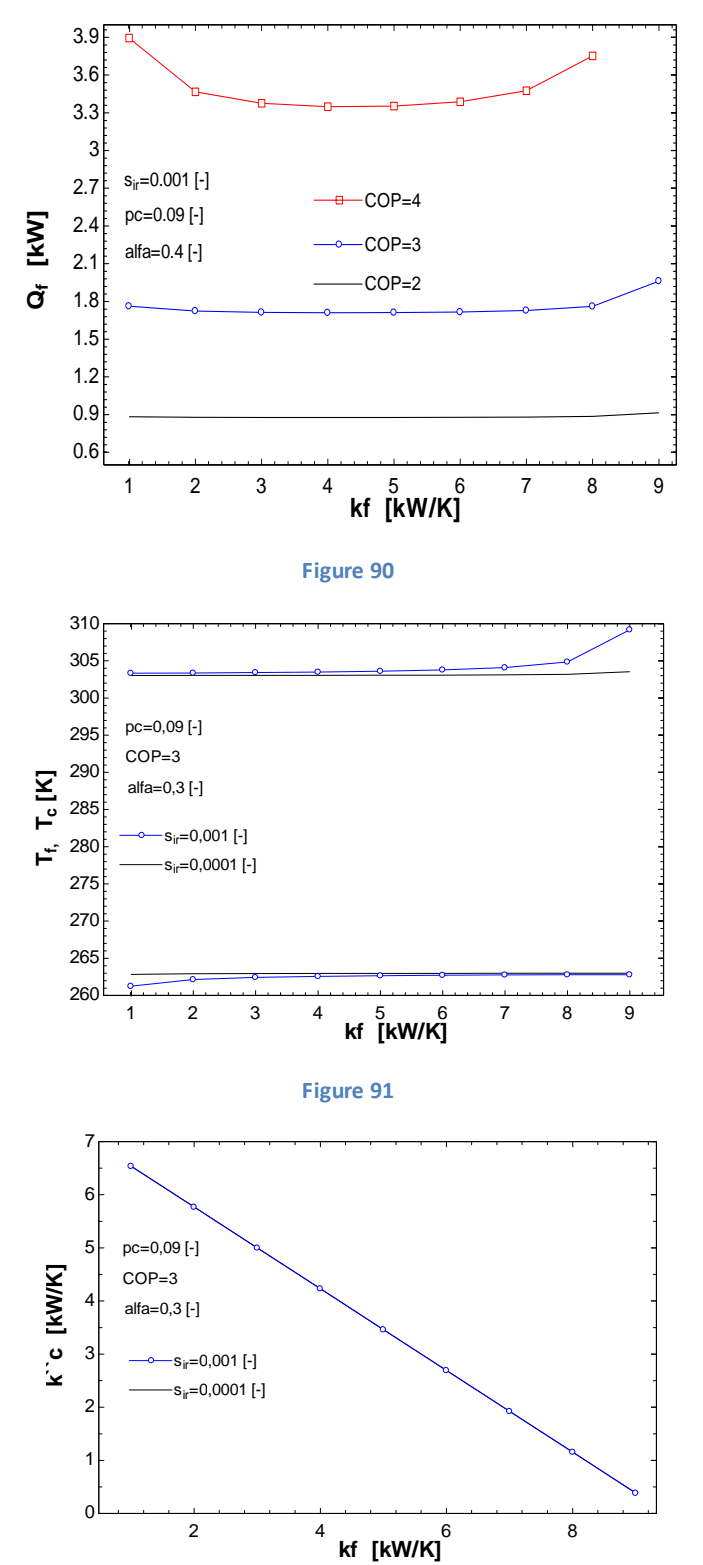

**Figure 92**

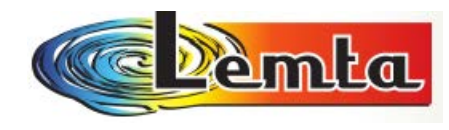

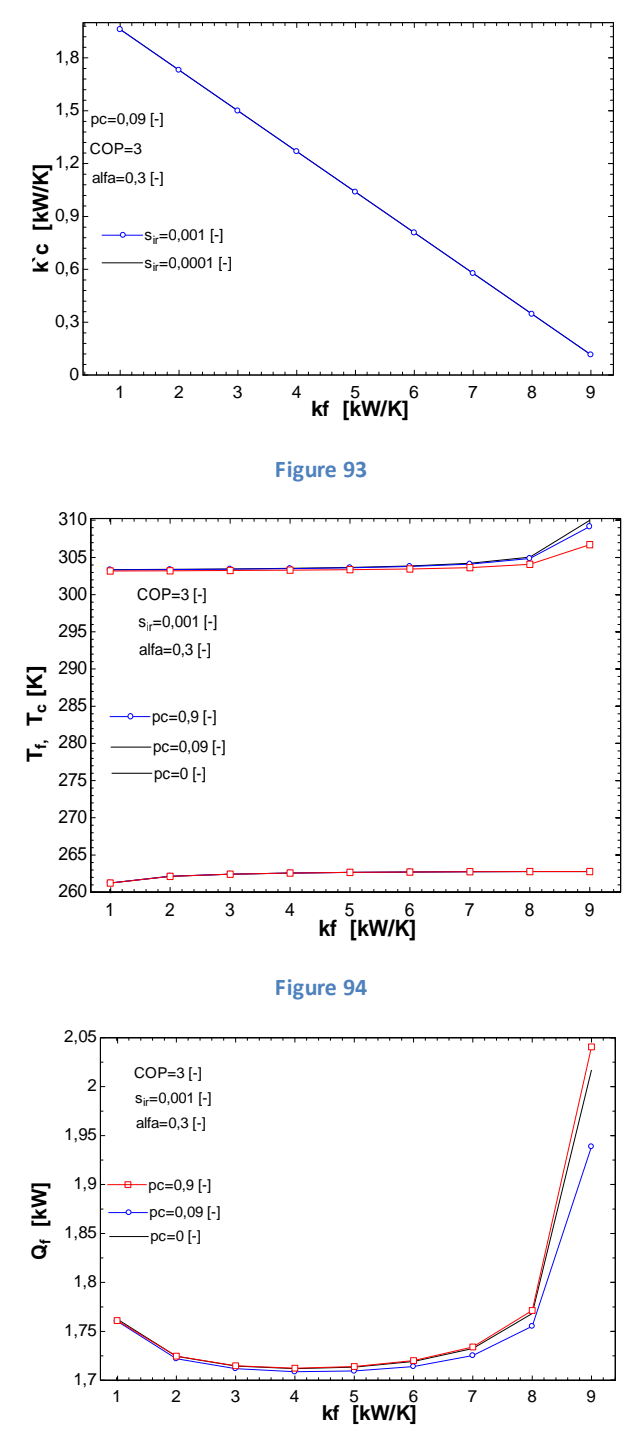

**Figure 95**

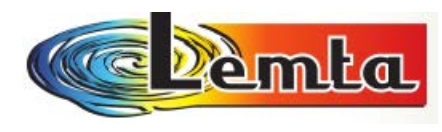

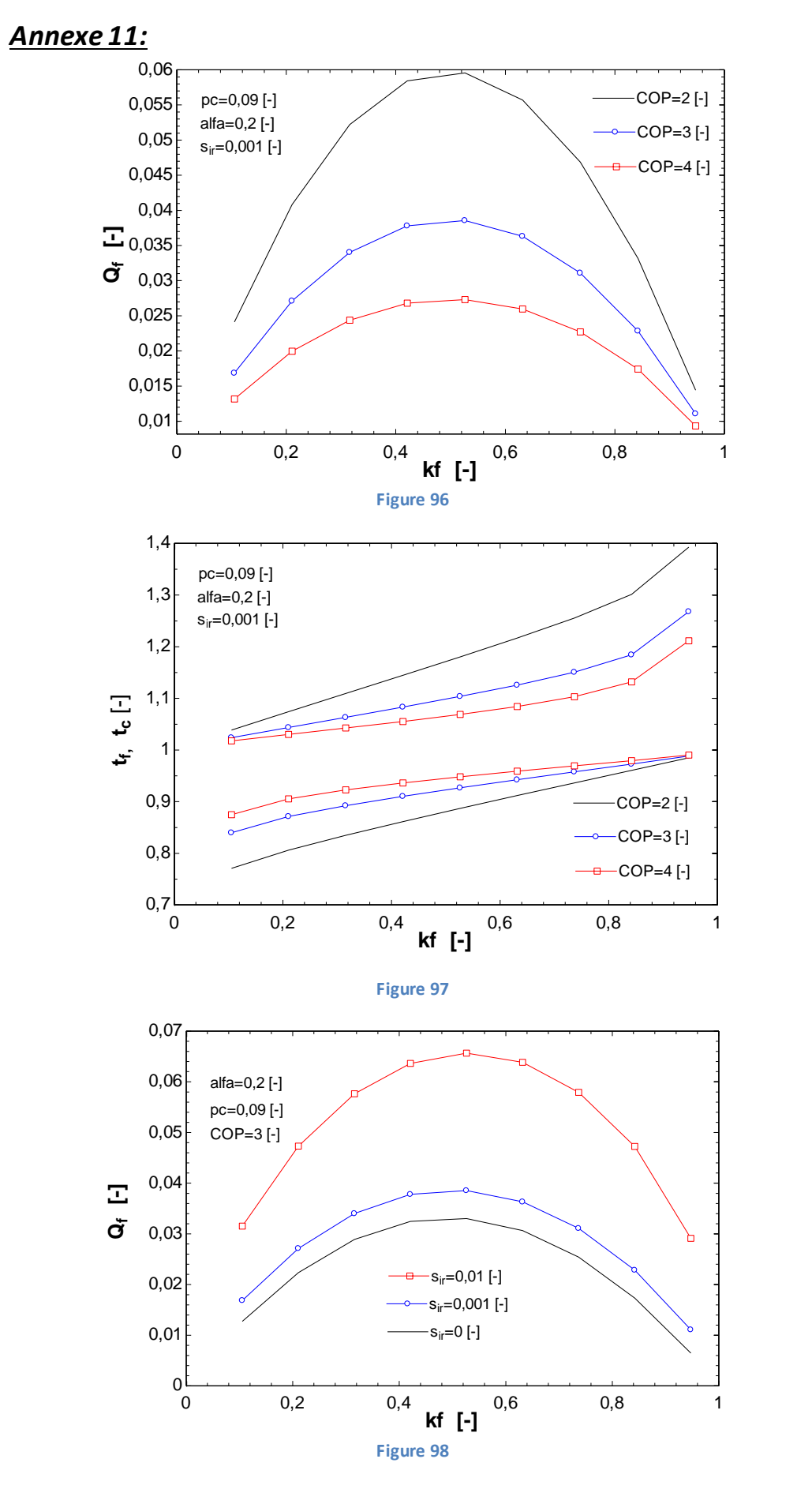

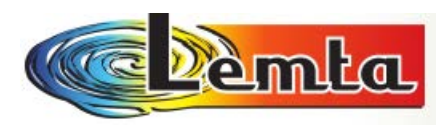

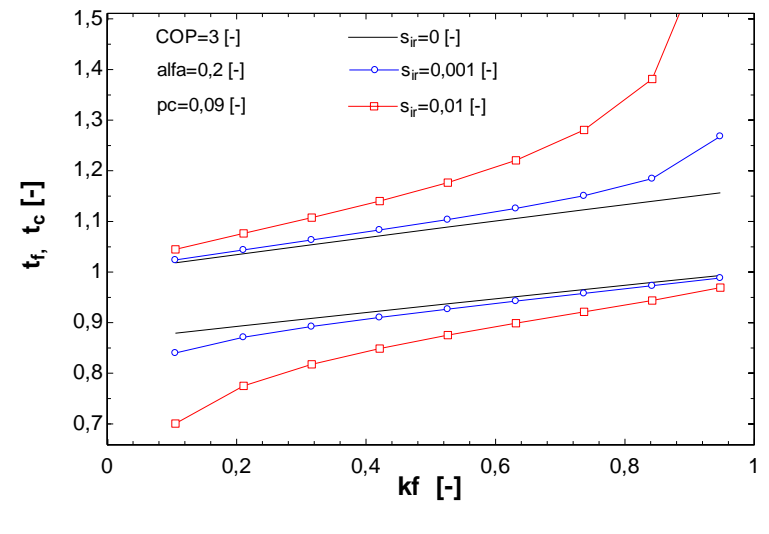

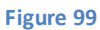

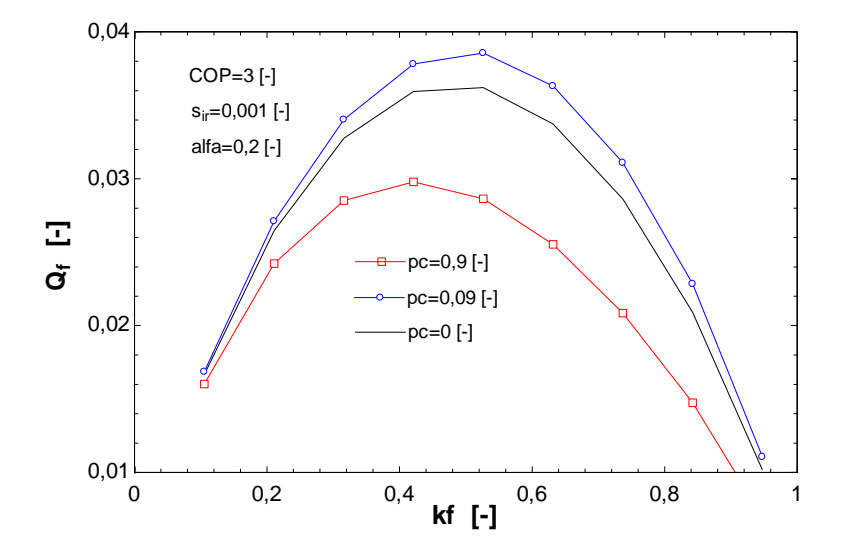

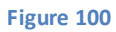

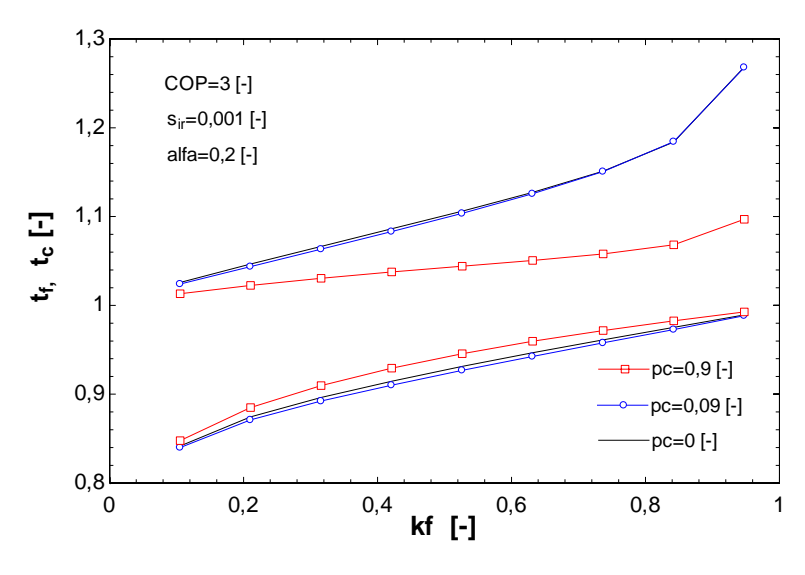

**Figure 101**

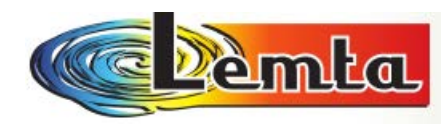

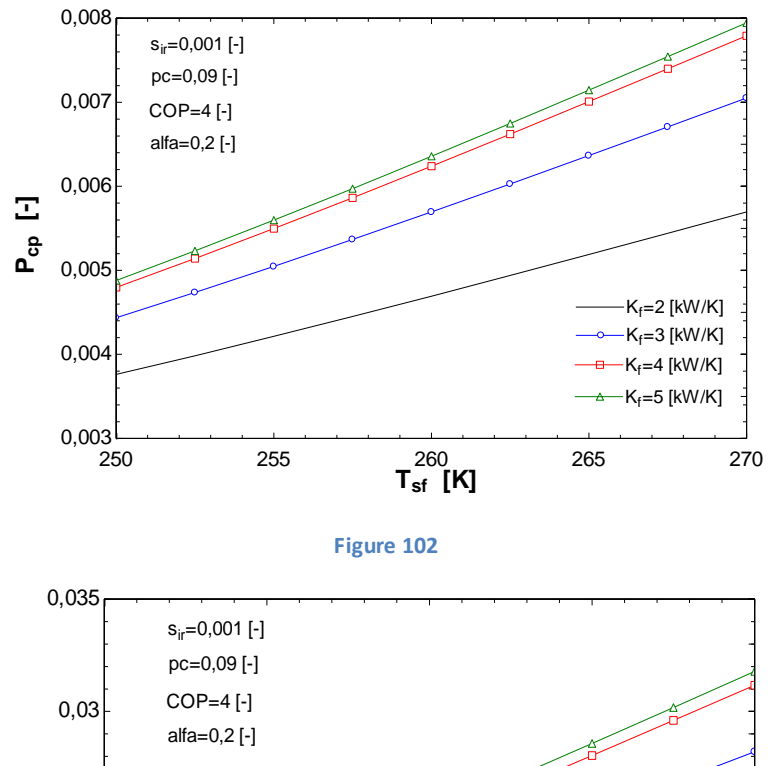

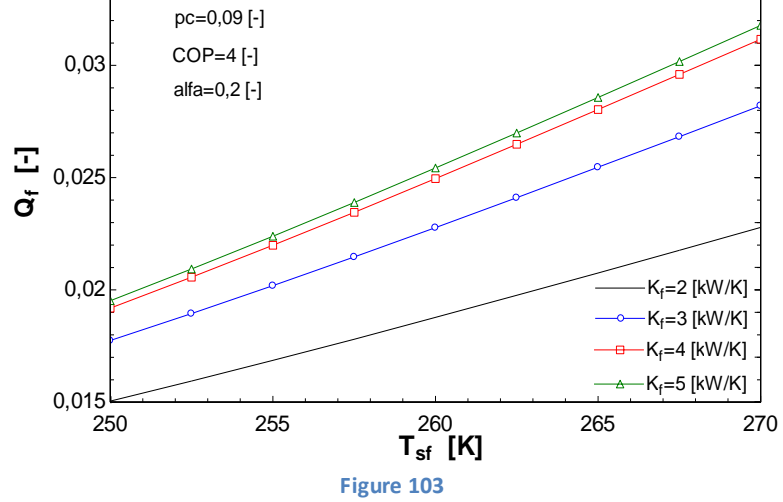

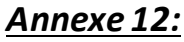

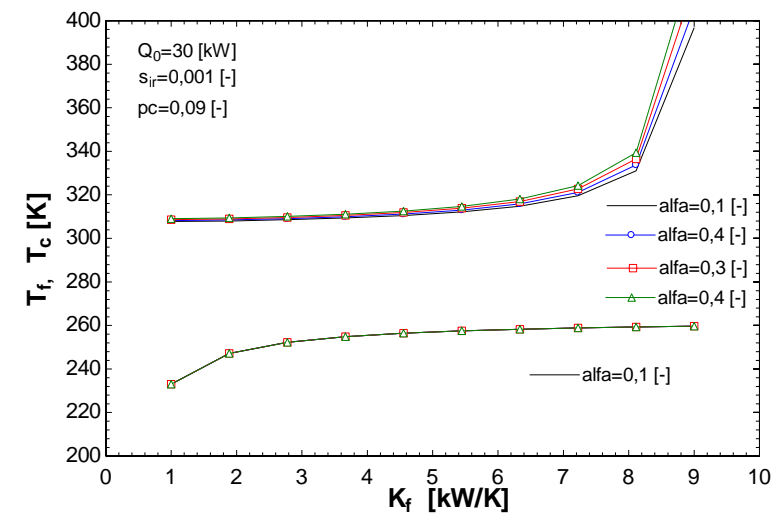

**Figure 104**

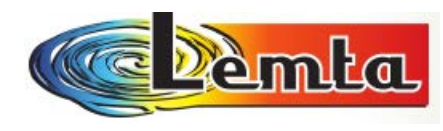

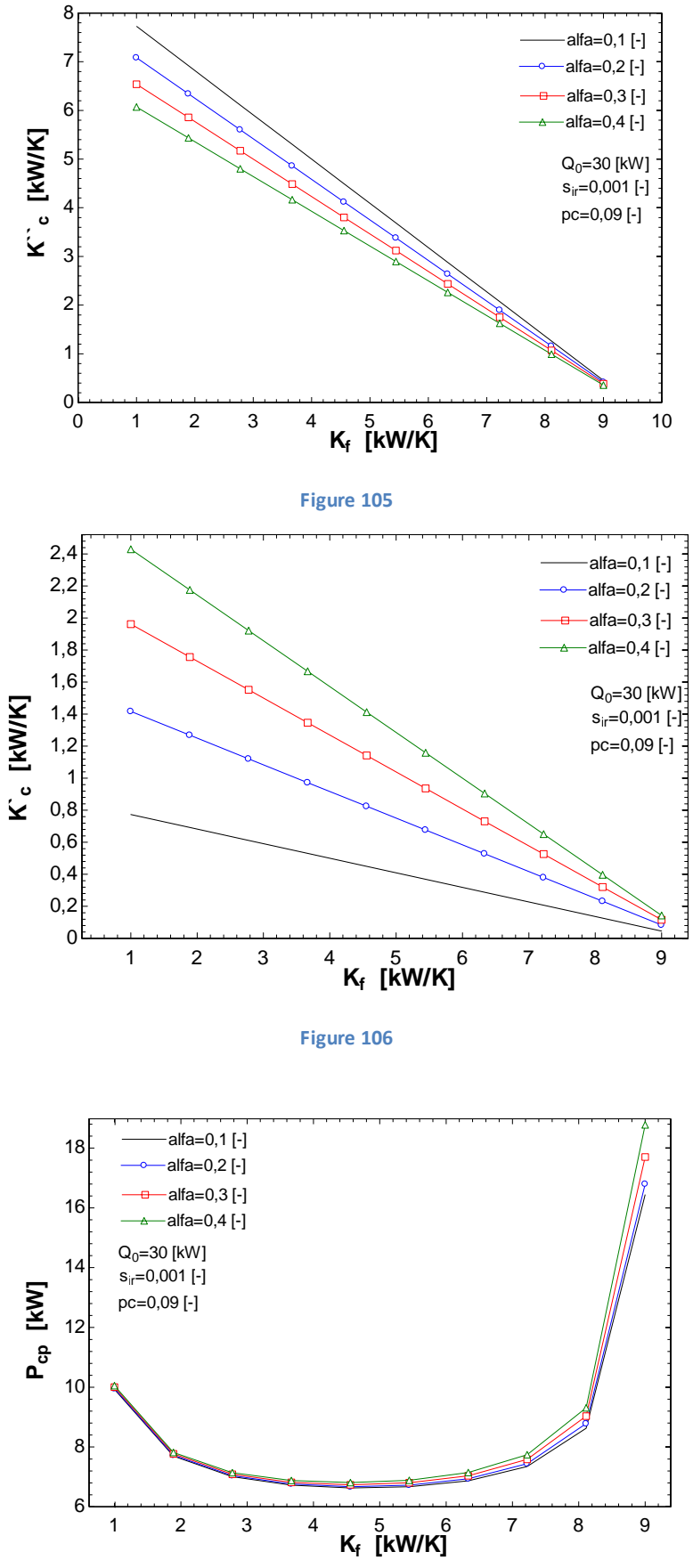

**Figure 107**

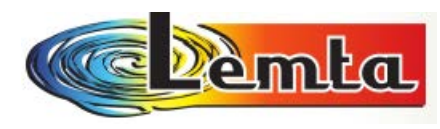

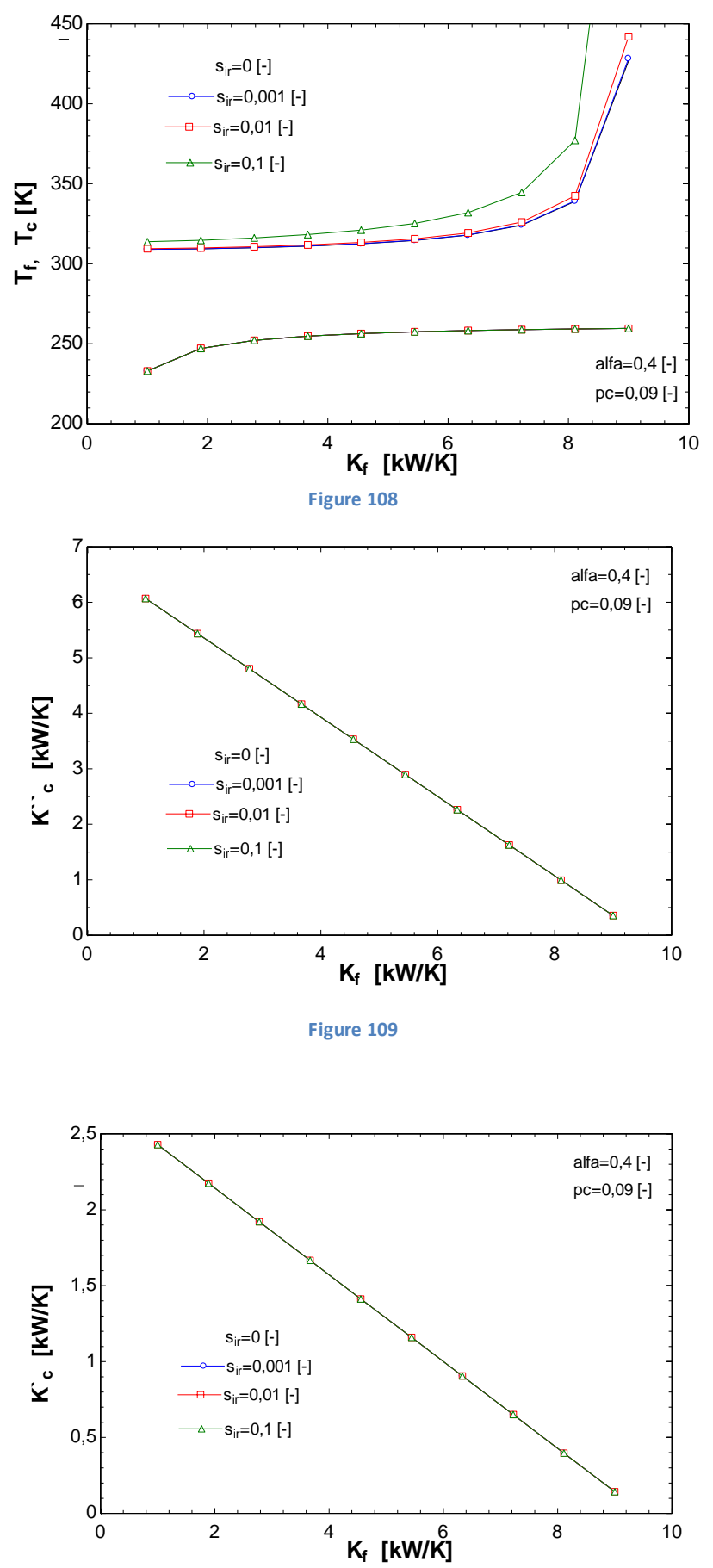

**Figure 110**

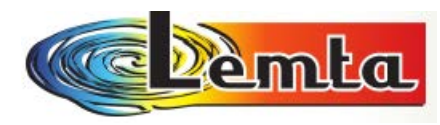

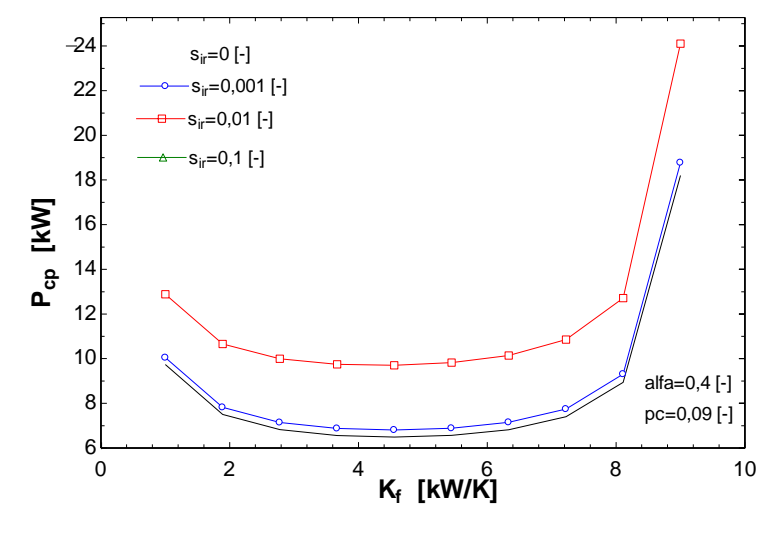

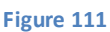

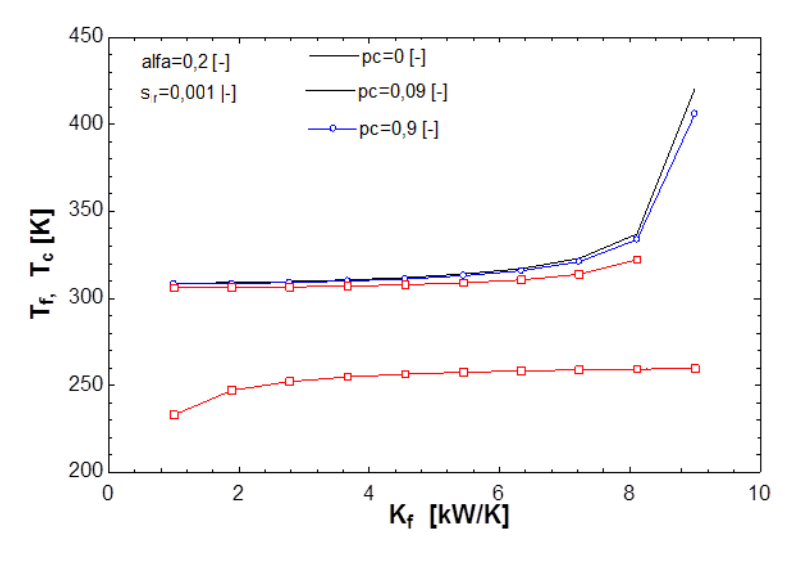

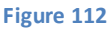

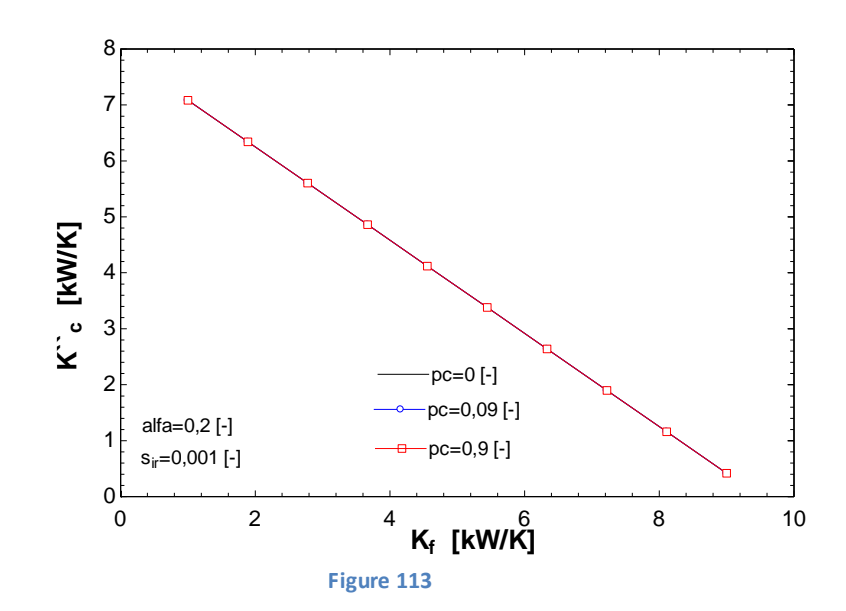

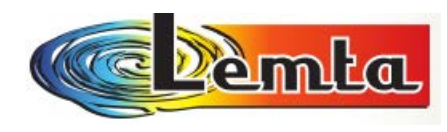

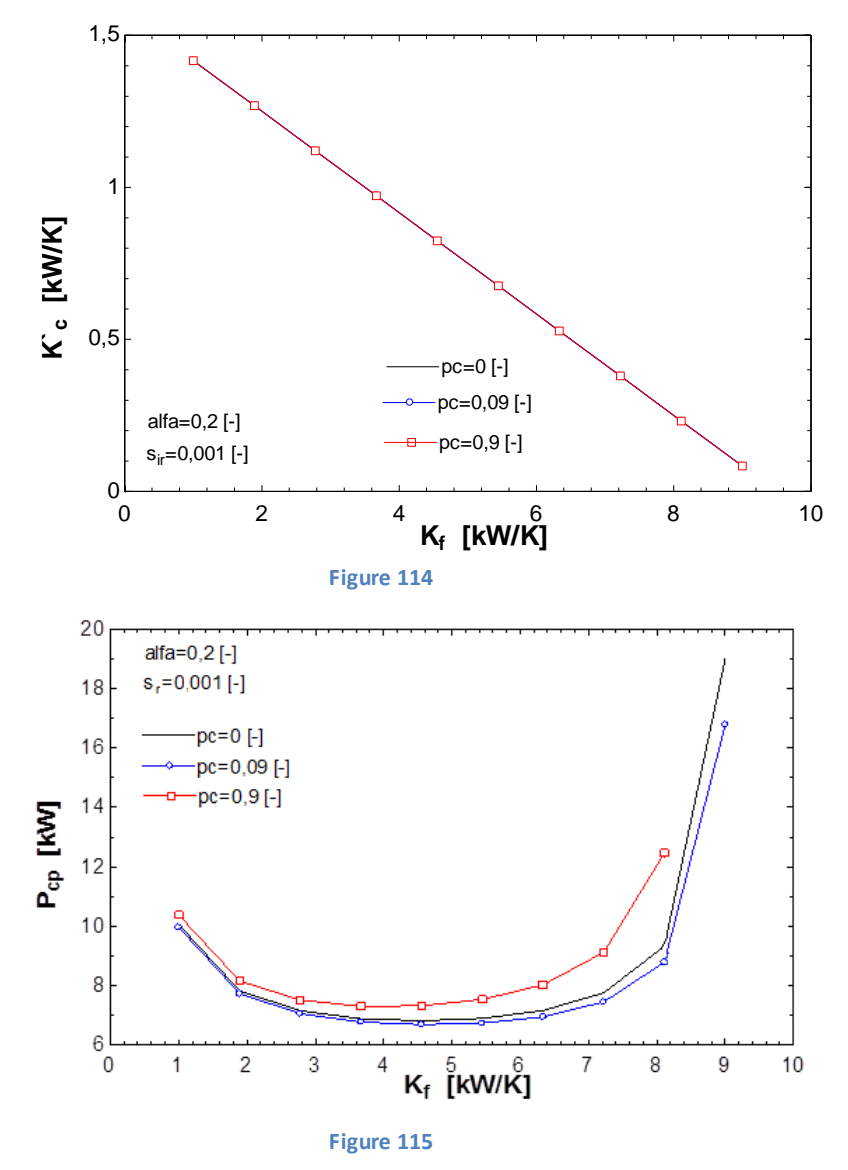

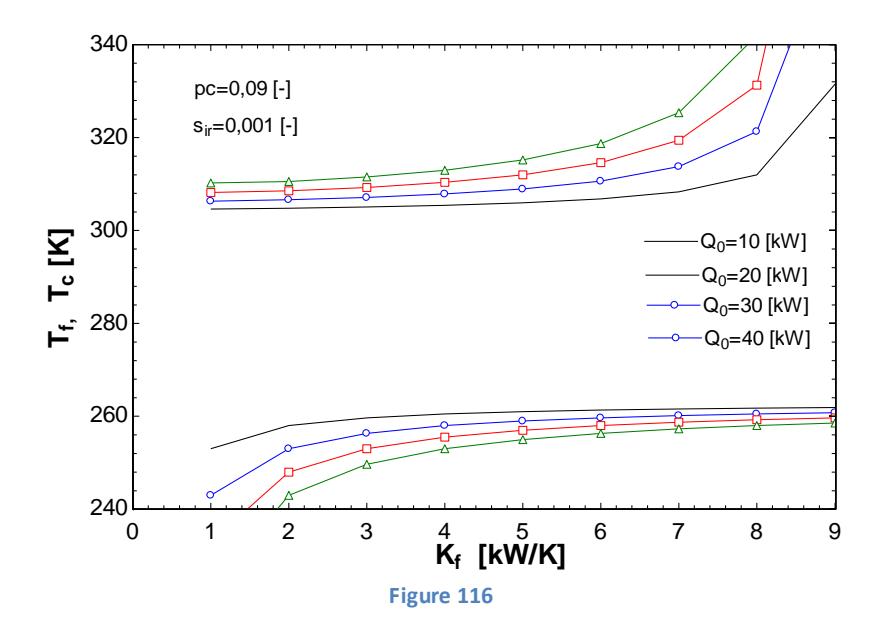

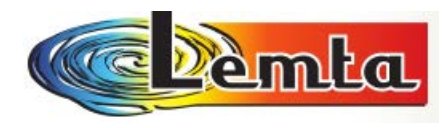

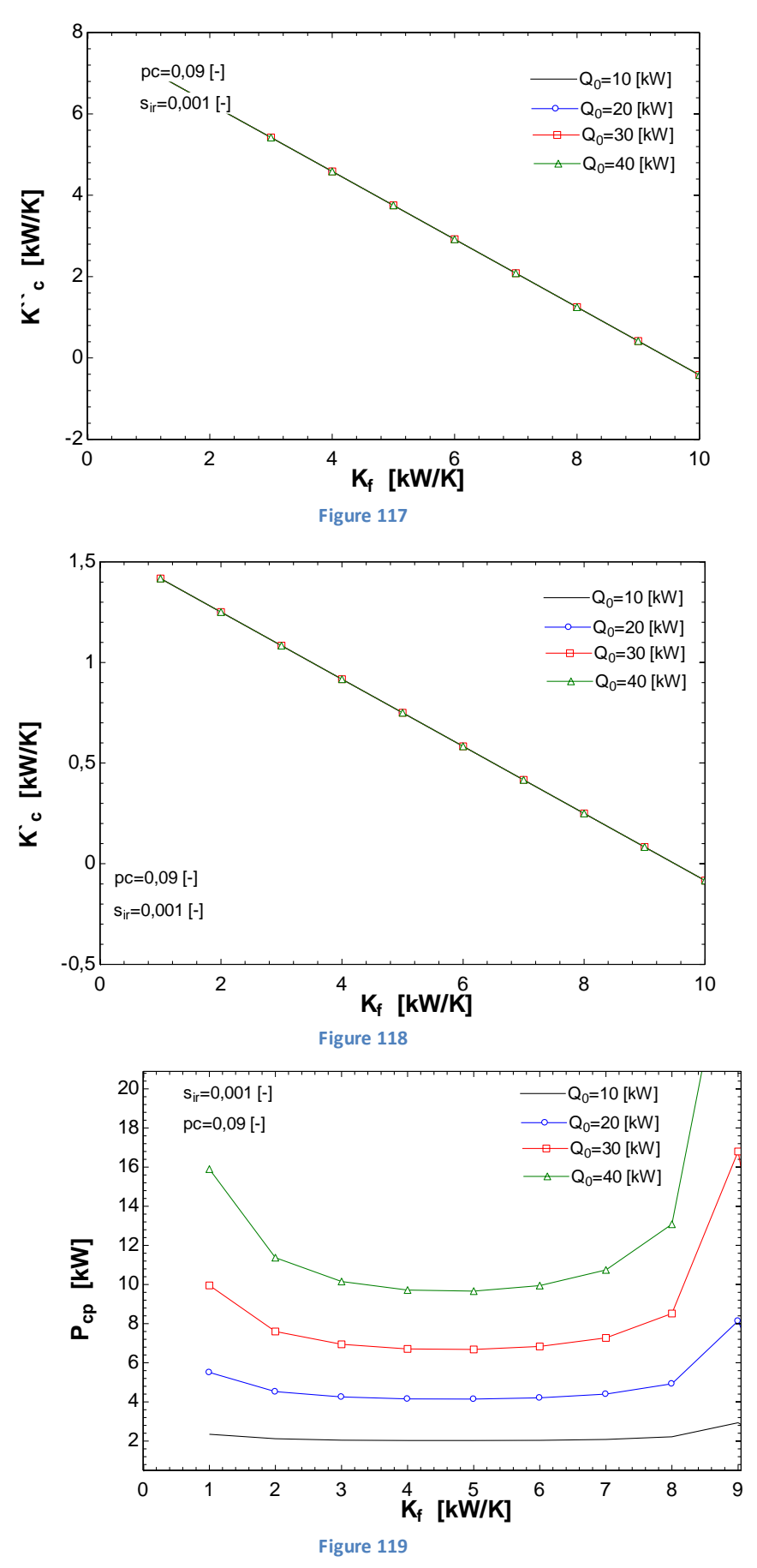

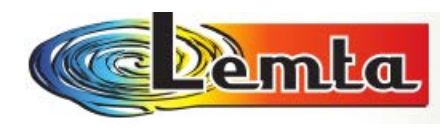

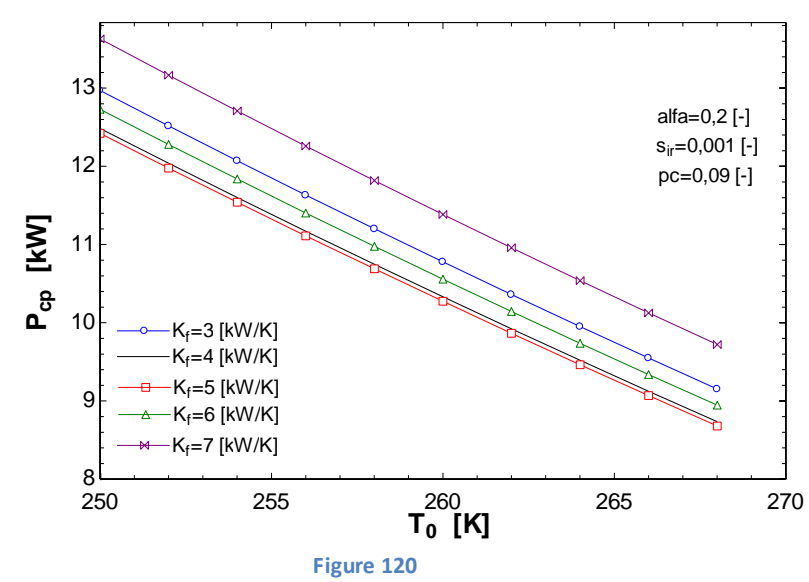

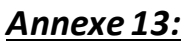

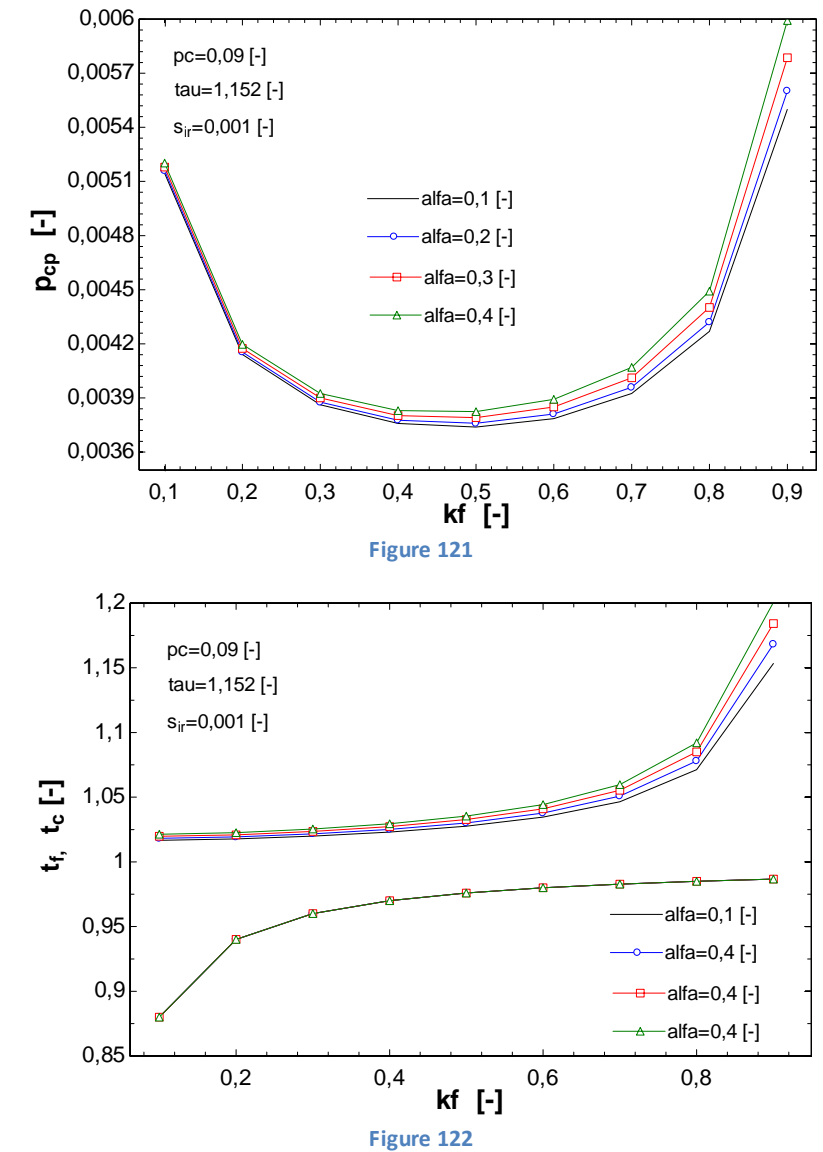

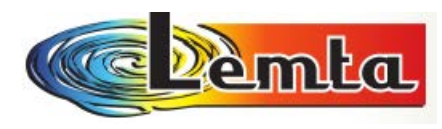

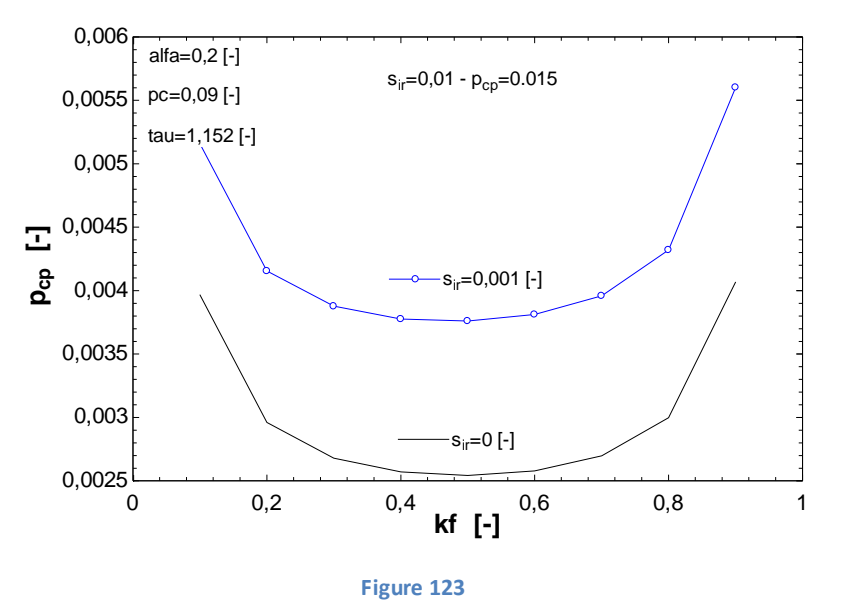

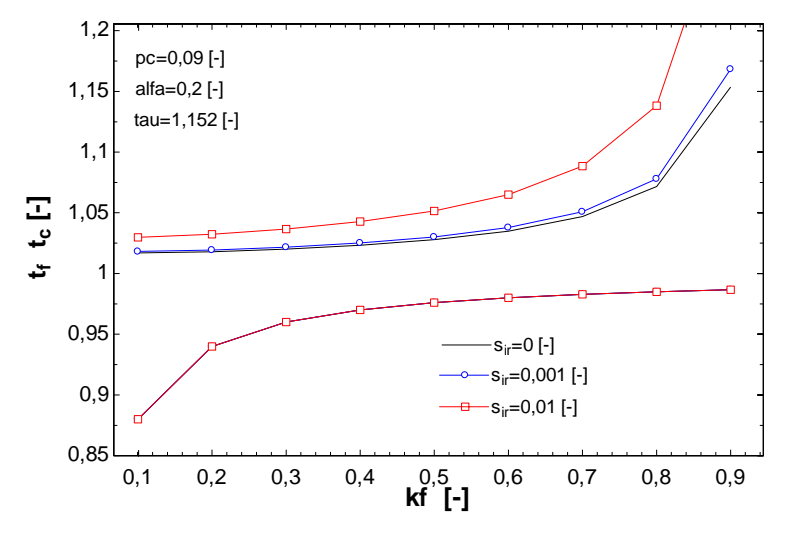

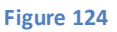

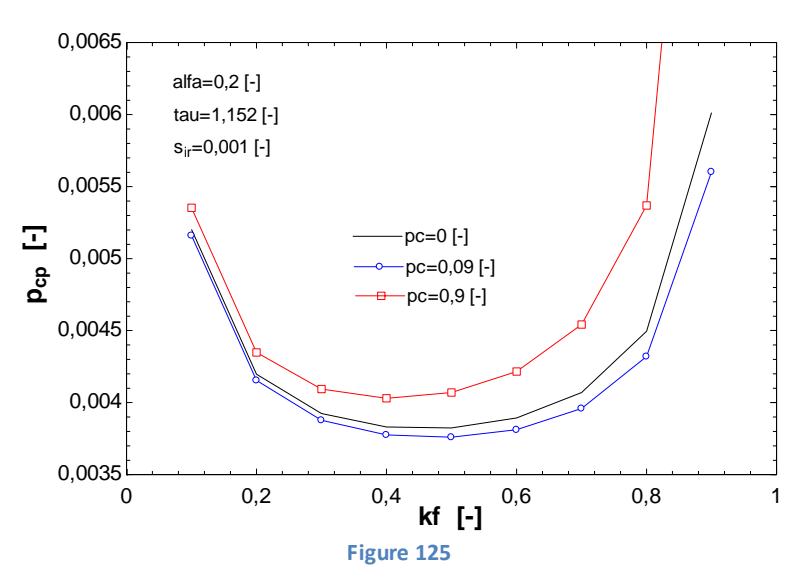

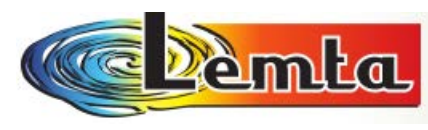

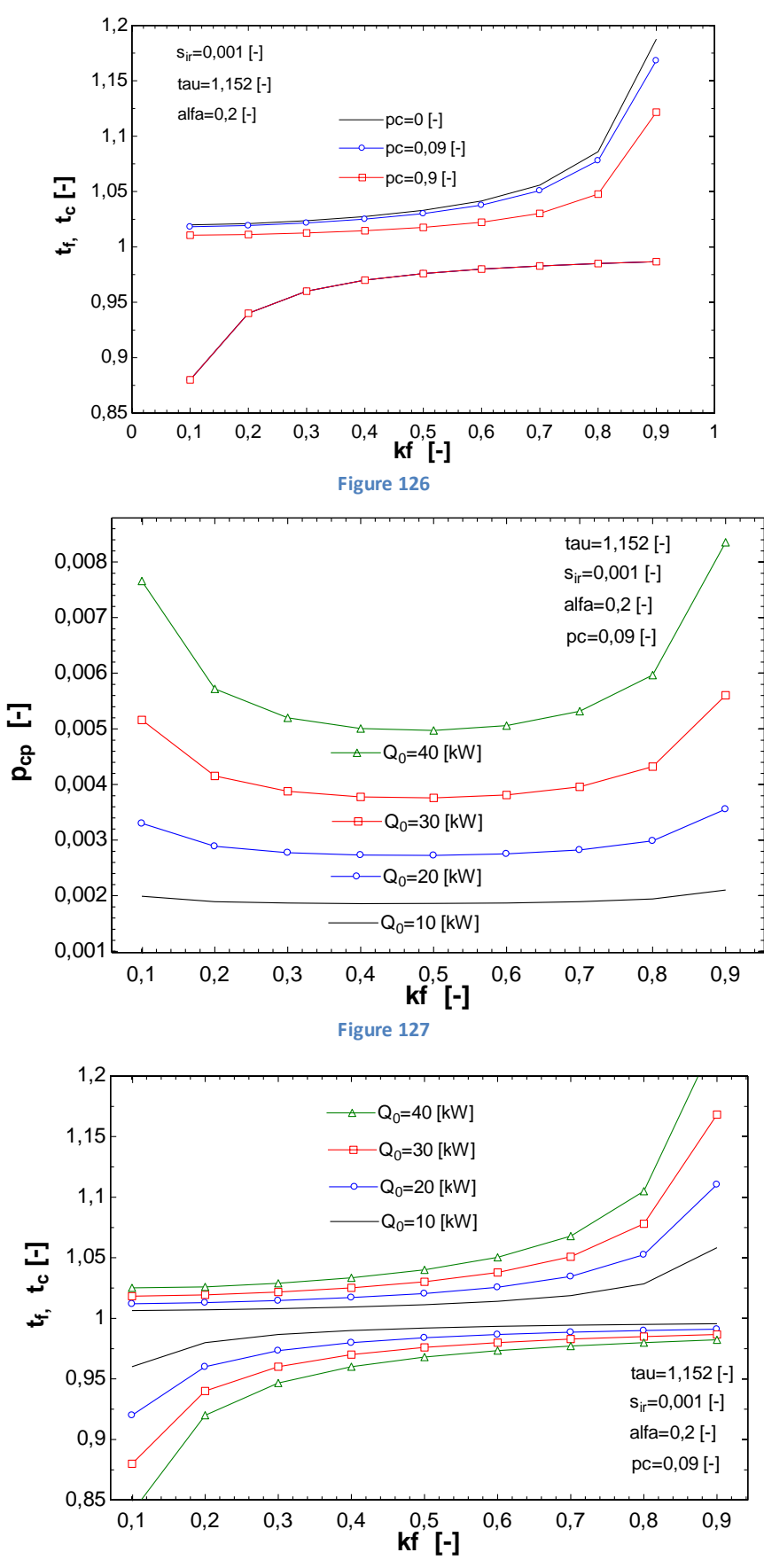

**Figure 128**

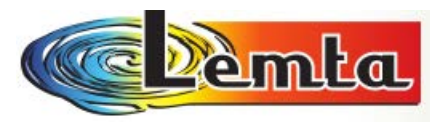

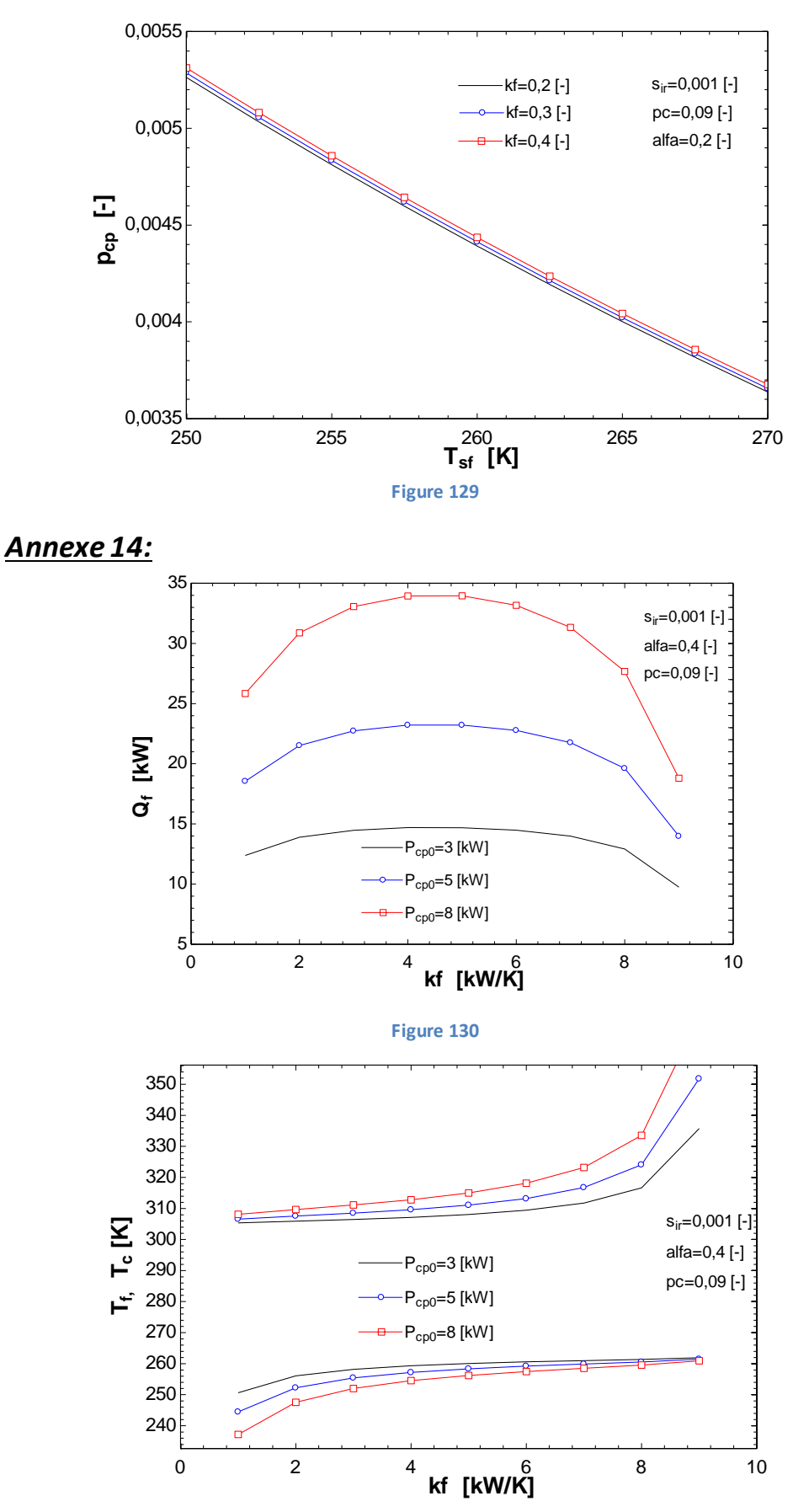

**Figure 131**

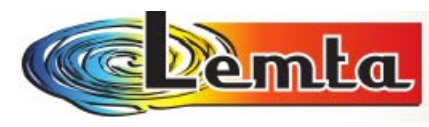

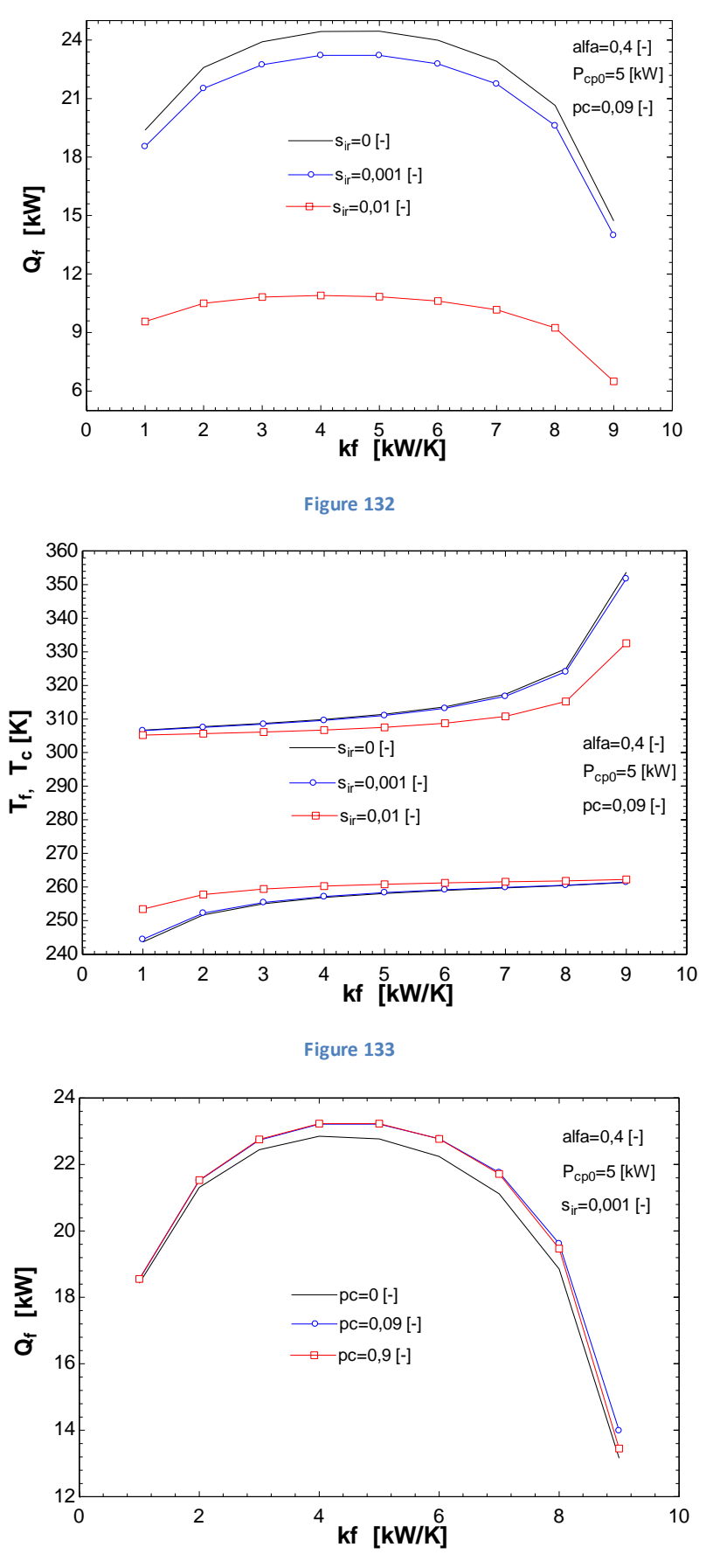

**Figure 134**

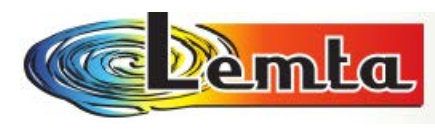

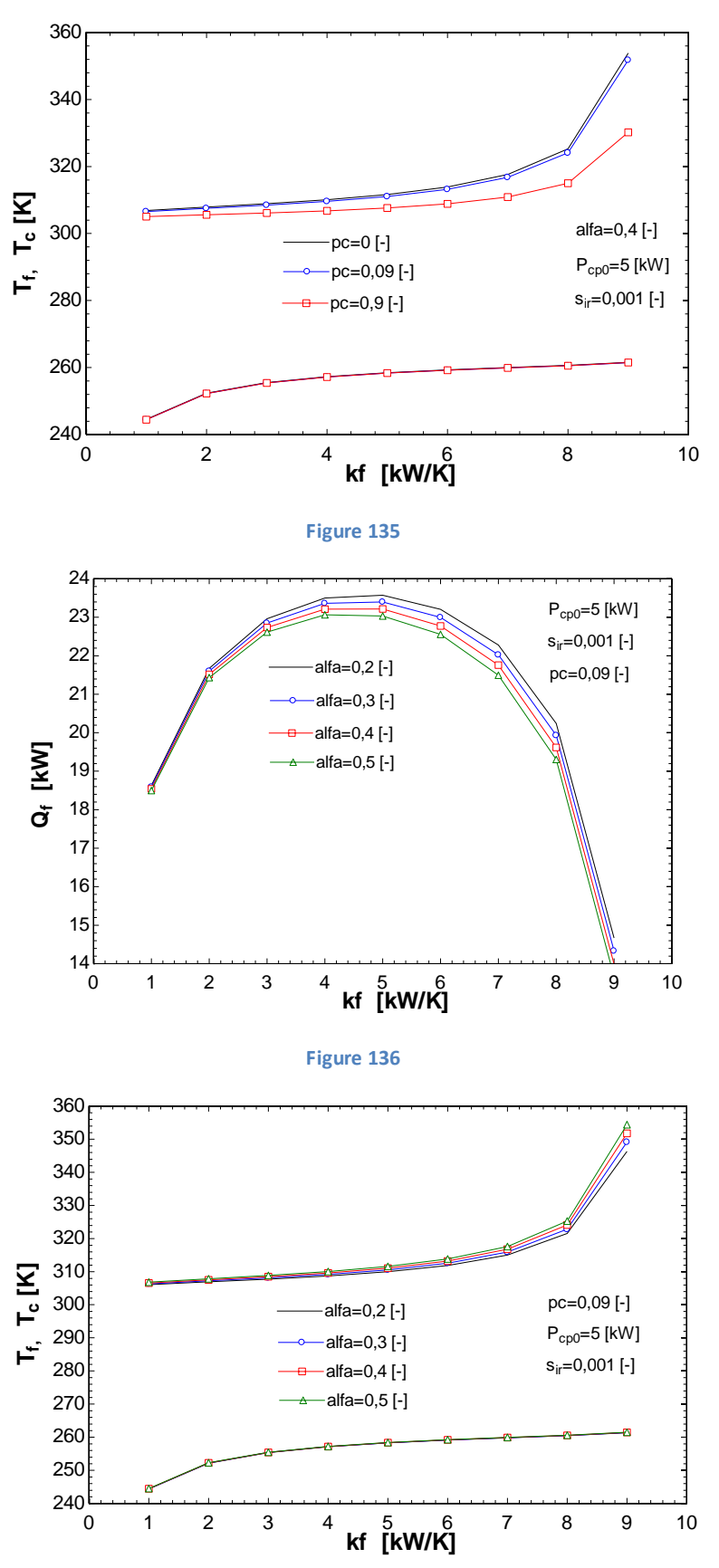

**Figure 137**

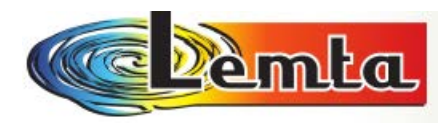

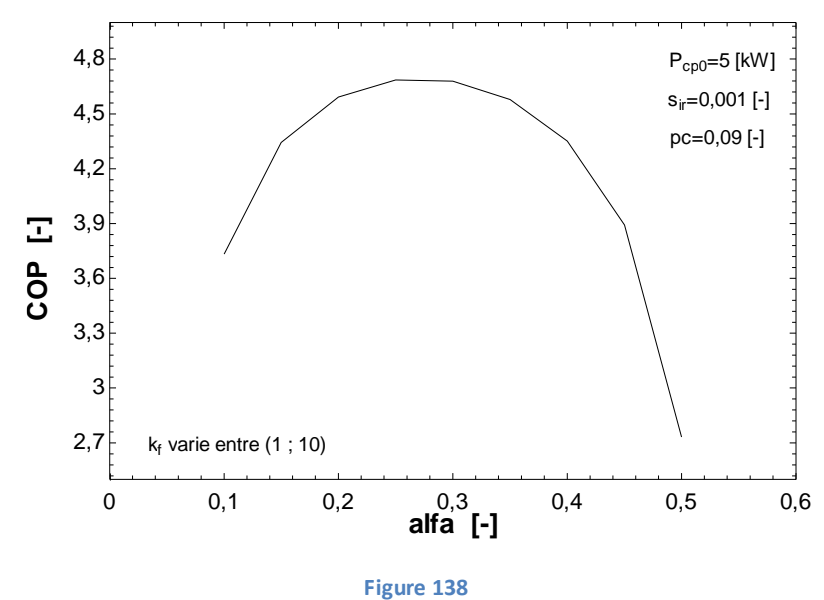

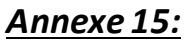

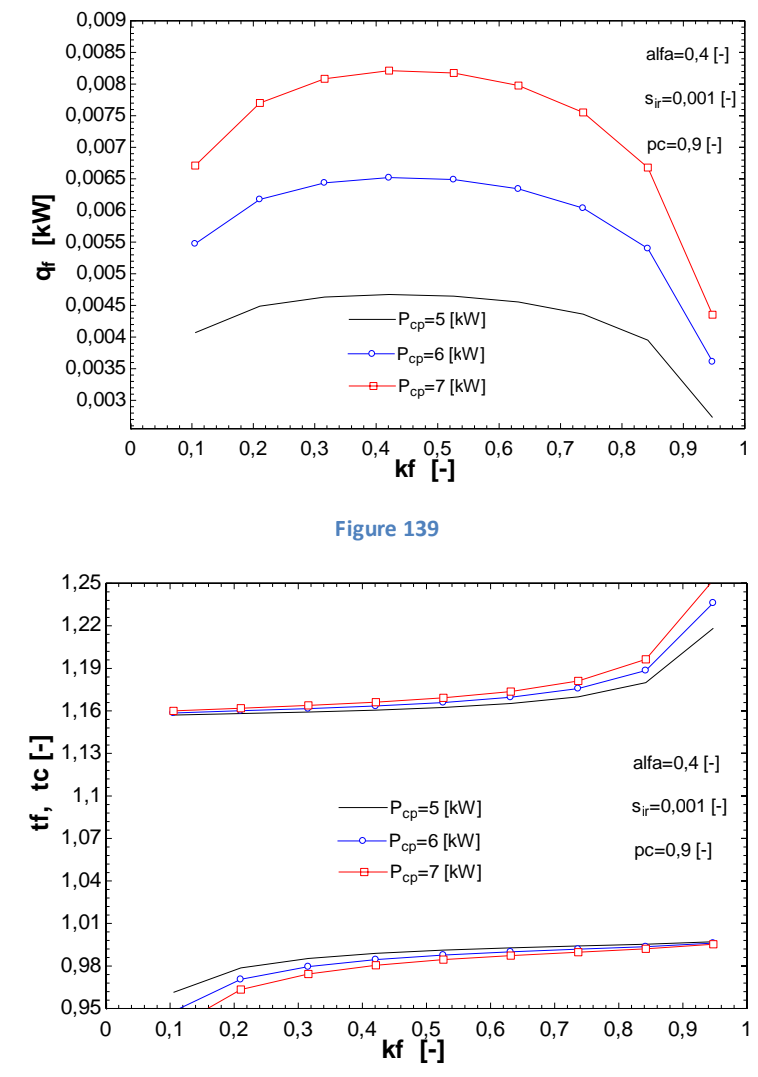

**Figure 140**

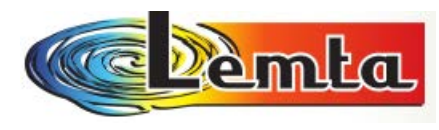

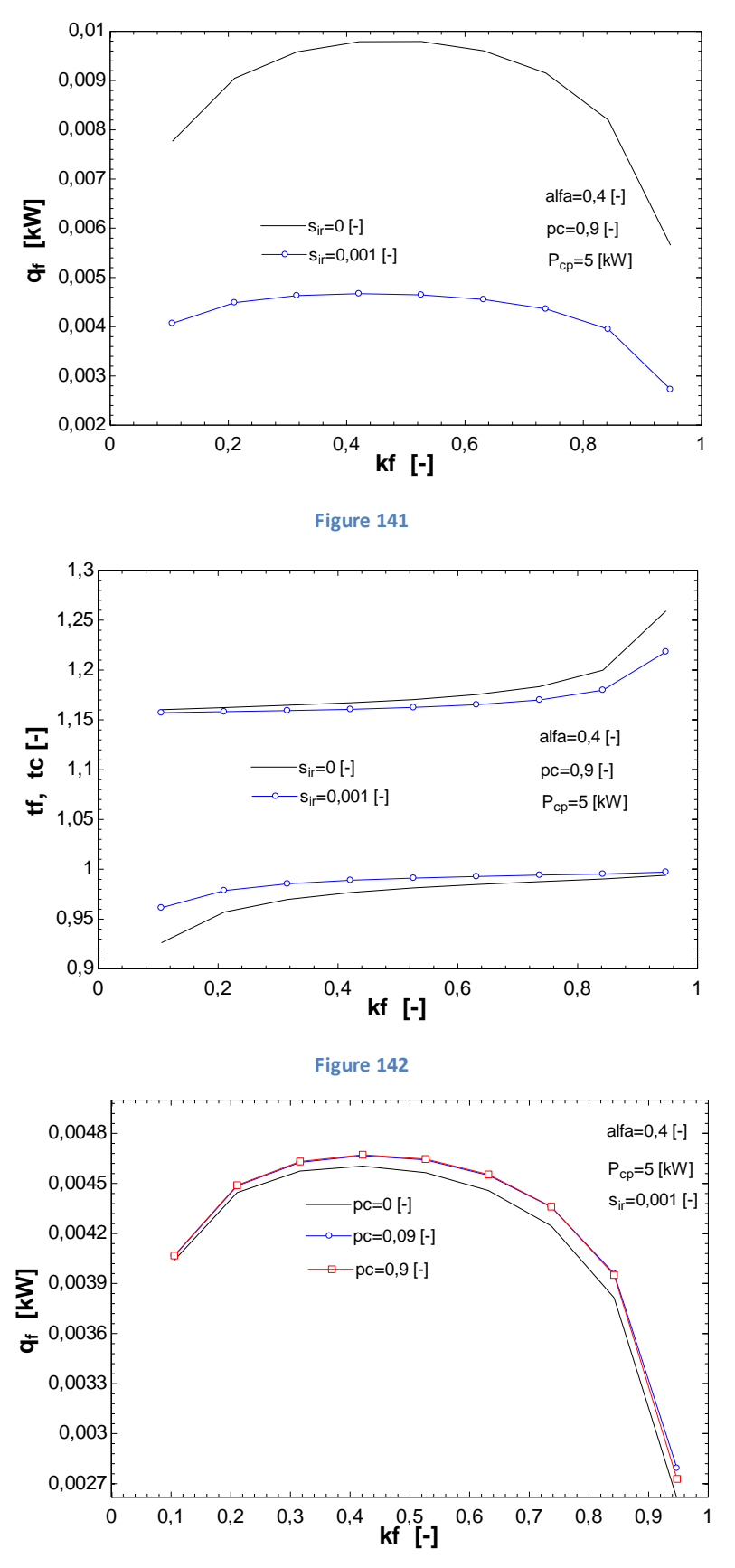

**Figure 143**

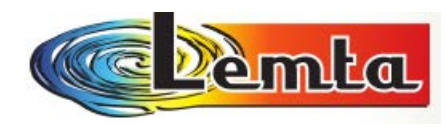

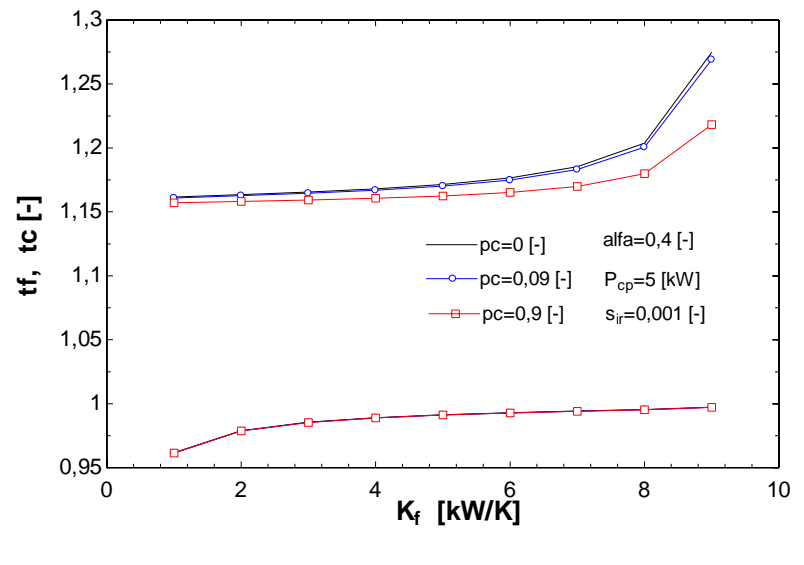

**Figure 144**

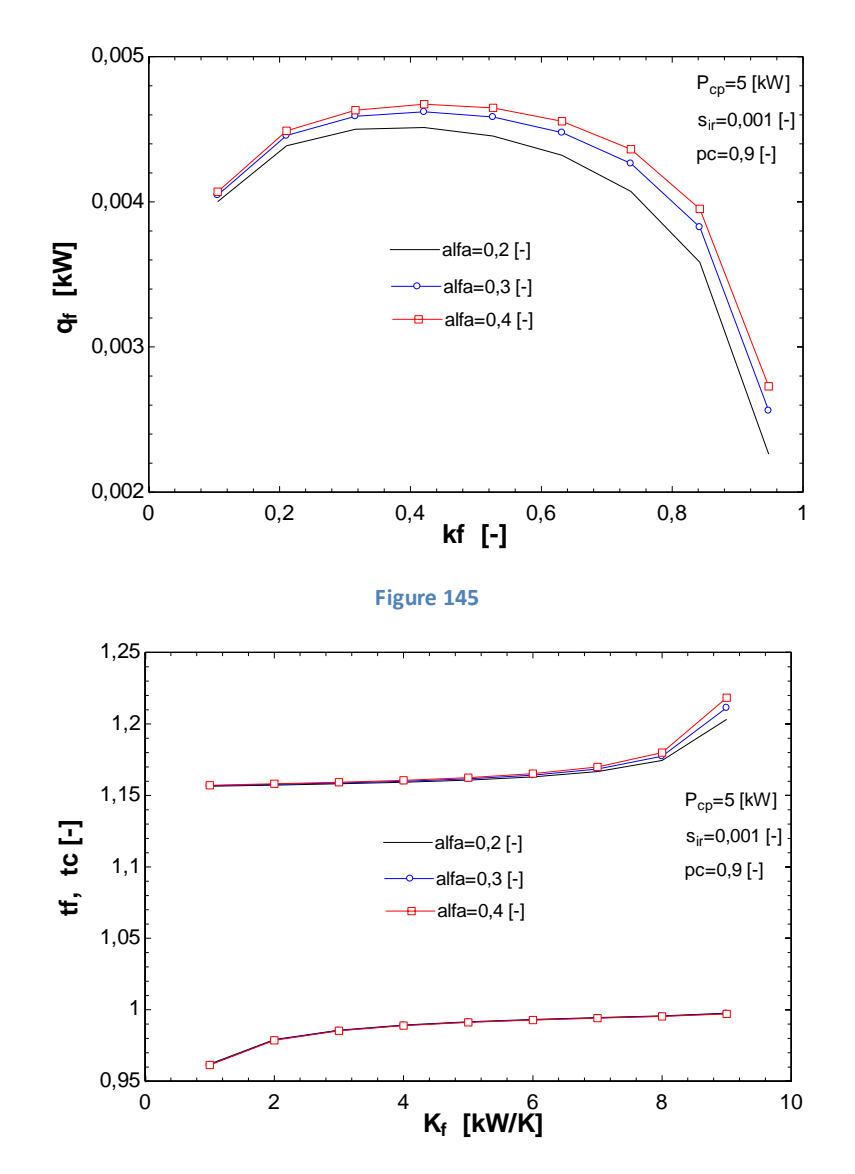

**Figure 146**

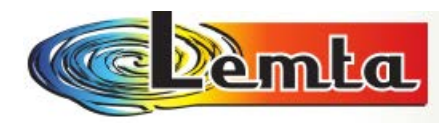

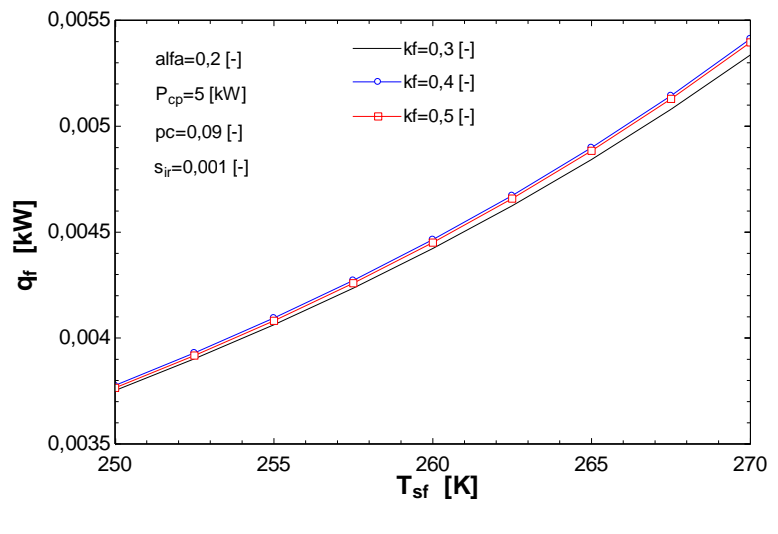

**Figure 147**

Laboratoire d'Energétique et de Mécanique Théorique et Appliquée

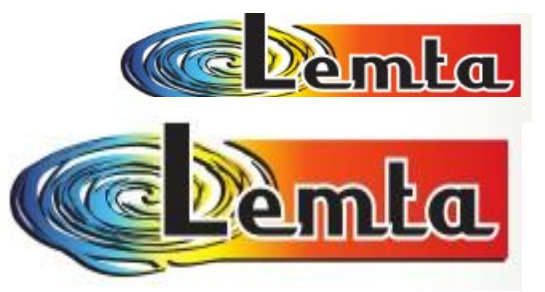

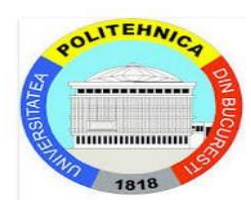

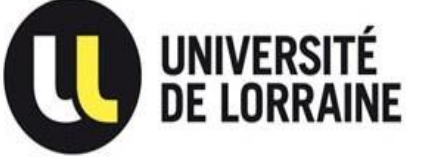

# **ANALYSE THERMODYNAMIQUE DU**

## **TUBE RANQUE – HILSCH**

(2eme partie)

AUTEUR : ANDREI IORDANESCU

TUTEURS : prof. Dr. Ing. MICHEL FEIDT (UL)

prof. Dr. Ing GHEORGHE POPESCU (UPB)

Nancy

1 mars – 15 juillet 2014

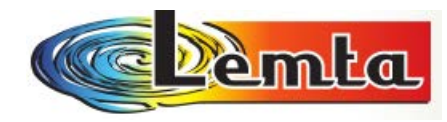

### **Table des matières**

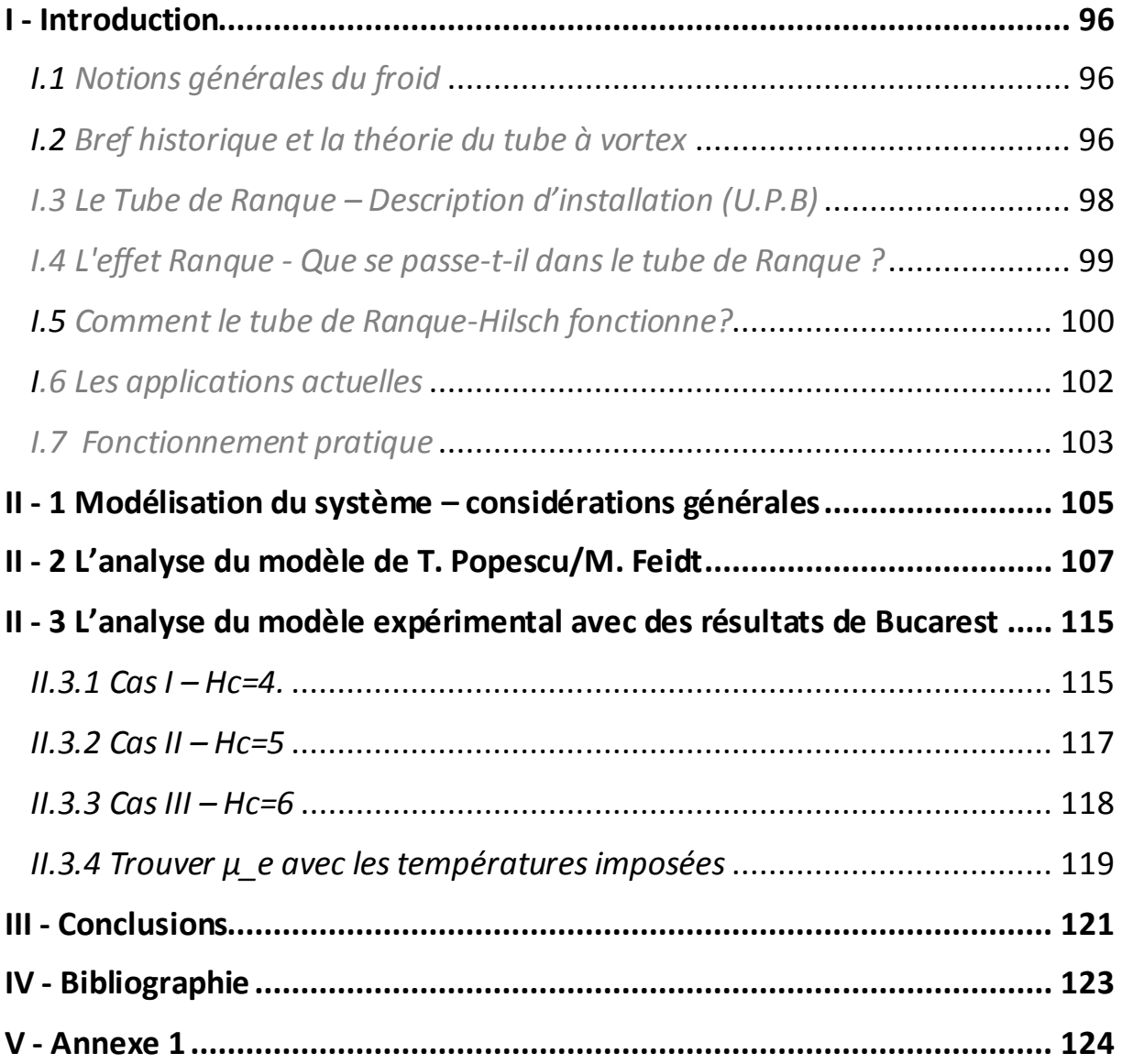

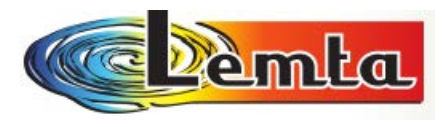

### **NOMENCLATURE**

*a* - célérité du son [m/s] *A* - section d'écoulement du gaz [mm] *c* - chaleur spécifique massique [J/kgK] *COP* - coefficient de performance frigorifique [-] *g* – accélération gravitationnelle [m/s2] *H* – enthalpie [J/kg] HC- rapport de compression [-] *k* - exposant adiabatique [-]  $K$  – conductance thermique  $[W/K]$ Z –conductance gazodynamique [W/K] *m* – masse du gaz [kg/s] *MAF* - machine à froid (échangeur froid); *n* - exposant politropique [-] *p* - pression du gaz [Pa] *PAC* - pompe de chaleur (échangeur chaud); *Q* – chaleur [J/W] *R* - constante massique du gaz parfait [J/molK] *T* - température du gaz [K] *S* – entropie [J/kgK] *v* – vitesse [m/s] *W* - travail mécanique [J]

### *Grec*

µ- fraction du flux massique froid; ρ- masse volumique du gaz;

### *Indices*

*0* – pour l'état thermodynamique ambiant

(entrée du compresseur et sortie du TRH);

*B* – barométrique;

- *c*  de compression;
- *C*  pour le flux chaud du gaz;
- *Cs*  pour l'état thermodynamique en sortie de *PAC* ;
- *F*  pour le flux froid du gaz;

*Fs* – pour l'état thermodynamique en sortie de *MAF* ;

*H* – pour l'état thermodynamique de haute pression

(sortie du compresseur et entrée du TRH);

*ir* – irréversible;

*p* – à pression constante;

*PC* – perte chaude.

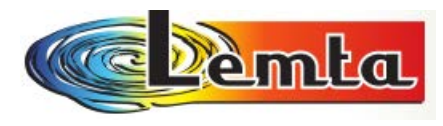

# Chapitre 1

# INTRODUCTION

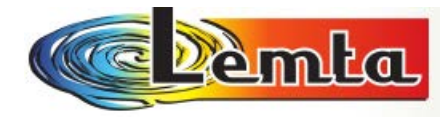

### *Analyse Thermodynamique du Tube Ranque – Hilsch*

### *(IIème partie)*

### **I. INTRODUCTION:**

### *I. 1 Notions générales du froid*

Depuis l'antiquité, le froid est une préoccupation de l'homme. En effet les mésopotamiens utilisaient des fosses remplies de glace pour garder la viande au frais, tout comme les romains et les grecs qui conservaient de la neige et de la glace de l'hiver dans des fosses recouvertes de paille. Ainsi la viande restait fraiche même durant l'été. C'est ainsi qu'un commerce de glace naturelle resta très important jusqu'au début du siècle précédent.

Il faut attendre le XVIII<sup>e</sup> siècle et William Cullen pour que le froid artificiel prenne son essor. En effet celui-ci réussi à obtenir un peu de glace en faisant évaporer de l'eau sous une cloche à vide. Mais il n'y aura pas d'application commerciale. En 1805, Olivier Evans décrit le principe d'un cycle fermé frigorifique à compression d'éther. Mais c'est seulement en 1856 que Charles Tellier conçoit une machine frigorifique à liquéfaction d'éther méthylique pouvant servir à conserver des aliments. Or il faut attendre 1922 pour qu'un modèle soit sur le marché. Celui-ci est composé d'une boite en bois, d'un compresseur refroidi à l'eau et d'une feuille pour conserver la glace. Mais son prix était exorbitant. Il faudra attendre la fin de la seconde guerre mondiale pour que les réfrigérateurs soient produits en masse pour les particuliers.

Il découle de l'énoncé de Clausius du second principe de la thermodynamique : « La chaleur ne peut passer spontanément d'un corps froid vers un corps chaud ». Pour pouvoir faire cela il faut mettre en œuvre un système thermique qui permet cela tout en lui fournissant de l'énergie. Il devra transférer de la chaleur d'un milieu à température inférieure où la chaleur est prélevée (source froide) vers un milieu à température supérieure où la chaleur est rejetée (puits chaud).

Si on veut refroidir ou maintenir à une température inférieure à celle de l'ambiance, un corps ou un milieu en lui extrayant la chaleur, on parle de machine frigorifique. L'effet utile est la chaleur extraite (ou le froid produit) à la source froide.

#### *I. 2 Bref historique et la théorie du tube à vortex*

La possibilité de produire du froid et du chaud a partir d'air comprimé a été découverte dans les années 1933 par le physicien français Georges Ranque. Ensuite il a

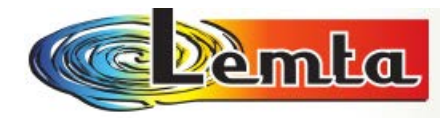

développé les applications de l'effet Vortex pour résoudre les problèmes de refroidissement ou de réchauffement localisé dans l'industrie.

Le tube à vortex a été inventé par hasard en 1928, Georges Ranque, un étudiant de physique français, qui a expérimenté avec une pompe de type vortex, laquelle il l'avait développé, quand il a remarqué de l'air chaud à une extrémité, et de l'air froid de l'autre.

Ranque a bientôt oublié sa pompe et a ouvert une petite entreprise pour exploiter le potentiel commercial de cette étrange machine qui peut produire de l'air chaud et froid, sans pièces mobiles.

Beaucoup plus tôt, le grand physicien du XIXe siècle, James Clerk Maxwell postule que puisque la chaleur implique le mouvement des molécules, nous pourrions un jour être en mesure d'obtenir de l'air chaud et froid à l'aide d'un "petit démon amical" qui peut séparer les molécules chaudes et froides de l'air.

Ainsi, le tube à vortex a été différemment connu comme le "Tube de Ranque", "Tube de Hilsch", "Tube de Ranque-Hilsch", et "Le démon de Maxwell".

Par n'importe quel nom, il a gagné ces dernières années l'acceptation universel comme une réponse simple, fiable et à faible coût parmi une grande variété de machines industrielles de refroidissement.

Le physicien allemand Rudolf Hilsch a améliorée le concept et a publié un document en 1947, qu'il a appelé un Wirbelrohr (littéralement, tube tourbillon).

Le tube à vortex a été utilisé pour séparer des mélanges gazeux d'oxygène et d'azote, le dioxyde de carbone et de l'hélium, du dioxyde de carbone et de l'air en 1967 par Linderstrom-Lang. Le tube à vortex semble également travailler avec des liquides jusqu'à un certain point. Il a été constaté que, lorsque la pression d'entrée est élevée, par exemple 20 à 50 bar, la séparation d'énergie thermique existe dans les liquides incompressibles.

Après la modification de Hilsch du tube à vortex, de nombreux chercheurs ont tenté d'expliquer l'effet Ranque – Hilsch. Les premières expériences de Schepper (1951) et Scheller et Brown (1957) confirmé qu'il existe une séparation radiale de la température à l'intérieur du tube. Ils ont observé que la température statique diminue radialement vers l'extérieur, contrairement aux observations ultérieures.

Quelques expériences impliquent également la variation de la géométrie du tube et des paramètres thermiques et physiques. Diamètre, longueur du tube, niveau froid, pression d'admission, température d'entrée et d'autres paramètres ont été modifiés pour découvrir leurs effets sur la séparation de la température et de l'efficacité pour refroidissement. D'autres expériences qui ont été menées pour améliorer les performances suggèrent d'ajouter un diffuseur radial à l'extrémité chaude et à l'utilisation des tubes avec de petits angles de divergence. En outre, certains chercheurs ont soigneusement étudié l'application de la séparation des composants des gaz dans le tube à tourbillon.

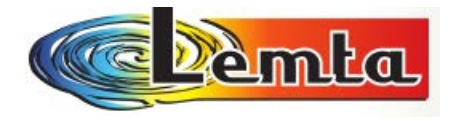

Par exemple, Lang a constaté que la séparation effet dépendait principalement du rapport de la masse d'air froid à la masse d'air chaud.

*I. 3 Le Tube de Ranque – Description d'installation (U.P.B)* 

Le tube de Ranque-Hilsch est une pièce intéressante de l'équipement. Il peut, sans pièces mobiles ou des produits chimiques, séparés des gaz chauds et froids comprimés.

La schéma de mesure est représenté dans la figure suivante.

Avec : 1-l'approvisionnement de gaz sous pression

- 2 le tube Ranque
- 3 vanne de régulation
- 4 la conduite du gaz chaud
- 5 diaphragme
- 6 les manomètres différentiels
- 7 la conduite du gaz froid
- 8 les manomètres
- 9 les thermomètres

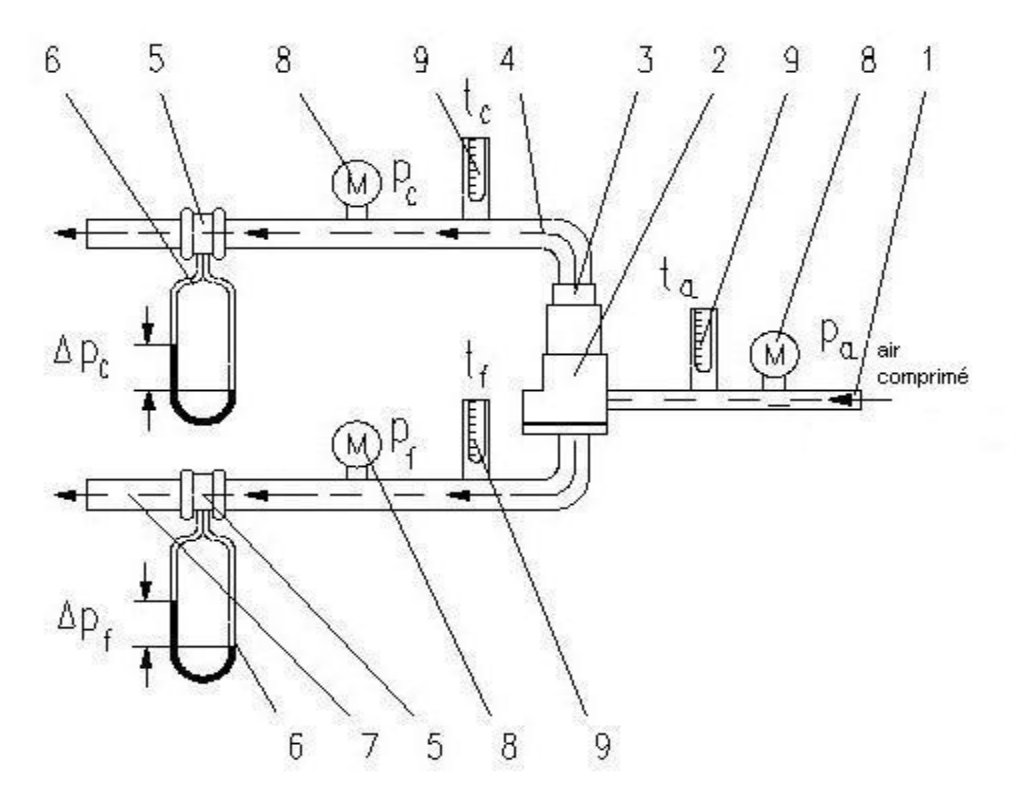

**Figure 1-schéma d'installation** 

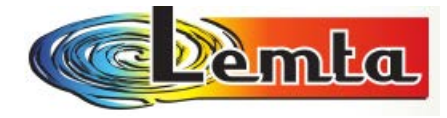

Pour l'évaluation quantitative de l'effet de tourbillon on introduit la notation suivante:

 $T_a$ ,  $p_a$ – la température et la pression atmosphérique

 $T_c$ , $p_c$  – la température et la pression de l'air chaud

 $T_{f}$ ,  $p_{f}$  – la température et la pression de l'air froid

 $\varDelta p_{c}$ ,  $\varDelta p_{f}$ – les pertes de charge sur le diaphragme pour l'air chaud et froid

 $D_{ma}$ ,  $D_{mc}$ ,  $D_{mf}$  le débit massique correspondant pour chaque flux

### *I. 4 L'effet Ranque - Que se passe-t-il dans le tube de Ranque ?*

Le tube de Ranque-Hilsch est un dispositif thermodynamique sans pièce en mouvement permettant de produire de l'air froid, imaginé par le Français [Georges Joseph](http://fr.wikipedia.org/w/index.php?title=Georges_Joseph_Ranque&action=edit&redlink=1)  [Ranque](http://fr.wikipedia.org/w/index.php?title=Georges_Joseph_Ranque&action=edit&redlink=1) et amélioré par l'Allemand [Rudolph Hilsch.](http://fr.wikipedia.org/w/index.php?title=Rudolph_Hilsch&action=edit&redlink=1) Ce dispositif est connu dans le monde industriel sous le nom de tube vortex. Il s'agit d'un dispositif mécanique qui sépare un gaz comprimé en deux parties : un part chaude et l'autre froide. Il n'a pas de pièces mobiles.

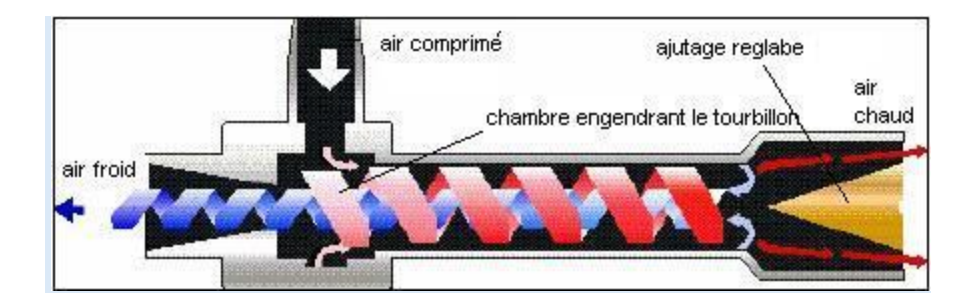

**Figure 2 - Le tourbillon qui sépare le chaud du froid.** 

L'air comprimé de 7 à 9 bars pénètre tangentiellement dans la chambre circulaire du tube et entame un mouvement de spirale vers la droite. En progressant sur la périphérie du tube, il se réchauffe (en rouge) puis, butant à la sortie sur le pointeau de l'ajutage, il se sépare en 2 flux : l'un, chaud, quitte le tube, l'autre, repart en arrière à l'intérieur du premier tourbillon et se refroidit de plus en plus dans sa course en spirale (bleu foncé) et sort finalement vers la gauche à une température qui peut aller de moins 35 ° à moins 75°.

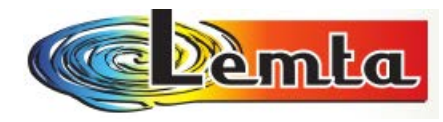

*I. 5 Comment le tube de Ranque-Hilsch fonctionne?* 

Il est presque impossible d'expliquer et de prévoir le phénomène à l'intérieur du tube à vortex. Il existe différentes explications de l'effet et il y a débat sur qui est la meilleure explication ou correcte.

La théorie la plus courante serait que l'air injecté tangentiellement crée par effet vortex un écoulement tourbillonnaire extrêmement rapide (un million de tours par minute) et est freiné par une valve conique. L'échange de chaleur avec l'onde produite en retour refroidit l'air réfléchi.

Comme la section intérieure de ce tube s'élargit vers la première sortie - le tube est ouvert aux deux bouts – la force centrifuge qui tend à gonfler le tourbillon entraîne le flux dans cette direction.

La manipulation de la valve de sortie permet de régler le couple débit/refroidissement de la sortie froide : plus le volume de sortie est grand, moins la chute de température est importante.

L'expérience nous montre alors que la spirale d'air s'échauffe dans son mouvement avant, et que dans le même temps, un vide partiel se crée au centre du tube. La chose peut s'expliquer par la force centrifuge qui tire toutes les molécules vers la périphérie. A la fin, la température du jet atteint en moyenne 70 °C. La sortie est munie d'une soupape à pointeau sur un ajutage qui ne laisse sortir qu'une partie de l'air chaud.

Il peut fonctionner avec n'importe quel gaz qui ne se condense pas aux températures produites.

Une autre explication est que les deux tourbillons tournent à la même vitesse et la direction angulaire, le vortex intérieur a perdu de la vitesse angulaire. La diminution du moment cinétique est transférée sous forme d'énergie cinétique au vortex extérieur, résultant en des flux séparés de gaz chaud et froid.

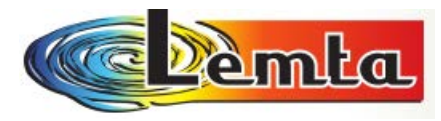

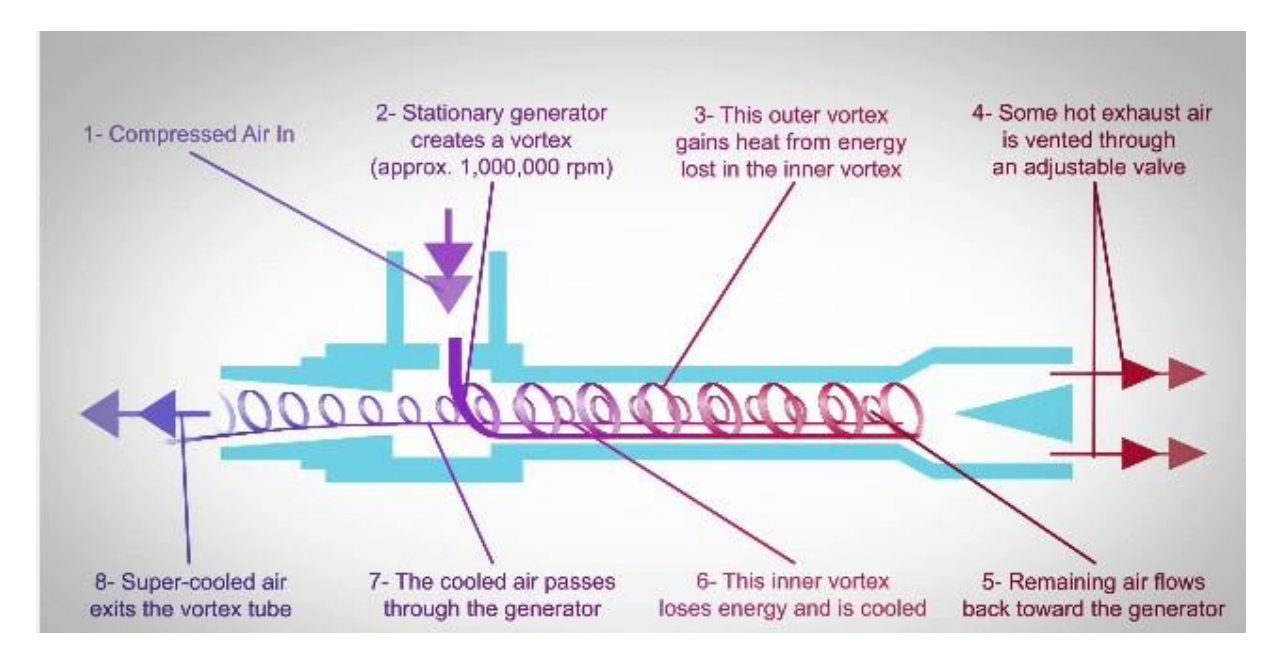

**Figure 3 - Tube Ranque**

On oblige l'air comprimé à entrer dans la chambre du tube. L'air injecté sur la périphérie intérieure du tube à la température ambiante, soit de 20 à 22 °, lancé sur cette paroi cylindrique, se met à tournoyer en avançant selon le dessin classique d'un tourbillon, collé à la paroi par la force centrifuge.

Dans cette chambre se trouve une buse, qui est fixe et profilée de telle sorte qu'elle oblige l'air entré à grande vitesse à tourbillonner à l'intérieur du tube. Le "cyclone" obtenu tourbillonnant autour d'un axe est appelé le Vortex. L'air s'échauffe fortement (+200 °C) en frappant à grande vitesse (l'air en rotation est poussé vers le bas des parois intérieures du tube chaud à des vitesses angulaires atteignant 1.000.000 rpm.) les parois du tube et s'échappe en partie par la sortie chaude. La vanne d'étranglement, située en sortie chaude, empêche physiquement la totalité du débit d'air de s'échapper. L'air qui ne peut s'échapper en sortie chaude est refoulé vers l'intérieur et se voit obligé de faire le chemin inverse par le centre du "tube".

Les 2 spirales coaxiales ont de plus même vitesse angulaire ; donc une partie du flux externe et une particule du flux interne font un tour entier dans le même sens et dans le même laps de temps.

Ce flux est animé d'une vitesse linéaire plus faible et le différentiel de vitesse occasionne un échange de chaleur important. Lorsque le flux d'air s'échappe par la sortie froide du tube Vortex, il a atteint une température très basse, jusqu'à -46°C (sous 10 bars d'alimentation).
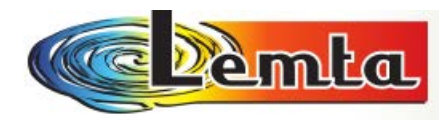

#### *I. 6 Les applications actuelles*

Les Tubes Vortex ont une efficacité inférieure à l'équipement traditionnel de climatisation. Ils sont couramment utilisés pour le refroidissement localisé peu coûteux, lorsque l'air comprimé est disponible.

Ils sont encore utilisés de nos jours dans l'industrie pour refroidir les machines, travaillant sur des matériaux ne supportant pas de refroidissement liquide, perceuses, fraiseuses, tours etc. ou sur des matériaux portés à très haute température lors de l'usinage.

Les tubes vortex commerciaux sont conçus pour des applications industrielles pour produire une chute de température d'environ 26,6°C. En l'absence de pièces mobiles, pas d'électricité, et pas de fréon, un tube de vortex peut produire du froid jusqu'à 6300 kJ utilisant de l'air comprimé filtré seulement à 689 kPa. Une vanne de commande dans le système d'air chaud permet de régler la température, les flux et la réfrigération dans une large gamme.

Les tubes Vortex semblent également travailler avec des liquides dans une certaine mesure. En 1988 RT Balmer utilise l'eau liquide comme milieu de travail. Il a été constaté que, lorsque la pression d'entrée est élevée, par exemple 20 à 50 bar, le processus de séparation de l'énergie thermique existe dans les liquides incompressibles, soumis à l'écoulement vortex.

Donc les Tubes Vortex sont utilisés pour le refroidissement des outils (tours, fraiseuses) de coupe lors de l'usinage. Le tube de vortex est bien adapté à cette application: les ateliers d'usinage utilisent généralement déjà l'air comprimé, et un jet rapide d'air froid fournit à la fois le refroidissement et l'élimination des "copeaux" produits par l'outil. Cette élimination réduit le besoin de liquide de refroidissement, qui est coûteux et dangereux pour l'environnement.

Malgré son invention par un Français, ce matériel très largement exploité par les américains n'est plus fabriqué que par une seule société en France (Isère).

#### *I. 7 Fonctionnement pratique*

A partir de ses avantages (pas de pièces en mouvement; sans électricité et chimie, gabarit et poids petits; sans problèmes d'entretien et de durabilité; production instantanée et en cogénération de gaz froid et chaud à températures réglables), le Tube de Ranque-Hilstch a de nombreuses applications dans le domaine de la production de gaz froids et aussi chauds et surtout pour le conditionnement.

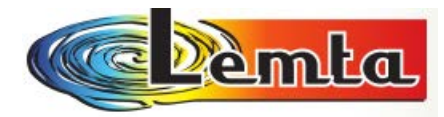

Le Tube de Ranque-Hilsch présente comme désavantage principal une dissipation énergétique très importante, ce qui fait que son rendement exérgétique est plus petit que pour les installations thermiques et frigorifiques classiques. Un autre problème qui apparaît pendant le fonctionnement du Tube de Ranque-Hilsch est le niveau de bruit assez élevé à cause de l'écoulement sonique obtenu dans la tuyère convergente du système, désavantage qui peut être dépassé par son isolation phonique.

Malgré la simplicité constructive du Tube de Ranque-Hilsch, la modélisation physico mathématique du phénomène gazo – thermo - dynamique de séparation énergétique d'un flux de gaz comprimé à température ambiante en deux courants de gaz, l'un froid et l'autre chaud, est complexe et pas encore parfaitement élucidée, c'est pourquoi la recherche scientifique dans ce domaine est active.

*L'objectif* de cette expérience est la suivante: *obtenir les caractéristiques de performance d'un tube de vortex* (Ranque-Hilsch Tube), à partir de la première loi et la deuxième loi d'un système thermodynamique et de *trouver une nouvelle modélisation* qui peut nous renseigner sur le fonctionnement optimal de ce système.

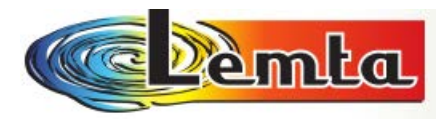

# Chapitre 2

# MODELISATION

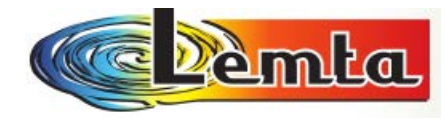

#### **II.1 MODELISATION DU SYSTEME CONSIDERATIONS GENERALES**

Une première proposition de schéma d'analyse pour le Tub de Ranque - Hilsch est présenté en Fig. suivante :

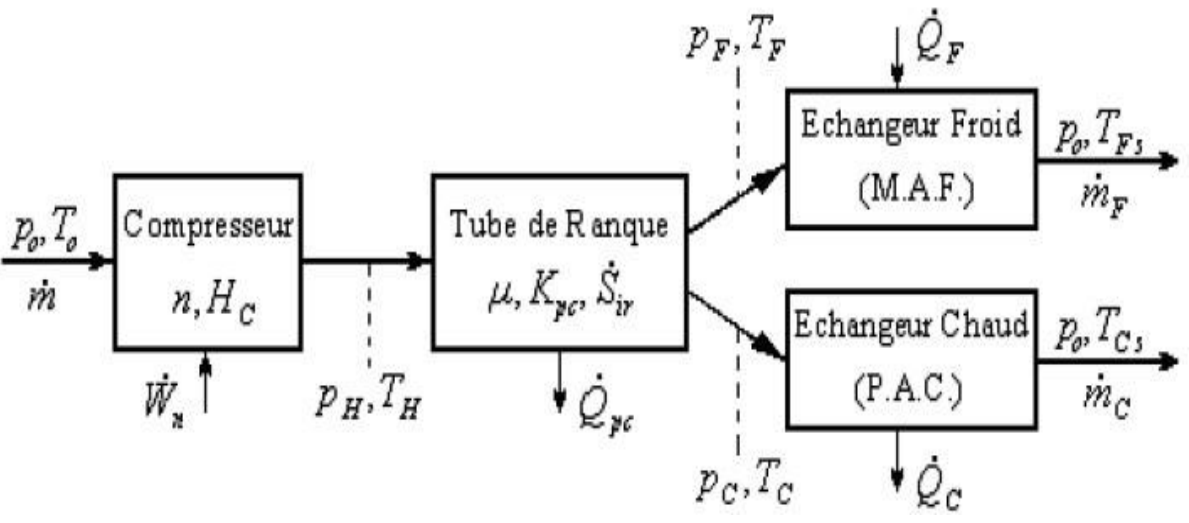

**Figure 4 - Système gazo – thermo - générateur avec le Tube Ranque - Hilsch**

Le système gazo – thermo – générateur avec le Tub de Ranque - Hilsch est formé d'un compresseur, du Tube Ranque – Hilsch et des appareils d'échange de chaleur – l'échangeur froid (la Machine à Froid - MAF) et respectivement l'échangeur chaud (la Pompe à Chaleur - PAC).

Pour le compresseur, on utilise usuellement un compresseur alternatif à piston, qui aspire le débit d'air  $\dot{m}$  de l'atmosphère à pression  $p_{0}$  et température  $T_{0}$  et le comprime jusqu'à la pression  $p_H$  et température $T_H$ .

Le fonctionnement du compresseur, qui conduit à la consommation de la puissance mécanique  $W$  est caractérisé par l'exposant polytropique du processus de compression  $n\epsilon(1,k)$  (n=1 pour le cas idéal de la compression isothermique;  $n=k$  pour le cas de la compression isentropique) et le rapport de compression $H_c = p_h / p_0$ .

Le fonctionnement du Tube Ranque – Hilsch est caractérisé par la séparation du flux de gaz en deux débits: un froid, de température  $T_F$  , et l'autre chaud, de température  $T_C$  . La fraction du flux froid  $\mu = \frac{m_F}{m}$  $\frac{n_F}{m}$  est ajustable.

Dans cette première étape des hypothèses d'analyse, on ne considère que les pertes thermiques chaudes,  $Q_{pc} = K_{pc}(T_c - T_0)$ , déterminées par la conductance thermique ̇ spécifique du coté chaud  $K_{\text{pc}}$ , et l'écart de température entre le flux de gaz périphérique, soumis à température  $T_c$  , et l'environnement, de température  $T_0$ .

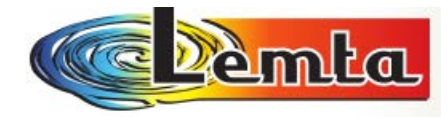

Pendant le passage du flux de gaz à travers le Tube Ranque – Hilsch, dans le cas des processus irréversibles, il apparaît une génération d'entropie $S_{ir}$ . On suppose que les deux flux de gaz (avec les pressions  $p_c, p_f$ ), à la sortie du tube sont à la même pression  $p_H > p_0$ , qui assure l'écoulement des flux de gaz à travers les échangeurs de chaleur qui suivent l'échangeur froid (Machine à Froid - MAF) et l'échangeur chaud (Pompe à Chaleur – PAC).

Dans les appareils d'échange de chaleur, les deux débits assurent les effets thermiques utiles:

1. de refroidissement, du coté froid – MAF, caractérisé par la puissance frigorifique,  $Q_F$ créé par le flux froid;

2. de chauffage, du coté chaud – PAC, caractérisé par la puissance thermique,  $Q_{\mathcal{C}}$ , créé par le flux chaud.

On suppose qu'à la sortie des échangeurs, les deux flux de gaz ont une pression égale à l'atmosphère,  $p_{_0}$  et les températures  $T_c\geq T_0$  , du coté chaud, respectivement  $T_F\leq T_0$  .

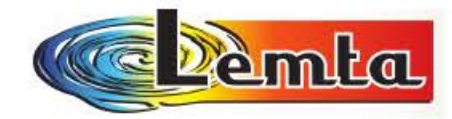

#### **II.2 L'analyse du modele de T. Popescu / M. Feidt – Résultats (analytique)**

#### a. L'effet frigorifique:

$$
\dot{Q}_F = \dot{m}_F q_F = \dot{m}_F c_p \Delta T_F = \dot{m} c_p \mu \Delta T_F \quad (W)
$$
\n(20)

où:  $\mu = \frac{\dot{m}_F}{\dot{m}}$ , est la fraction du débit froid et  $\Delta T_F = T_0 - T_F$ .

#### b. Consommation d'énergie:

- (le travail mécanique pour comprimer l'air de  $p_5$  à  $p_H$ )
	- Pour une compression commune politropique (n=ct.)

$$
\overrightarrow{W}_n = \left(\frac{p_H V_H - p_o V_o}{n}\right)\frac{n}{n-1} \rightarrow \overrightarrow{W}_n = \frac{n}{n-1} \overrightarrow{mRT}_0 \left(\frac{T_H}{T_0} - 1\right) \quad (W)
$$
\n(21)

lll<US:  $T_{n-1}^0 = T_{\frac{H}{n-1}} \to \frac{T_H}{T} = \left(\frac{p_H}{n}\right)^{\frac{n-1}{n}} = (Hc)^{\frac{n-1}{n}},$  $p_{\scriptscriptstyle 0}$   $\overline{n}$   $p_{\scriptscriptstyle H}$   $\overline{n}$   $\longrightarrow$   $\overline{0}$   $\longrightarrow$   $\overline{P_0}$ 

$$
\Rightarrow \dot{W}_n \Big| = \frac{n}{n-1} \dot{m} R T_o \Bigg( H c^{\frac{n-1}{n}} - 1 \Bigg) \text{ (W)}
$$
 (22)

- Pour une compression isotherme  $(T \tI<sub>0</sub> ct.)$ (travail mécanique minimum consommé)

$$
\min \vec{W} = \vec{m}RT_o \ln \left( \frac{p_H}{p_o} \right) \bigg|_{\text{min}} \vec{W} = \vec{m}RT_o \ln(H_c) \quad (W)
$$
\n
$$
Hc = \frac{p_H}{p_o} > 1 \qquad (23)
$$

Pour le cas isothermique la valeur maximale du coefficient de performance est:

$$
\max COP_f = \frac{\dot{Q}_s}{\left|\min \dot{W}\right|} - \frac{\dot{mc}_p \mu \Delta T_F}{\dot{m}RT_0 \ln(ILc)} \quad (.) \tag{31}
$$

Bilan énergétique du tube:

L'équation du bilan thermique du tube sera (régime dynamique stationnaire):

$$
\dot{H}_a = \dot{H}_F + \dot{H}_C + \dot{Q}_{pc} \Rightarrow \dot{m}c_p T_0 = \mu \dot{m}c_p T_T + (1 - \mu)\dot{m}c_p T_C + K_{pc}(T_C - T_0)
$$
(34)

si on le divise par  $(m \cdot c_p)$ , le produit entre le débit massique et la chaleur spécifique à pression constante, et si on note  $\bar{k}_{pc} = K_{pc}/(\dot{m} \cdot c_p)$ , comme conductance non dimensionnelle, il résulte:

$$
T_0 - \mu (T_F - T_C) + T_C + \overline{k}_{pc} (T_C - T_0) \Rightarrow \mu - (1 + \overline{k}_{pc}) \frac{T_C - T_0}{T_C - T_F} > 0 \tag{35}
$$

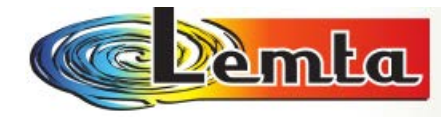

#### *Le travail sur Mathcad et comment sont obtenus les résultats.*

 A partir de ces formules il a écrit en Mathcad le bilan énergétique et le bilan entropique en imposant les suivantes paramètres :

- <u>bilan d'énergie</u>:  $T_0 = \mu T_F + (1 - \mu) T_C + k_{nc} (T_C - T_0)$  $\Rightarrow$ 

$$
T_{\mathbf{F}} = \frac{1}{\mu} \left[ \left( 1 + k_{\mathbf{p}c} \right) \cdot T_0 - \left( 1 - \mu + k_{\mathbf{p}c} \right) \cdot T_{\mathbf{C}} \right]
$$

- bilan d'entropie:

 $\text{farad} = (1 - \mu) \cdot \ln \left( \frac{T_C}{T_0} \right) + \mu \cdot \ln \left( \frac{T_F}{T_0} \right) + k_{pc} \cdot \frac{T_C - T_0}{T_C} + \frac{k - 1}{k} \cdot \ln(H_c) - S_{ir} = 0$ 

$$
\text{farad} = F'(\mu_e) \!\cdot\! (\mu_e - \mu)
$$

Pour une certaine [kg/s]  $S_{ir} = 0.5$   $n = 1.24$  $k_{pc} = 0.1$   $m = 0.0166$ valeure de S ir=0.5  $t_0 = 23$  [°C]  $T_0 = 273.15 + t_0$   $T_0 = 296.15$  [K]  $R = \frac{R_M}{M}$  $c_p = 1000$  [J/(kgK)]  $R_M = 8315$  M = 28.96 R = 287.12 [J/kgK]  $k = \frac{c_p}{c_p - R}$   $k = 1.403$  $p_H = 6.10^5$   $p_0 = 10^5$   $H_c = \frac{p_H}{p_0}$   $H_c = 6$ 

Afin de trouver une  $T_F$ , une COP et une  $Q_F$ .

Il a imposé une température  $T_c$  (par exemple  $T_c$ =60 C), et après avec la formule  $\mu_e =$  $(1 + k_{pc}) \frac{(T_c - T_0)}{(T - T_c)}$ (− ) il a trouvé un *µ* (*µ* = 0.377 – la valeur du début d'itération).

Après quelques itérations, il a obtenu une valeur de sortie,  $\mu$  constante ( $\mu = 0.43709$ ) avec la formule :

$$
\mu = \mu_e - \frac{farad}{F}
$$

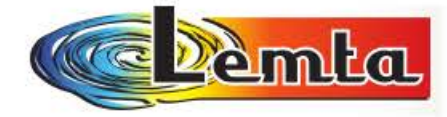

t<sub>c</sub> = 60  
\n
$$
T_{c} = 273.15 + t_{c}
$$
\n
$$
T_{c} = 333.15
$$
\net aussi pour une valeur de t\_C,  
\npar iteration d'apres µ, on  
\nvaleur du debut d'iteration (i)  
\nperformances correspondentes,  
\n
$$
Q_{F} = COP_{F} = t_{maxCOP_{F}}
$$
\n
$$
T_{F} = \frac{1}{\mu_{c}} [(1 + k_{pc}) \cdot T_{0} - (1 - \mu_{c} + k_{pc}) \cdot T_{c}]
$$
\n
$$
T_{F} = 240.034
$$
\n
$$
t_{F} = T_{F} - 273.15
$$
\n
$$
t_{F} = -33.116
$$
\n
$$
T_{F} = -33.116
$$
\n
$$
T_{F} = -14 \cdot \ln(\frac{T_{c}}{T_{0}}) + \mu_{c} \cdot \ln(\frac{T_{F}}{T_{0}}) + k_{pc} \cdot \frac{T_{c} - T_{0}}{T_{c}} + \frac{k - 1}{k} \cdot \ln(H_{c}) - S_{tr}
$$
\n
$$
T_{rad} = -1.808 \times 10^{-8}
$$
\n
$$
T_{F} = -\mu_{c}^{-2} \cdot (1 + k_{pc}) \cdot (T_{0} - T_{c})
$$
\n
$$
T_{F} = 213.036
$$
\n
$$
T_{F} = -\ln(\frac{T_{c}}{T_{0}}) + \ln(\frac{T_{F}}{T_{0}}) + \frac{T_{F}}{T_{F}}
$$
\n
$$
= -\ln(\frac{T_{c}}{T_{0}}) + \ln(\frac{T_{F}}{T_{0}}) + \mu_{c} \cdot \frac{T_{0}}{T_{F}}
$$
\n
$$
= -\ln(\frac{T_{c}}{T_{0}}) + \ln(\frac{T_{F}}{T_{0}}) + \mu_{c} \cdot \frac{T_{0}}{T_{F}}
$$
\n
$$
= -\ln(\frac{T_{c}}{T_{0}}) + \ln(\frac{T_{F}}{T_{0}}) + \mu_{c} \cdot \frac{T_{0}}{T_{F}}
$$
\n
$$
= -\ln(\frac{T_{c}}{T_{0}}) + \mu_{c} \cdot \frac{T_{0}}{T_{F}}
$$
\n $$ 

$$
COP_f := \frac{Q_F}{W_n}
$$
  $COP_f = 0.135$   $maxCOP_f := \frac{Q_F}{minW}$   $maxCOP_f = 0.161$ 

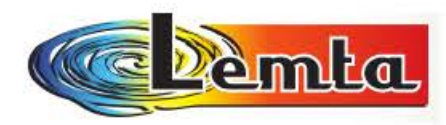

#### Le tableau avec les résultats.

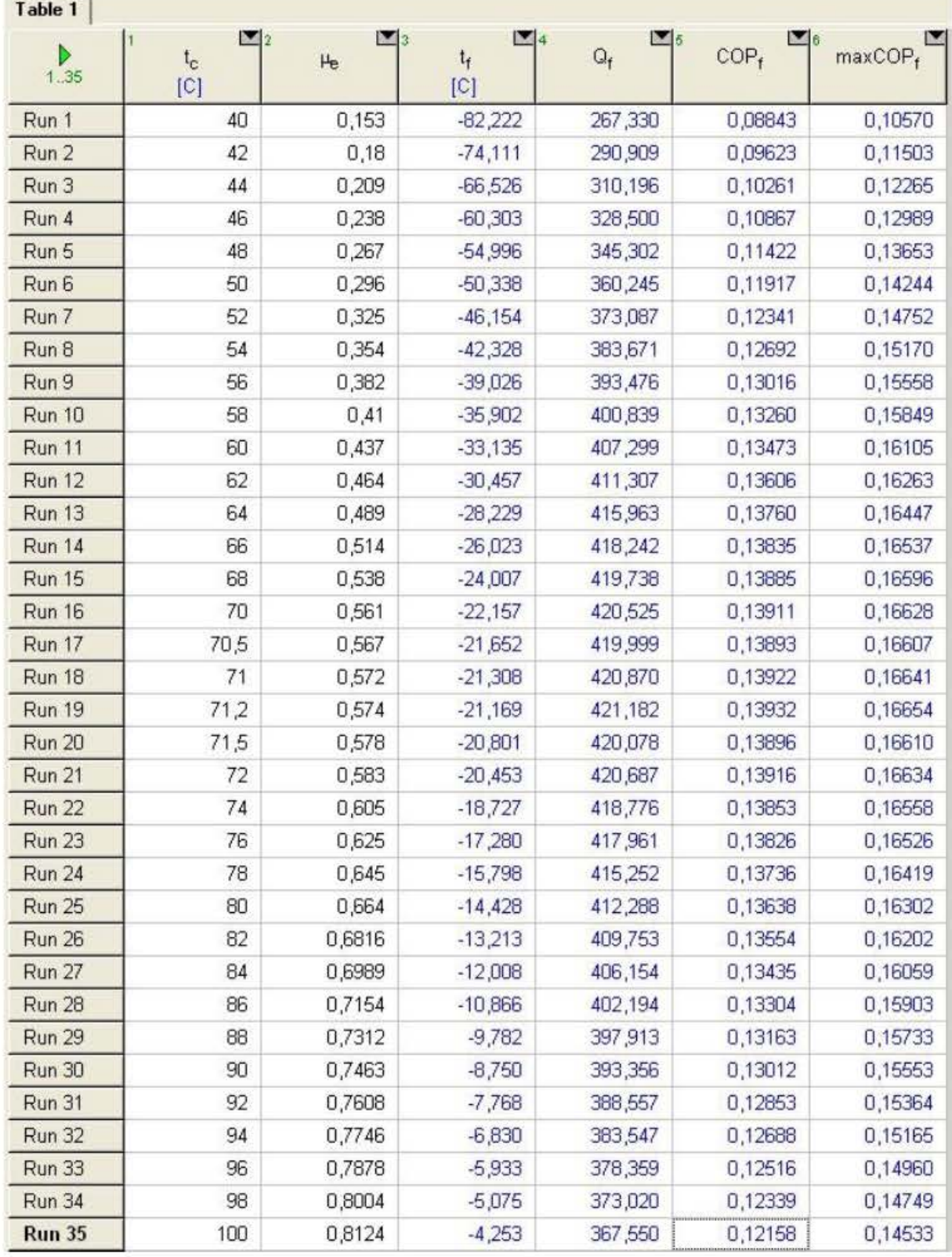

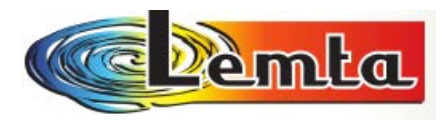

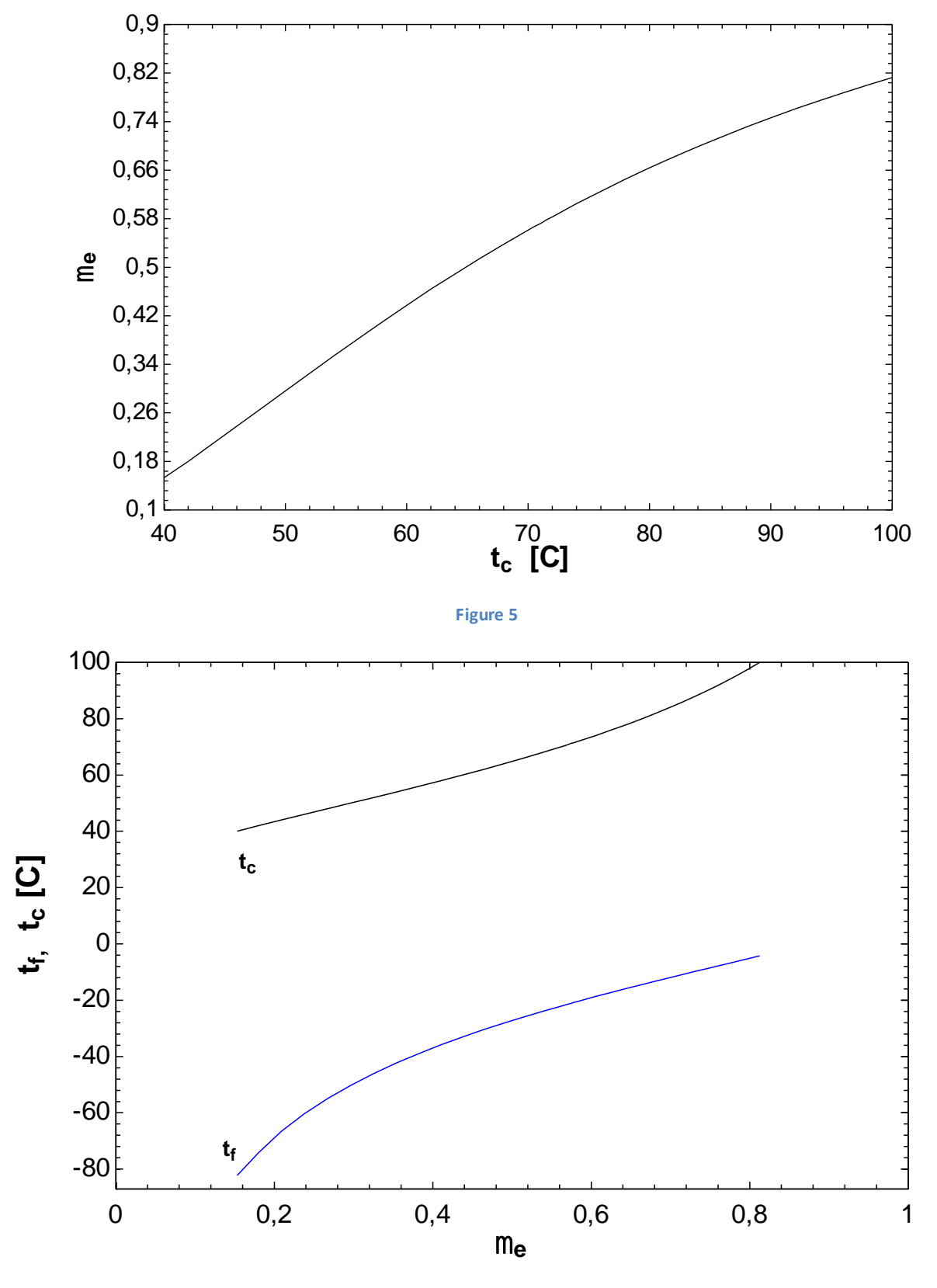

**Figure 6**

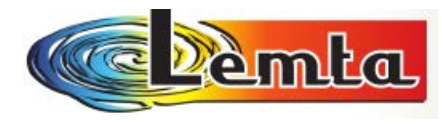

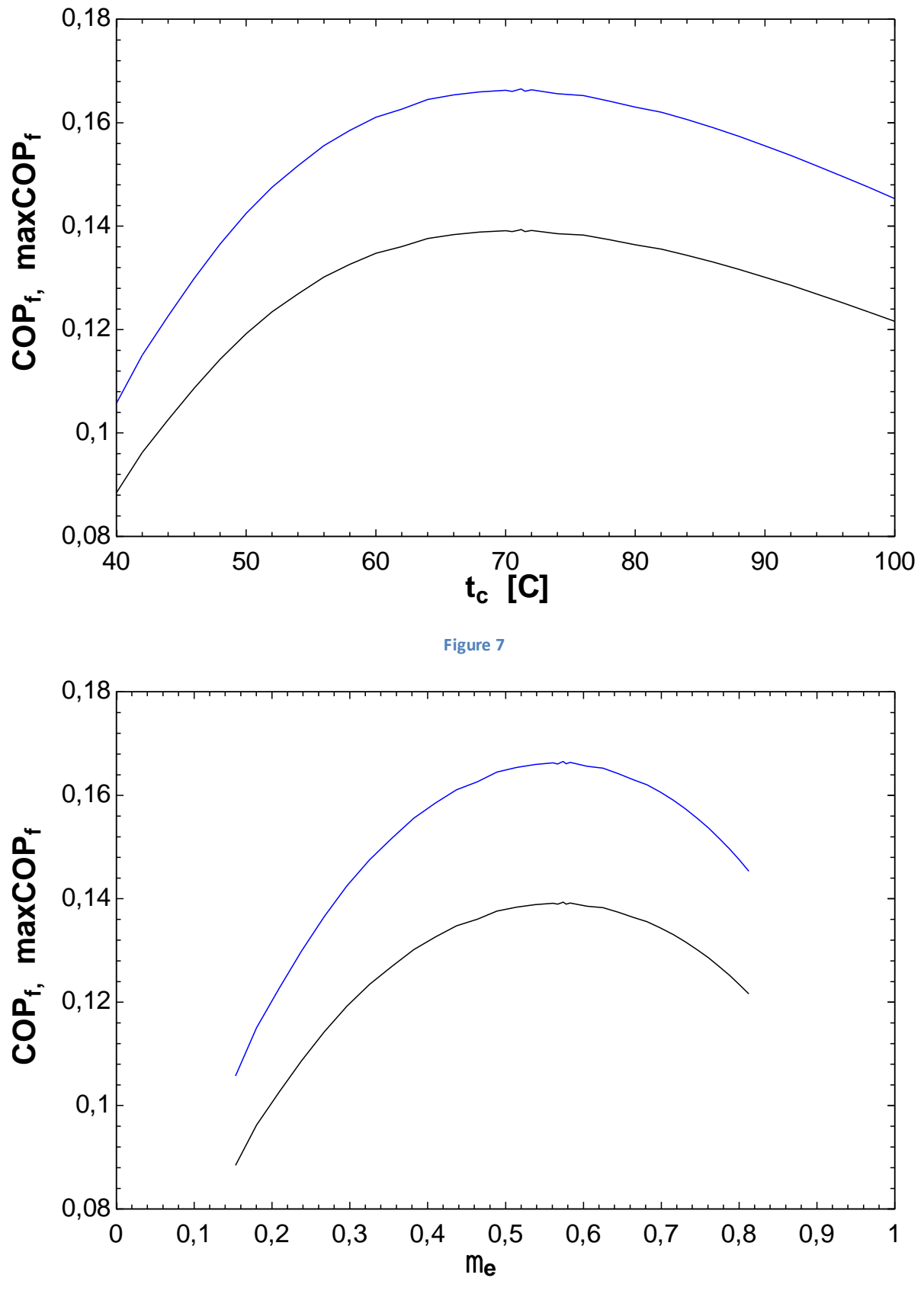

**Figure 8**

Le détail des résultats se trouve sur l'annexe 1.

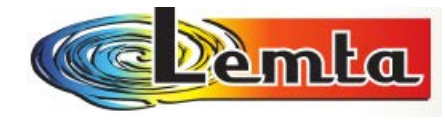

#### **Les resultats** avec **Hc=5,71 / 5,8 / 6 / 7 / 8 / 9 / 11** (vérification du modèle précédent)

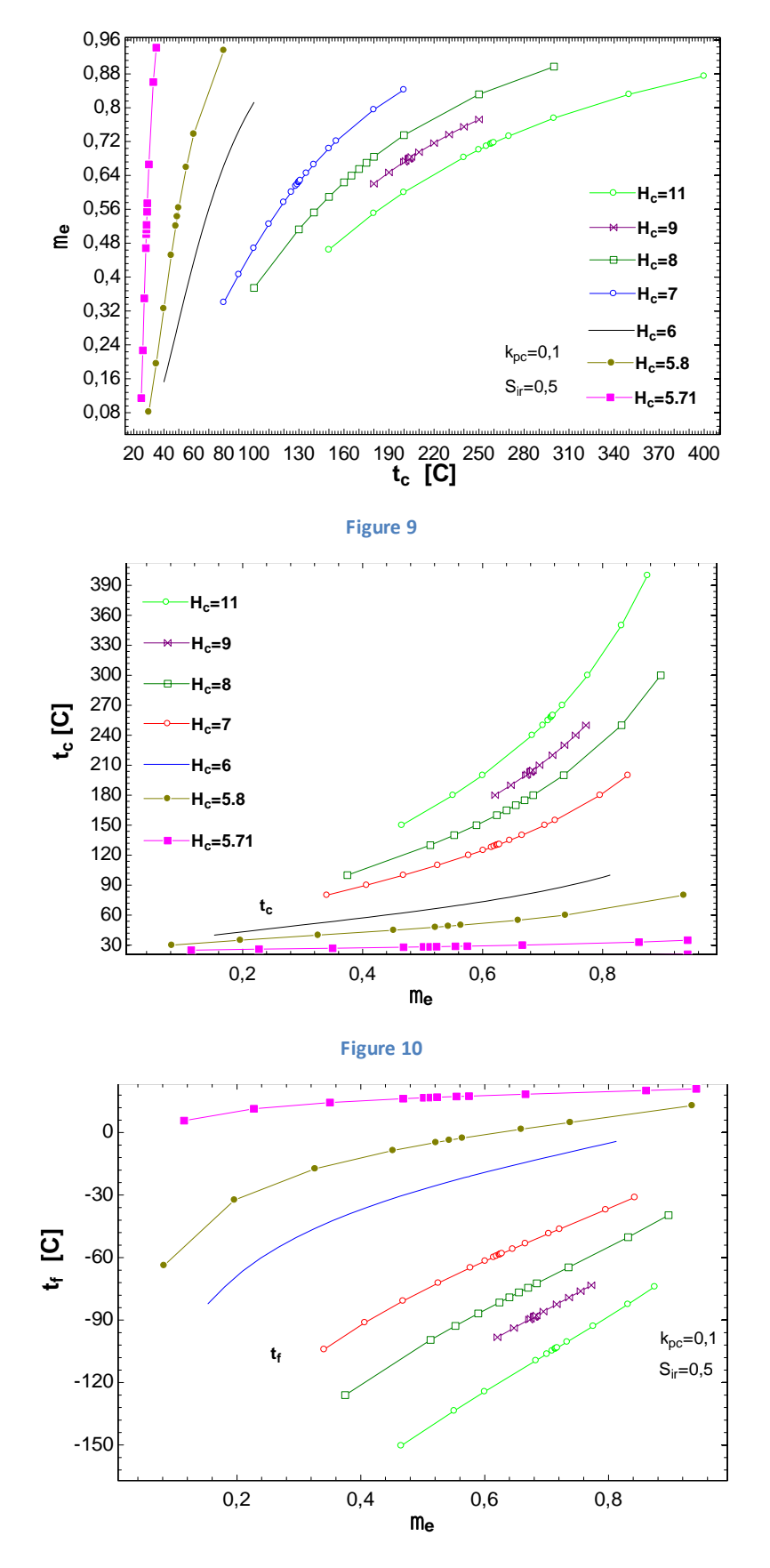

**Figure 11**

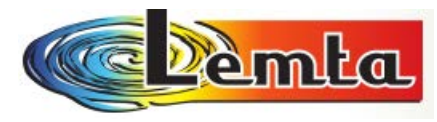

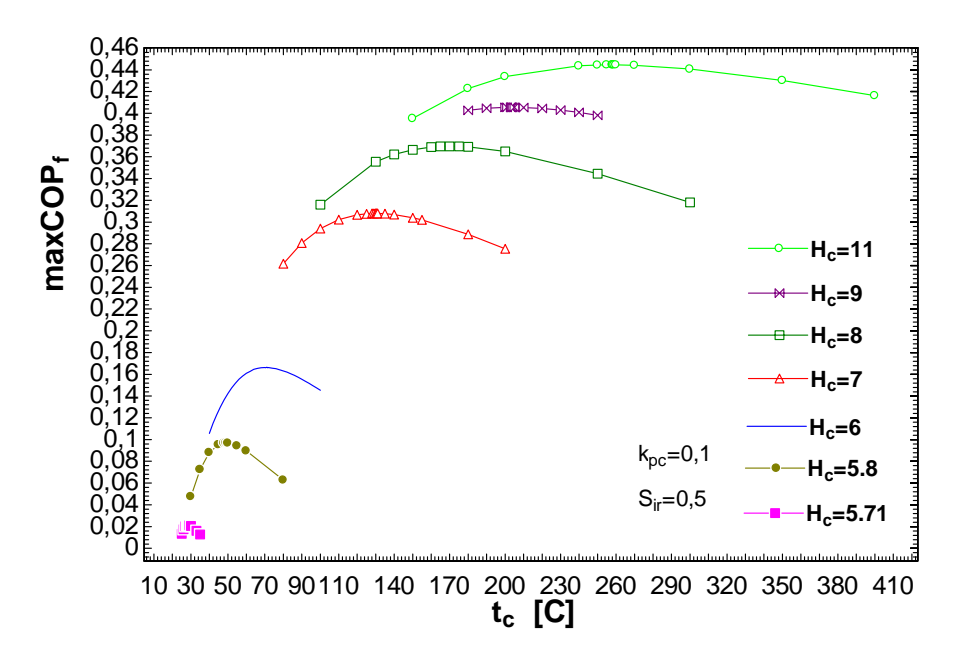

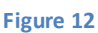

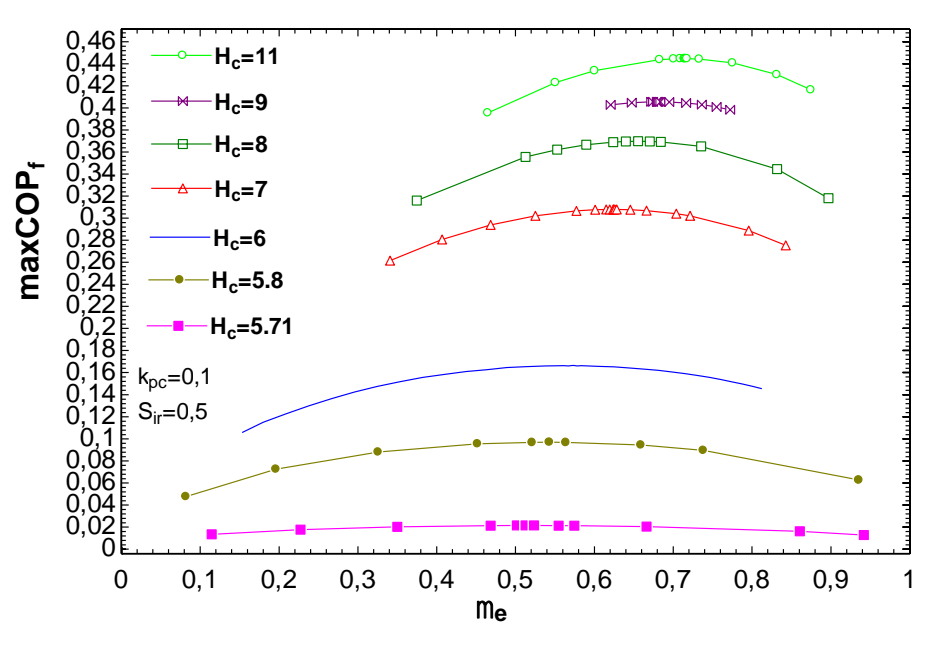

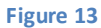

Le détail des résultats se trouve sur l'annexe 1.

#### Conclusion :

On a trouvé les mêmes résultats comme le modèle précédent.

 Le présent travail a permis de faire un état des connaissances théoriques et expérimentales sur le Tube de Ranque.

Il ressort qu'on peut encore améliorer la description, en particulière thermodynamique de ce dispositif.

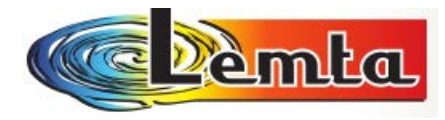

# **II.3 L'analyse du modèle expérimental avec des résultats de Bucarest**

 *Les régimes représentatifs reçus de Bucarest sont les suivantes*. (on les a obtenu expérimental)

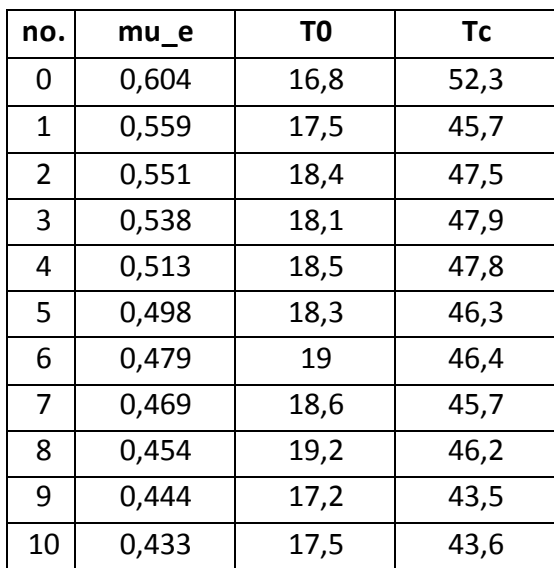

 En utilisant le model fait par M. Feidt et Traian Popescu et avec les constantes on a essaie de trouver une T\_f optimal, en faisant une itération en Mathcad comme avant.

## **II.3.1 Premier cas avec Hc (le rapport de compression) =4.**

| $k_{pc} := 0.1$         | $m_{th} = 0.01551$ [kg/s]  | $S_{tr} = 0.5$           | $n = 1.24$             | Pour une certain<br>of $t_0 = 18.4$ [°C] | $T_0 = 273.15 + t_0$ | $T_0 = 291.55$ [K] | Volume de S_i = 0.5 |
|-------------------------|----------------------------|--------------------------|------------------------|------------------------------------------|----------------------|--------------------|---------------------|
| $c_p := 1000$ [J/(kgK)] | $R_M := 8315$              | $M := 28.96$             | $R_m := \frac{R_M}{M}$ |                                          |                      |                    |                     |
| $R = 287.12$ [J/kgK]    | $k := \frac{c_p}{c_p - R}$ | $k = 1.403$              |                        |                                          |                      |                    |                     |
| $p_H := 4.10^5$         | $p_0 := 10^5$              | $H_c := \frac{p_H}{p_0}$ | $H_c = 4$              |                                          |                      |                    |                     |

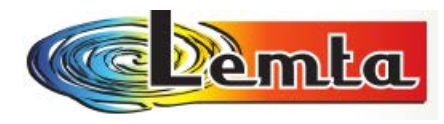

 $+$ 

#### Calcul T\_c en fonction de T\_f:

- bilan d'énergie: 
$$
T_0 = \mu \cdot T_F + (1 - \mu) \cdot T_C + k_{pc} \cdot (T_C - T_0)
$$
 \n
$$
\tag{7}
$$

$$
T_{\mathbf{F}} = \frac{1}{\mu} \left[ \left( 1 + k_{\mathbf{p}c} \right) \cdot T_0 - \left( 1 - \mu + k_{\mathbf{p}c} \right) \cdot T_{\mathbf{C}} \right]
$$

#### - bilan d'entropie:

$$
\mathrm{farad} = (1-\mu)\cdot \ln\!\!\left(\frac{T_\mathcal{C}}{T_0}\right) + \mu\cdot \ln\!\!\left(\frac{T_F}{T_0}\right) + k_{pc}\cdot\frac{T_\mathcal{C}-T_0}{T_\mathcal{C}} + \frac{k-1}{k}\cdot \ln\!\left(H_c\right) - \mathrm{S}_{ir} = 0
$$

$$
\text{farad} \equiv F^i\big(\mu_e\big)\cdot\big(\mu_e-\mu\big)
$$

t<sub>c</sub> = 47.5 T<sub>c</sub> = 273.15 + t<sub>c</sub> T<sub>c</sub> = 320.65  
\n
$$
\mu_{c} = 0.551
$$
\nvalue of the total direction (i) 
$$
\mu_{c} = 0.551
$$
\nvalue of the total direction (ii) 
$$
\mu_{c} = 0.551
$$
\n
$$
T_{\mathbf{F}} = \frac{1}{\mu_{c}} \left[ (1 + k_{\mathbf{F}}_{c}) \cdot T_{0} - (1 - \mu_{c} + k_{\mathbf{F}}_{c}) \cdot T_{c} \right]
$$
\n
$$
T_{\mathbf{F}} = 262.556
$$
\n
$$
T_{\mathbf{F}} = 262.556
$$
\n
$$
T_{\mathbf{F}} = T_{\mathbf{F}} - 273.15
$$
\n
$$
T_{\mathbf{F}} = -10.594
$$
\n
$$
T_{\mathbf{F}} = -10.594
$$
\n
$$
T_{\mathbf{F}} = -10.594
$$
\n
$$
T_{\mathbf{F}} = -\mu_{c} \cdot \ln\left(\frac{T_{c}}{T_{0}}\right) + \mu_{c} \cdot \ln\left(\frac{T_{\mathbf{F}}}{T_{0}}\right) + k_{\mathbf{F}} \cdot \frac{T_{c} - T_{0}}{T_{c}} + \frac{k - 1}{k} \cdot \ln(H_{c}) - S_{\mathbf{F}} \quad \text{frac of a real = -0.108}{\pi}
$$
\n
$$
T_{\mathbf{F}} = -\mu_{c}^{-2} \cdot (1 + k_{\mathbf{F}}_{c}) \cdot (T_{0} - T_{c})
$$
\n
$$
T_{\mathbf{F}} = 105.434
$$
\n
$$
T_{\mathbf{F}} = -\ln\left(\frac{T_{c}}{T_{0}}\right) + \ln\left(\frac{T_{\mathbf{F}}}{T_{0}}\right) + \mu_{c} \cdot \frac{T_{\mathbf{F}}}{T_{0}}
$$
\n
$$
T_{\mathbf{F}} = -0.021
$$
\n
$$
T_{\mathbf{F}} = -\ln\left(\frac{T_{c}}{T_{0}}\right) + \ln\left(\frac{T_{\math
$$

**D'ici on voit que : pour un rapport de compression Hc=4 on obtient des mauvais résultats parce que µ (µ=5.598) doit être entre (0-1).** 

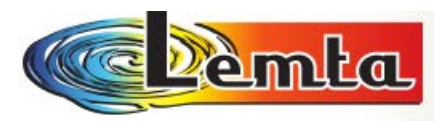

 **II.3.2 Le deuxième cas. Quand Hc=5.**   $k_{\rm pc} = 0.1$  m = 0.01551 [kg/s] S<sub>ir</sub> = 0.5  $n = 1.24$ Pour une certaine valeure de S\_ir=0.5  $t_0 = 18.4$  [°C]  $T_0 = 273.15 + t_0$   $T_0 = 291.55$  [K]  $R_{\text{w}} = \frac{R_{\text{M}}}{M}$  $c_p = 1000 \text{ [J/(kgK)]}$   $R_M = 8315$   $M = 28.96$  $k = \frac{c_p}{c_p - R}$   $k = 1.403$  $\mathsf{R}=287.12~[\mathsf{J/kgK}]$  $p_H = 5.10^5$   $p_0 = 10^5$   $H_c = \frac{p_H}{p_0}$   $H_c = 5$ et aussi pour une valeur de t C,  $t_C = 47.5$   $T_C = 273.15 + t_C$   $T_C = 320.65$ par iteration d'apres  $\mu$ , on determienne le t F et les autres  $\mu_{\rm s} = 0.551$  valeur du debut d'iteration (i) performances correspondentes, Q\_F, COP\_F et maxCOP\_F  $T_F = \frac{1}{\pi} \left[ (1 + k_{pc}) \cdot T_0 - (1 - \mu_e + k_{pc}) \cdot T_C \right]$ <br> $T_F = 262.556$ <br> $t_F = T_F - 273.15$ <br> $t_F = -10.594$ verification:  $\text{farad} = (1 - \mu_e) \cdot \ln \left( \frac{T_C}{T_0} \right) + \mu_e \cdot \ln \left( \frac{T_F}{T_0} \right) + k_{pc} \cdot \frac{T_C - T_0}{T_C} + \frac{k - 1}{k} \cdot \ln(H_c) - S_{ir}$  farad = -0.044  $T'_{\mathbf{F}} = -\mu_{e}^{-2} \cdot (1 + k_{\mathbf{p}c}) \cdot (T_{0} - T_{C})$   $T'_{\mathbf{F}} = 105.434$ <br>  $F' := -\ln\left(\frac{T_{C}}{T_{0}}\right) + \ln\left(\frac{T_{\mathbf{F}}}{T_{0}}\right) + \mu_{e} \cdot \frac{T_{\mathbf{F}}}{T_{\mathbf{F}}}$   $F' = 0.021$ on va faire une iteration: la valeure du sortie on va l'introduir a l'entre jousque valeure i+1=i  $\mu = \mu_e - \frac{\text{farad}}{F}$   $\mu = 2.601$  valeur du sortie d'iteration (i+1)

**On voit aussi que les résultats sont mauvais (µ=2.601).** 

#### 117

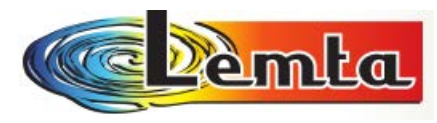

## **II.3.3 Le troisième cas quand Hc=6**

Avec les mêmes valeurs on obtient :

t<sub>c</sub> = 47.5 T<sub>c</sub> = 273.15 + t<sub>c</sub> T<sub>c</sub> = 320.65  
\npar iteration d'apres 
$$
\mu
$$
, on  
\n $\mu_{e} = 0.333$   
\nvalue of the current  $\mu$  and the  
\nperformances correspondents,  
\n
$$
T_{\mathbf{F}} = \frac{1}{\mu_{e}} \left[ (1 + k_{\mathbf{F}})^{2} \cdot T_{0} - (1 - \mu_{e} + k_{\mathbf{F}})^{2} \cdot T_{\mathbf{C}} \right]
$$
\n
$$
T_{\mathbf{F}} = 224.524
$$
\n
$$
T_{\mathbf{F}} = T_{\mathbf{F}} - 273.15
$$
\n
$$
T_{\mathbf{F}} = -48.626
$$
\n
$$
T_{\mathbf{F}} = -48.626
$$
\n
$$
T_{\mathbf{F}} = -\mu_{e}^{-2} \cdot (1 + k_{\mathbf{F}})^{2} + \mu_{e} \cdot \ln \left( \frac{T_{\mathbf{F}}}{T_{0}} \right) + k_{\mathbf{F}} \cdot \frac{T_{\mathbf{C}} - T_{0}}{T_{\mathbf{C}}} + \frac{k - 1}{k} \cdot \ln(H_{c}) - S_{\mathbf{F}} \quad \text{farad} = -6.332 \times 10^{-6}
$$
\n
$$
T_{\mathbf{F}} = -\mu_{e}^{-2} \cdot (1 + k_{\mathbf{F}})^{2} \cdot (T_{0} - T_{\mathbf{C}})
$$
\n
$$
T_{\mathbf{F}} = 288.667
$$
\n
$$
T_{\mathbf{F}} = 288.667
$$
\n
$$
T_{\mathbf{F}} = -\ln \left( \frac{T_{\mathbf{C}}}{T_{0}} \right) + \ln \left( \frac{T_{\mathbf{F}}}{T_{0}} \right) + \mu_{e} \cdot \frac{T_{\mathbf{F}}}{T_{\mathbf{F}}} = 0.072
$$
\n
$$
T_{\mathbf{F}} = -\ln \left( \frac{T_{\mathbf{C}}}{T_{0}} \right) + \ln \left( \frac{T_{\mathbf{F}}}{T_{0}} \right) + \mu_{e} \cdot \
$$

# **On voit ici que µ\_e=µ (µ=0.333 entre 0 - 1) donc on a une Tf optimum, donc on peut trouver aussi un COP et un Q0.**

#### **Conclusions :**

 Apres avoir réalisé une confrontation avec les données expérimentales disponibles que nous avons réunies, on a tiré les conclusions suivantes :

- Le modèle que nous avons développé en Mathcad fonctionne seulement quand on a un rapport de compression Hc=6, il donnant en ce cas les résultats désirés.
- On a obtenu les mêmes résultats que T. Popescu pour les modèles purement analytiques.
- Il faudra continuer pour essayer de développer un nouveau modèle et puis les comparer avec les résultats obtenus expérimentaux.

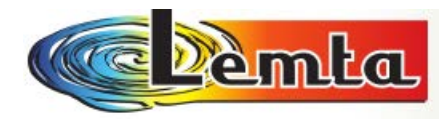

# **II.3.4 La quatrième partie – trouver** *µ*  **avec les températures imposées.**

On sait que *µ* a la suivante formule :

$$
\mu_e = \left(1 + k_{pc}\right) \left(\frac{T_c - T_0}{T_c - T_f}\right)
$$

 $k_{pc} = 0, 1$  (imposé - conductance thermique spécifique du coté chaud $K_{pc}$ )

On essaye de faire une comparaison entre mu\_e **trouvé expérimental** et mu\_e **calculé**, a partir des  $(t_0,t_c)$  obtenues par Gh. Popescu a Bucarest sur le Tube de Ranque.

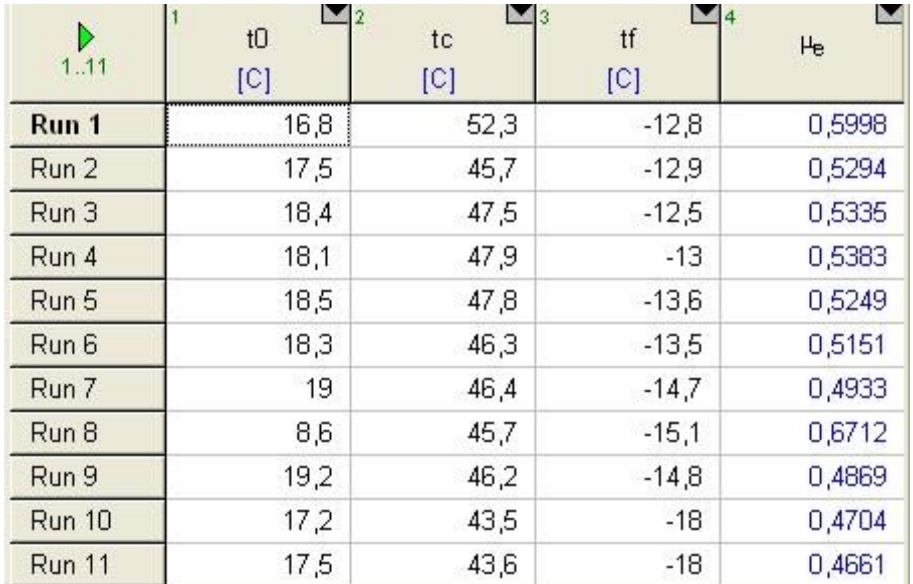

#### **Comparaison entre mu\_e expérimental et mu\_e calculé trouvé expérimental.**

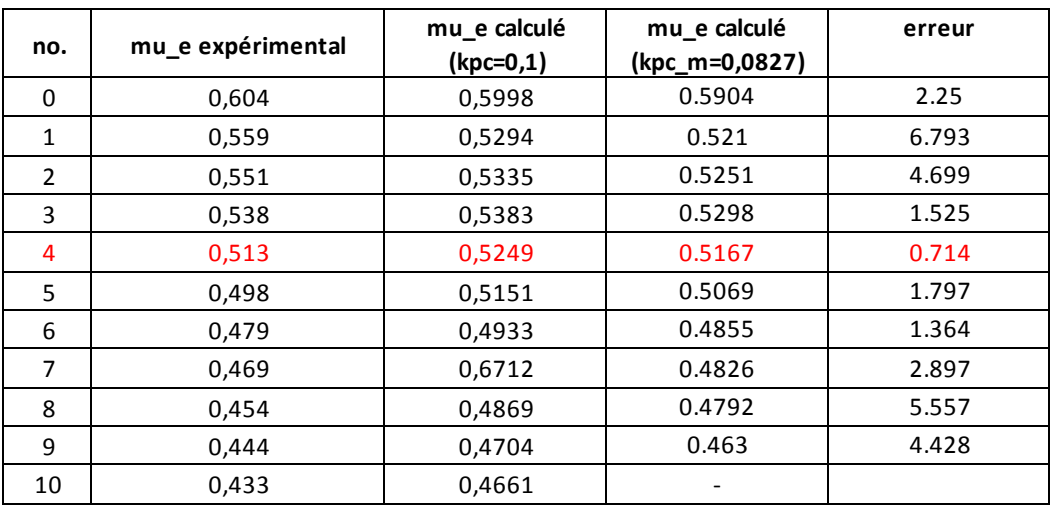

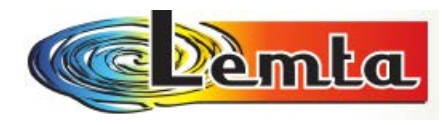

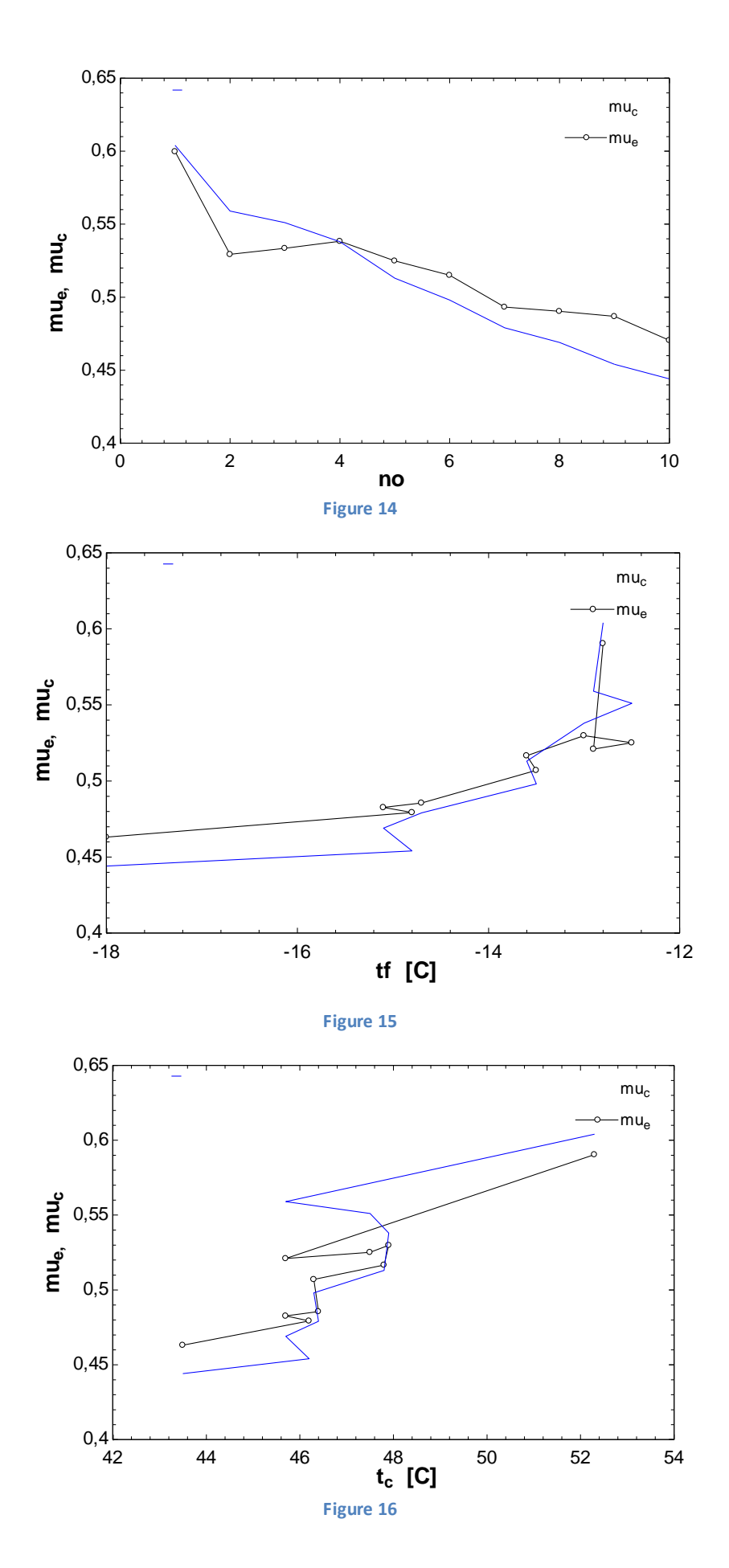

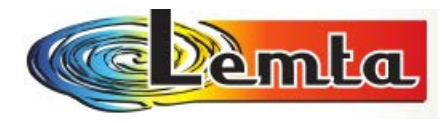

#### **Conclusions et perspectives (les nouvelles expériences G. POPESCU):**

 Nous avons fait des propositions en ce sens: plusieurs variantes de modèles selon la Thermodynamique en dimensions Finies.

 Quelques résultats numériques illustrent la sensibilité de certains modèles proposés à des paramètres constructifs et de fonctionnement.

 Comme on peut voir en ce table, il n'y a pas une grande différence entre les résultats obtenues expérimentalement et ceux obtenus par calcul.

 Les présents travaux doivent se prolonger par des améliorations des modèles (certaines propositions ont été faites en ce sens).

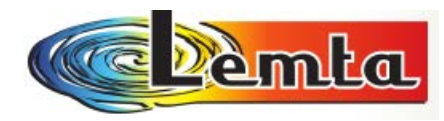

# **Un résumé des travaux expérimentaux**

#### Table 1

Summary of experimental studies on vortex tubes

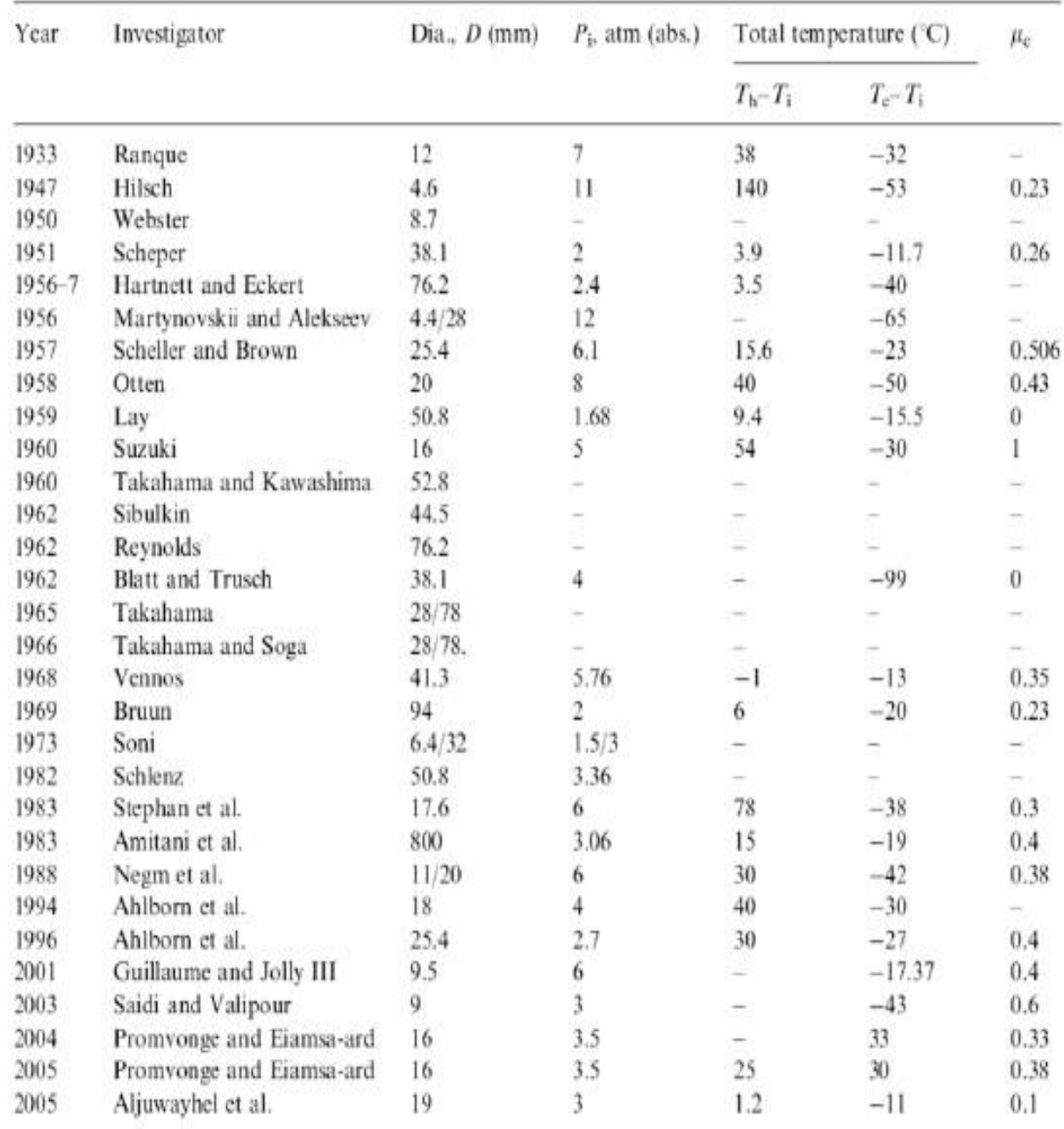

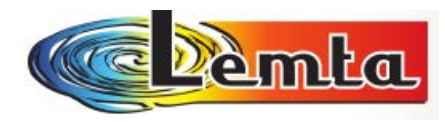

#### **BIBLIOGRAPHIE**

[1] G. Ranque, "Expériences sur la Détente Giratoire avec Productions Simultanées d'un Echappement d'air Chaud et d'un Echappement d'air Froid", J. de Physique et Radium 4(7)(1933) 112 S.

[2] R. Hilsch, "The Use of the Expansion of Gases in a Centrifugal Field as Cooling Process", Rev. Sci. Instrum. 18(2) (1947) 108-1113.

[3] Y. Xue, M. Arjomandi, R. Kelso, "The working principale of a vortex tub", School of Mechanical Engineering, The University of Adelaide, South Australia 2005.

[4] M. Feidt, T. Popescu, Gh. Popescu, M. Costea, "Analyse Thermodynamique du Processus qui a lieu dans le Tube De Ranque-Hilsch" 2005 Nancy

[5] M. Feidt, "Termodinamica si Optimizarea energetic a sistemelor si proceselor", Editura Bren 2001

[6] M. Feidt, T. Popescu , Gh. Popescu "Tube de Ranque" model 2005 Nancy

[7] Giorgio de Vera, "The Ranque-Hilsch Vortex Tube", May 10, 2010

[8] http://en.wikipedia.org/wiki/Vortex\_tube

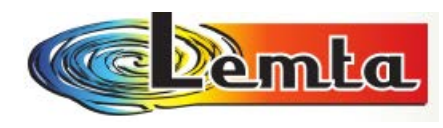

# **Annexe 1:**

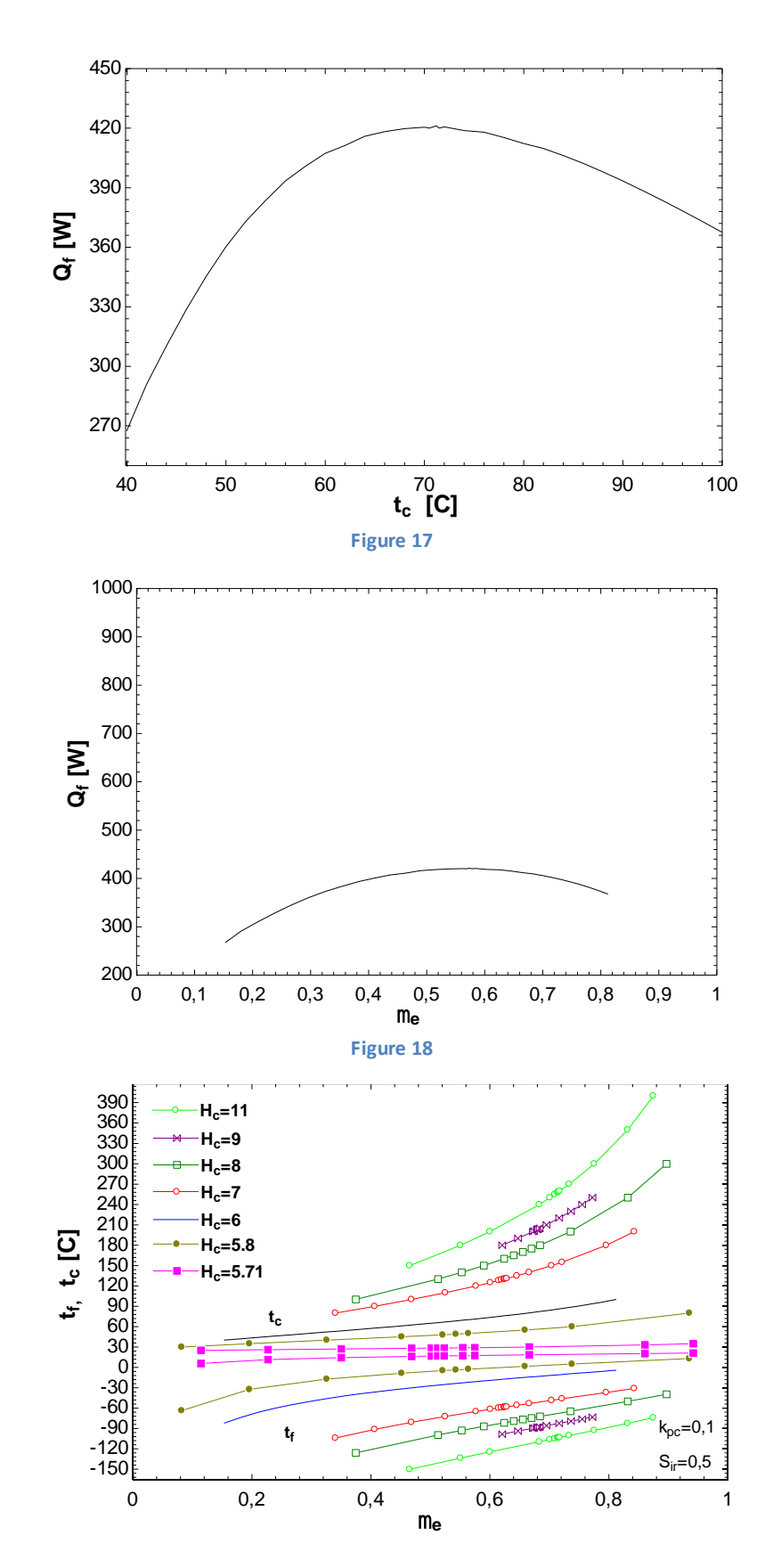

**Figure 19**

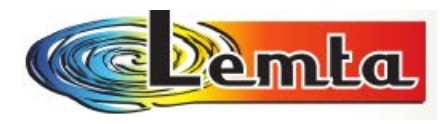

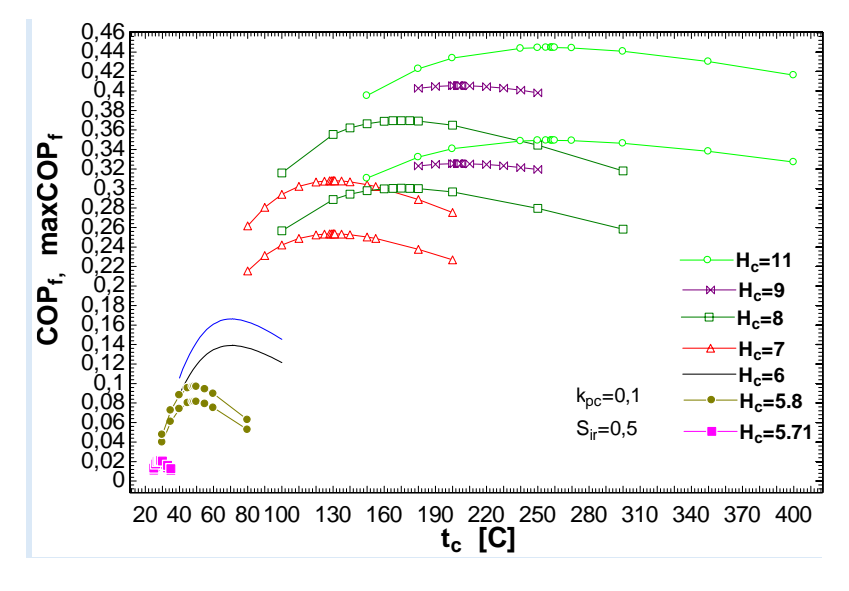

**Figure 20**

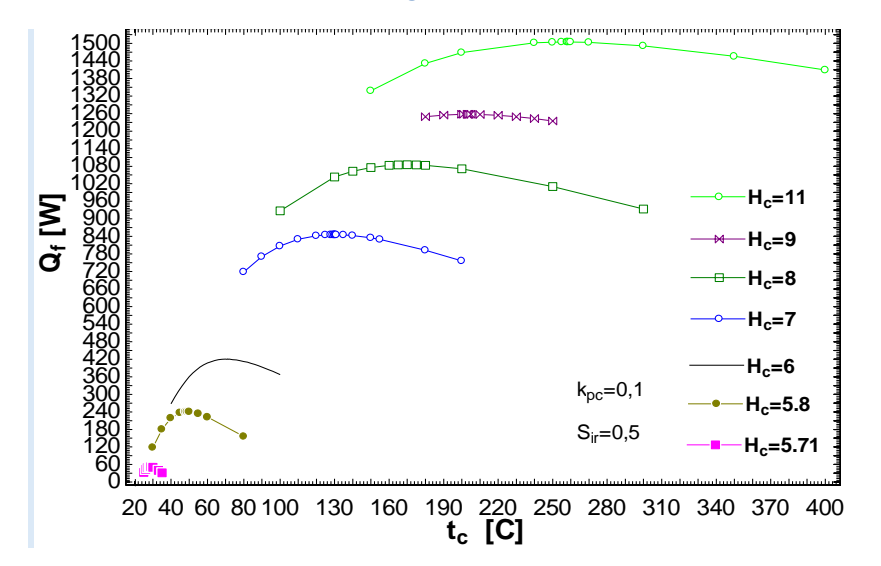

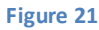

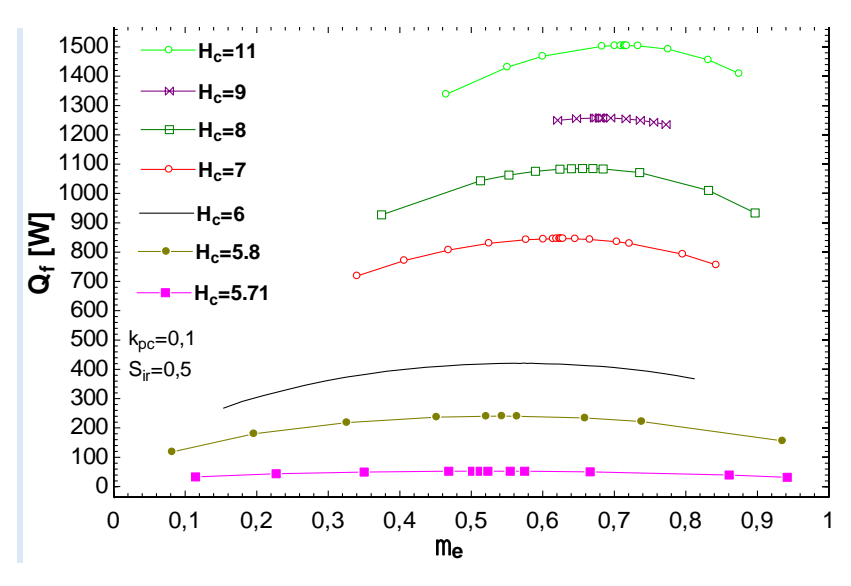

**Figure 22**

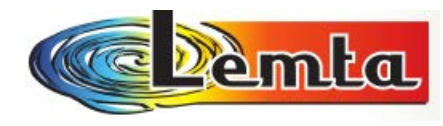

#### *Résumé en français:*

Au cours de ce stage on s'intéresse dans la *première partie* à *l'optimisation d'une machine frigorifique à compression mécanique simple de vapeur* (VCRS) et aussi de trouver *une nouvelle modélisation* **pour le Tube de Ranque**.

*L'optimisation* de ces machines vise donc à *trouver le régime permettant de consommer le moins de puissance tout en produisant le maximum d'effet frigorifique*. Cela implique de trouver le meilleur dimensionnement des composants de la machine, notamment la conductance thermique des échangeurs de chaleur, ainsi que les paramètres de fonctionnement, comme la différence de température entre le fluide de travail et les sources de chaleur.

*La deuxième partie: Le tube de Ranque-Hilsch* est une pièce intéressante de l'équipement, qui est connu dans le monde industriel sous le nom de tube vortex. Il s'agit d'un dispositif mécanique qui sépare un gaz comprimé en deux parties : un part chaude et l'autre froide. Il n'a pas de pièces mobiles.

*L'objectif* de cette expérience est la suivante: *obtenir les caractéristiques de performance d'un tube de vortex* (Tube Ranque-Hilsch), à partir de la première loi et la deuxième loi d'un système thermodynamique et de *trouver une nouvelle modélisation* qui peut nous renseigner sur le fonctionnement optimal de ce système.

*Mots-clés :* l'optimisation d'une machine frigorifique, tube de Ranque-Hilsch, nouvelle modélisation, conductance thermique.

**Titre :** I. Optimisation of a Cold Machine II. Tube de Ranque – Hilsch

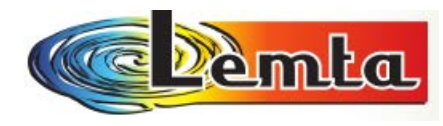

#### *Résumé en anglais***:**

During this stage we are interested in the first part to the Optimization of a Simple Mechanical Vapor Compression Refrigeration Machine and also to find a new model for the Tube of Ranque.

 The optimization of these machines therefore aims to find the plan to consume less power while producing maximum cooling effect. This involves finding the best dimensioning of the components of the machine including the thermal conductance of the heat exchangers, as well as the operating parameters, as the temperature difference between the working fluid and the heat source.

 The second part: The Tube of Ranque-Hilsch is an interesting piece of equipment, which is known in industry as the vortex tube. This is a mechanical device which separates compressed gas in two parts: a hot side and the other cold. It has no moving parts.

 The objective of this experiment is as follows: to get the performance characteristics of a vortex tube (Tube of Ranque-Hilsch), from the first law and the second law of thermodynamics system and to find a new modeling which can tell us about the optimal functioning of the system.